# **UNIVERSIDADE TECNOLÓGICA FEDERAL DO PARANÁ PROGRAMA DE PÓS-GRADUAÇÃO EM ENGENHARIA MECÂNICA MESTRADO EM ENGENHARIA MECÂNICA**

BRUNO MASAHARU SHIMADA

# **IDENTIFICAÇÃO, INSTRUMENTAÇÃO E CONTROLE DE UMA AERONAVE DE DUAS HÉLICES PARALELAS COM ATRIBUIÇÃO DE AUTOESTRUTURA COMPLETA**

DISSERTAÇÃO DE MESTRADO

CORNÉLIO PROCÓPIO 2015

### BRUNO MASAHARU SHIMADA

# **IDENTIFICAÇÃO, INSTRUMENTAÇÃO E CONTROLE DE UMA AERONAVE DE DUAS HÉLICES PARALELAS COM ATRIBUIÇÃO DE AUTOESTRUTURA COMPLETA**

Dissertação de mestrado apresentada ao Programa de Pósgraduação em Engenharia Mecânica da Universidade Tecnológica Federal do Paraná como requisito parcial para obtenção do título de "Mestre em Engenharia Mecânica" - Área de concentração: Ciências Mecânicas

Orientador: Prof. Dr. Marcio Aurelio Furtado Montezuma

CORNÉLIO PROCÓPIO 2015

Dados Internacionais de Catalogação na Publicação

S556 Shimada, Bruno Masaharu

 Identificação, instrumentação e controle de uma aeronave de duas hélices paralelas com a atribuição de autoestrutura completa / Bruno Masaharu Shimada. – 2015.

 $129 \text{ }^{\circ}$ f. : il. ; 30 cm

Orientador: Marcio Aurelio Furtado Montezuma.

Dissertação (Mestrado) – Universidade Tecnológica Federal do Paraná. Programa de Pós-Graduação em Engenharia Mecânica. Cornélio Procópio, 2015.

Bibliografia: p. 125-129.

1. Simulação hardware in-the-loop. 2. Engenharia - Instrumentos. 3. Aeronaves. 4. Controle automático 5. Engenharia Mecânica - Dissertações. I. Montezuma, Marcio Aurelio Furtado , orient. II. Universidade Tecnológica Federal do Paraná. Programa de Pós-Graduação em Engenharia Mecânica. IV. Título.

CDD (22. ed.) 620.1

Biblioteca da UTFPR, Câmpus Cornélio Procópio

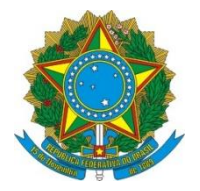

Ministério da Educação **Universidade Tecnológica Federal do Paraná** Câmpus Cornélio Procópio Programa de Pós-Graduação em Engenharia Mecânica

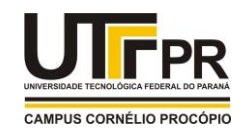

**Título da Dissertação Nº 005:** 

**"Identificação, Instrumentação E Controle De Uma Aeronave De Duas Hélices Paralelas Com Atribuição De Autoestrutura Completa".**

por

# **Bruno Masaharu Shimada**

Orientador: **Prof. Dr. Marcio Aurelio Furtado Montezuma**

Esta dissertação foi apresentada como requisito parcial à obtenção do grau de **MESTRE EM ENGENHARIA MECÂNICA** – Área de Concentração: **Ciências Mecânicas,** linha de pesquisa: **Dinâmica De Sistemas Mecânicos**, pelo Programa de Pós-Graduação em Engenharia Mecânica – PPGEM – da Universidade Tecnológica Federal do Paraná – UTFPR – Câmpus Cornélio Procópio, às 09h do dia 07 de outubro de 2015. O trabalho foi aprovado pela Banca Examinadora, composta pelos professores:

 $ANNNI$ Prof. Dr. Marcio Aurelio Furtado Montezuma (Orientador – UTFPR-CP)

 $X \times Y$ Prof. Dr. Adailton Silva Borges (UTFPR-CP)

 $\mathbb{Z} \times \mathbb{Z} \times \mathbb{$ Prof. Dr. Eduardo Morgado Belo (EESC-USP)

Visto da coordenação:

Prof. Dr.Edson Hideki Koroishi Coordenador do Programa de Pós-Graduação em Engenharia Mecânica UTFPR Câmpus Cornélio Procópio

Aos meus pais, Yukio e Lilia, pelo incentivo e apoio em todas as minhas escolhas e decisões.

À minha noiva Priscila, amiga e companheira, que permaneceu ao meu lado em todo momento.

#### **AGRADECIMENTO**

Gostaria de agradecer especialmente:

Ao Prof. Dr. Marcio Aurelio Furtado Montezuma, orientador deste trabalho, pela disponibilidade oferecida, paciência, incentivo e por todo conhecimento que me transmitiu para que alcançasse meus objetivos.

À minha família, em especial ao meu pai Yukio, minha mãe Lilia e minha irmã Karina, grandes batalhadores, fontes da minha inspiração e determinação que, mesmo estando longe, sempre me apoiaram e ensinaram o significado de respeito e integridade.

À minha noiva Priscila que, mesmo nos momentos de dificuldades, sempre esteve ao meu lado, incentivando e motivando-me.

A todos os amigos de república, a RepOur, por todos estes anos compartilhando momentos de descontração, companheirismo, lealdade, cujos diálogos contribuíram para que surgissem ideias e projetos constantes neste trabalho.

Aos amigos do laboratório LaSisC, Lucas Niro, Marcus, Wagner, Takahashi, Carlos Matheus, Fabrizzio e tanto outros que passaram pelo laboratório, pelas trocas de conhecimento que foram fundamentais para minha formação. Agradeço em especial ao Niro, pela colaboração durante a realização dos experimentos.

Aos amigos do mestrado, Malaquias, Danilo Montilha, Niro e Esdras pelos momentos em sala de aula, e também fora, durantes as horas de aflição que passamos antes das provas. Em especial ao Malaquias, pelo auxilio dado durante a usinagem das peças que possibilitaram este trabalho.

A todos os professores da UTFPR, campus Cornélio Procópio, pelo ensino de qualidade e excelência.

À CAPES -Coordenação de Aperfeiçoamento de Pessoal de Nível Superior - pelo suporte financeiro.

Enfim, a todos que de uma maneira ou de outra contribuíram para que este trabalho pudesse ser concluído.

Que os vossos esforços desafiem as impossibilidades, lembrai-vos de que as grandes coisas do homem foram conquistadas do que parecia impossível. (Charles Chaplin)

#### **RESUMO**

SHIMADA, Bruno Masaharu. Identificação, instrumentação e controle de uma aeronave de duas hélices paralelas com atribuição de autoestrutura completa**.** 2015. 129 f. Dissertação (Mestrado em Engenharia Mecânica) - Programa de Pós-Graduação em Engenharia Mecânica, Universidade Tecnológica Federal do Paraná, Cornélio Procópio, 2015.

Esta dissertação apresenta o desenvolvimento e implementação de um Controle Seguidor na forma de espaço de estados para controle do ângulo de elevação e deslocamento de uma planta de duas hélices rotativas e paralelas com três graus de liberdade. A modelagem matemática é realizada através da prototipagem virtual utilizando o *software ADAMS*, que é baseado em técnicas de modelagem multicorpos para obtenção das equações dinâmicas da planta, facilitando assim o processo de modelagem. As características físicas de massa, centro de massa e momento de inércia da planta foram obtidos através de técnicas experimentais de identificação. Estas características são necessárias para o protótipo virtual para que se obtenha um modelo matemático o mais próximo do modelo real. Com o modelo linear e não linear obtidos pelo *software ADAMS*, o sistema de controle seguidor foi projetado. E utilizando o *software MATLAB/Simulink* fez-se simulações a fim de obter os valores de ganho que controlem a planta e satisfaçam os requisitos de desempenho desejados. Posteriormente realizou-se a implementação do sistema de controle na planta real utilizando a técnica *hardware-in-the-loop* para validação do modelo da planta e do controlador. Diferentes entradas no ângulo de elevação e descolamento foram simuladas e implementadas na planta. Os resultados obtidos experimentalmente foram condizentes aos simulados, validando assim a metodologia apresentada.

**Palavras-chave**: Hardware-in-the-loop. Sistema de controle seguidor. Identificação de características físicas. Aeronave de hélices paralelas.

### **ABSTRACT**

SHIMADA, Bruno Masaharu. Identification, instrumentation and control of an aircraft of two parallel helices with complete eigenstructure. 2015. 129f. Dissertação (Mestrado em Engenharia Mecânica) - Programa de Pós-Graduação em Engenharia Mecânica, Universidade Tecnológica Federal do Paraná, Cornélio Procópio, 2015.

This dissertation presents the development and implementation of a tracking system control in the form of state space to control the angle of elevation and travel of a plant with two rotating and parallel helices with three degrees of freedom. Mathematical modeling is performed by using virtual prototyping with *ADAMS* software, which is based on multi-body modeling techniques to obtain the dynamic equations of the plant, facilitating the modeling process. Physical characteristics such as mass, center of mass and moment of inertia of the plant were obtained with experimental identification techniques. These characteristics are necessary for the virtual prototype to obtain a mathematical model the closest to the real model. With linear and nonlinear models obtained by *ADAMS* software, the tracking system control is designed using the *MATLAB/Simulink* software, simulations were done in order to obtain the gain values to control the plant and achieve the requirements of desired performance. It was subsequently performed the implementation of the control system in the real plant using hardware-in-theloop technique for validation of the plant model and the controller. Different entries on the elevation and travel angle were simulated and implemented in the plant, and the experimental results were consistent to the simulated, thus validating the methodology that was presented in this thesis.

**Keywords**: Hardware-in-the-loop. Tracking System controller. Identification of physical characteristics. Parallel propeller aircraft.

### **LISTA DE FIGURAS**

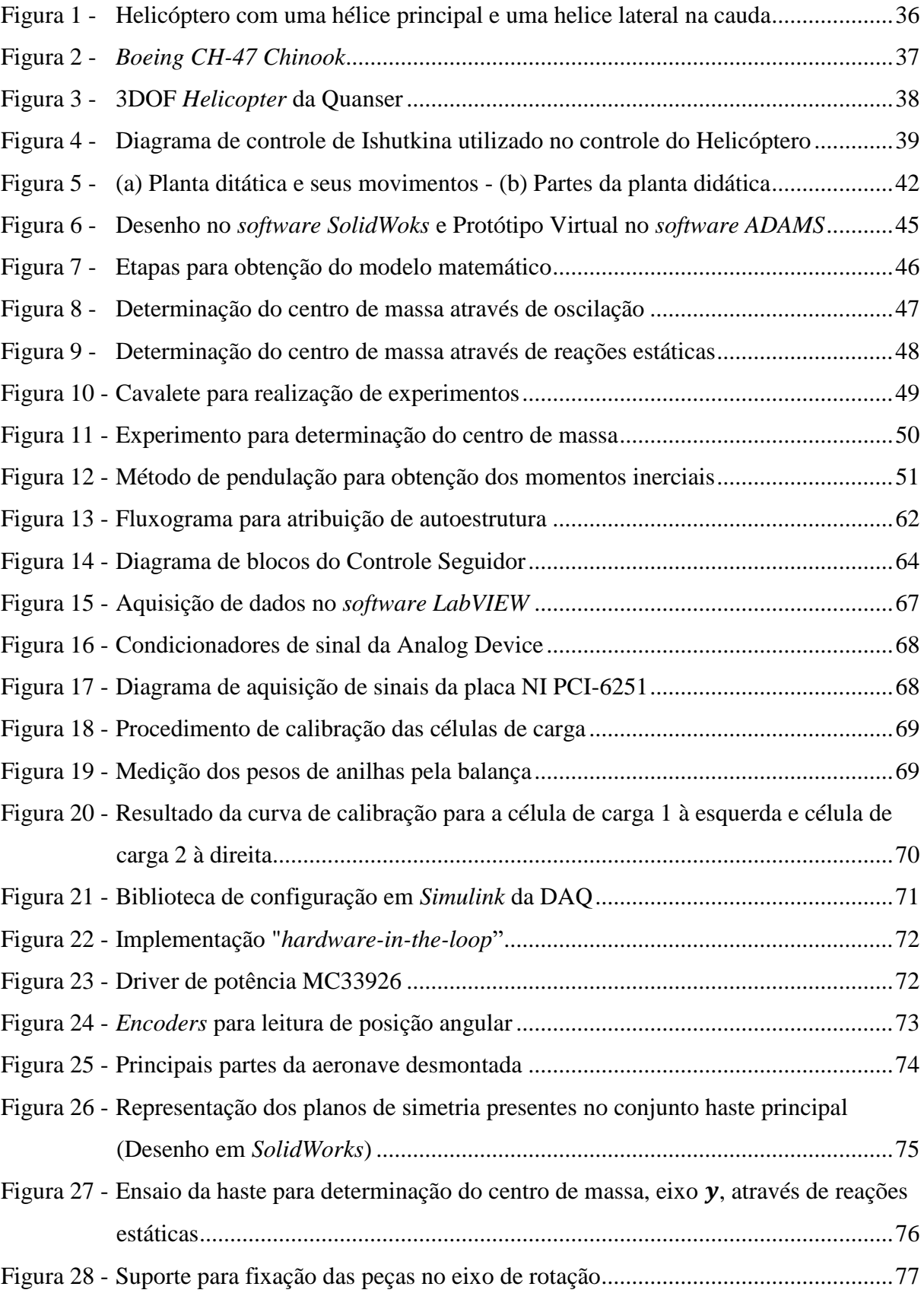

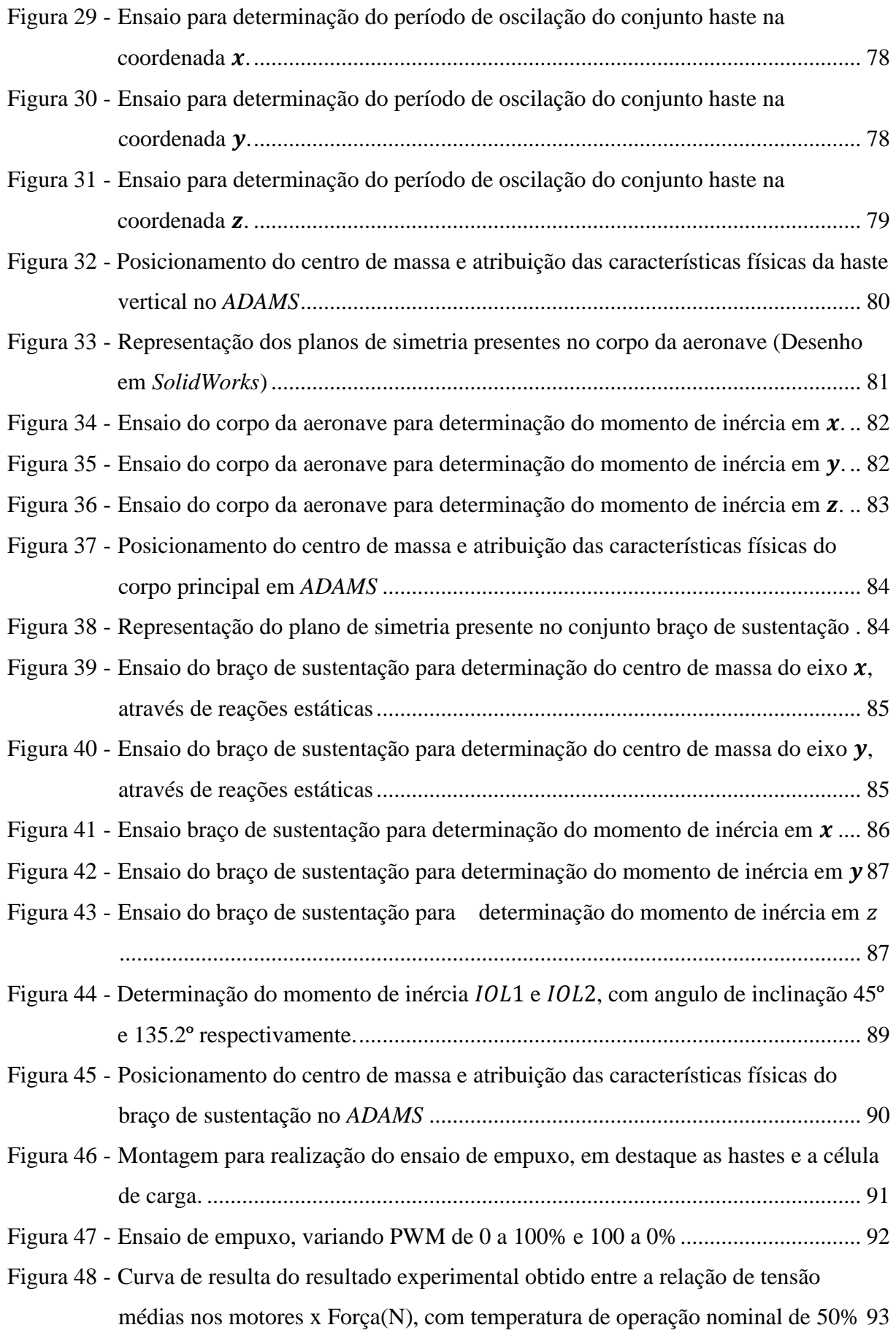

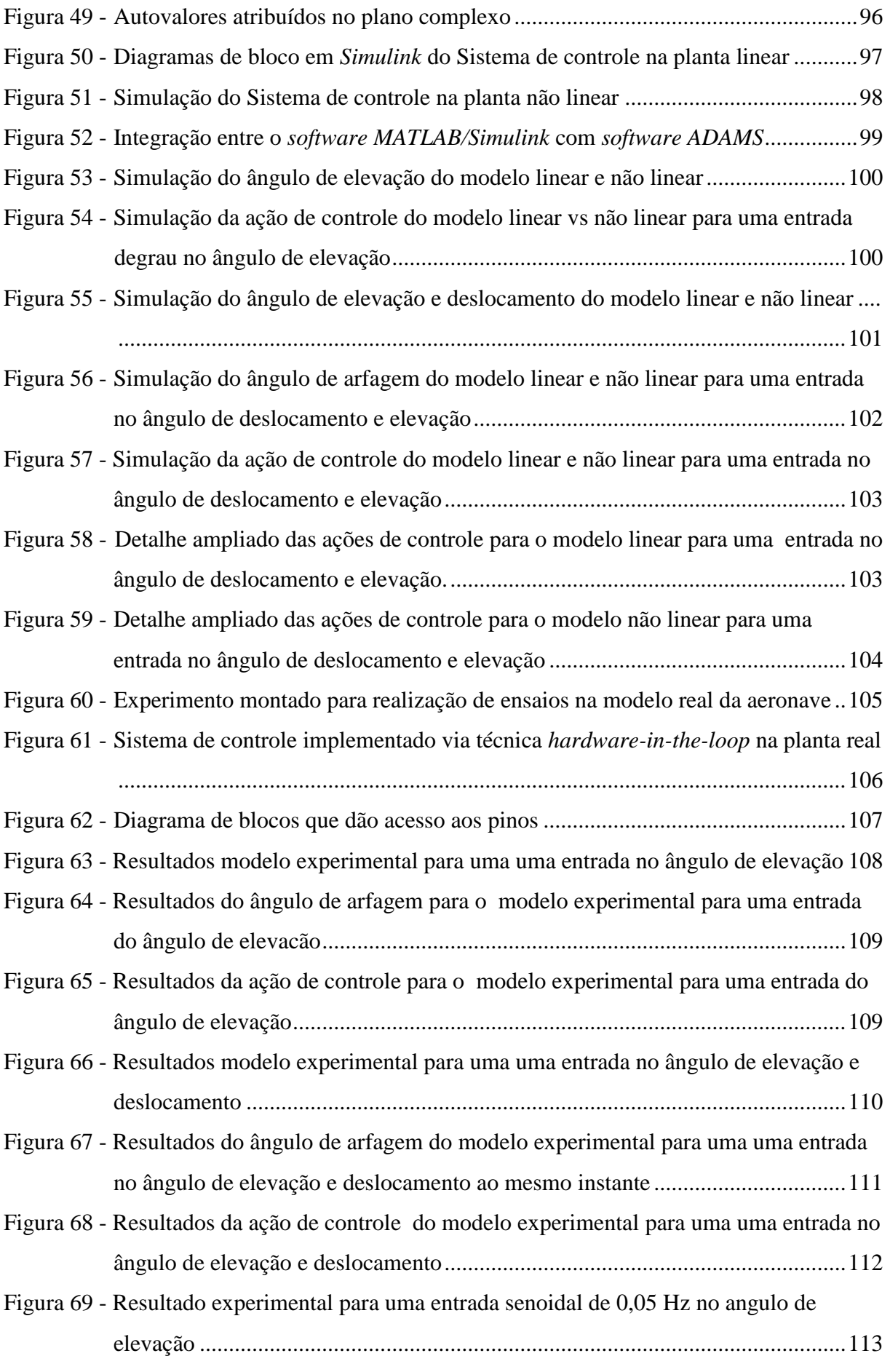

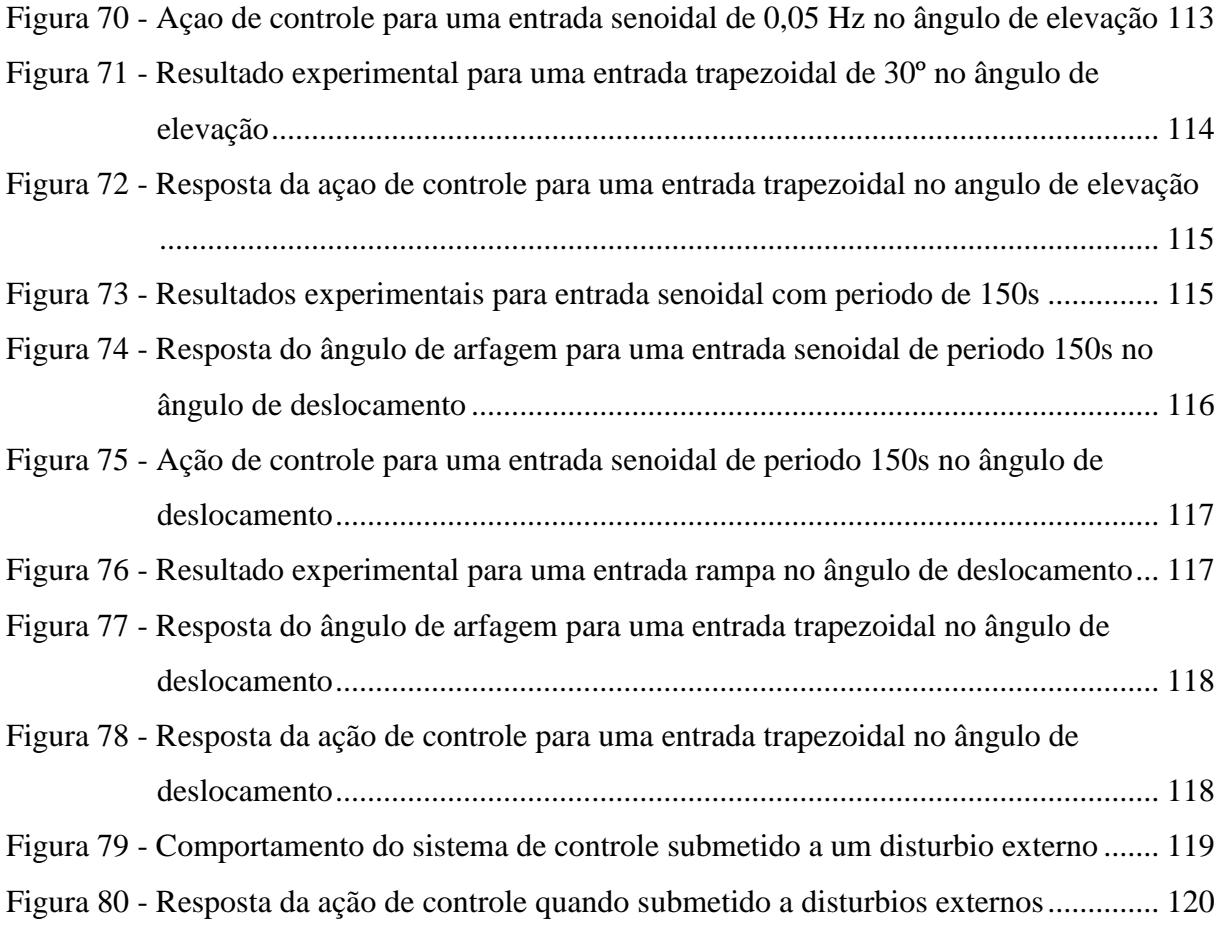

# **LISTA DE TABELAS**

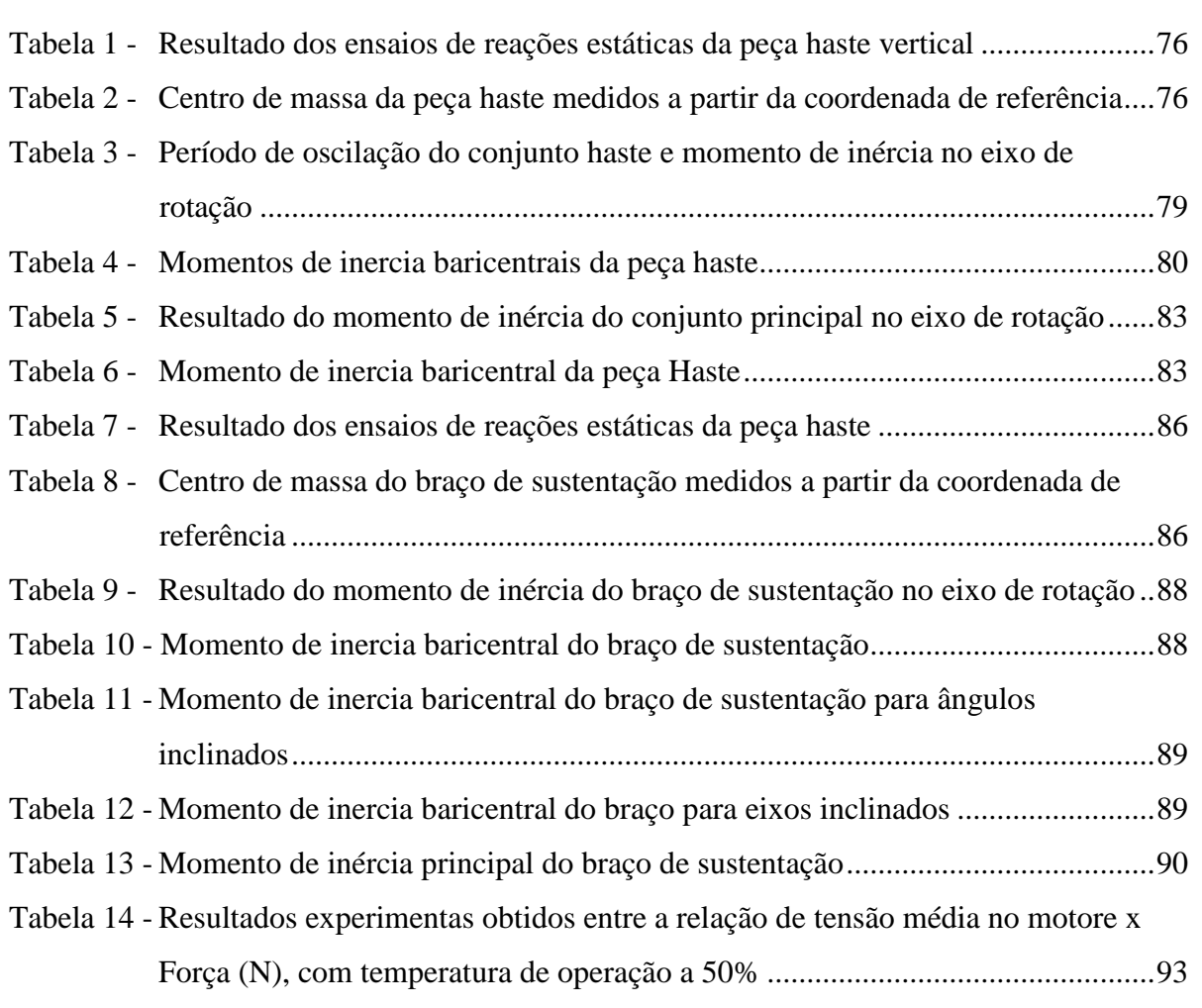

# **LISTA DE SÍMBOLOS**

- Ângulo de deslocamento
- $P$   $\hat{A}$ ngulo de arfagem
- Ângulo de elevação
- Força de reação
- $M_0$  Momento na posição O
- $M_1$  Momento na posição 1
- $M_2$  Momento na posição 2
- $F_1$  Reação estática na posição 1
- <sup>2</sup> Reação estática na posição 2
- m Massa do corpo
- Distância entre as forças de reação
- Aceleração da gravidade
- Distância entre a força de reação 1 até o centro de gravidade
- Distância entre a força de reação 2 até o centro de gravidade
- $\theta$   $\hat{A}$ ngulo de oscilação da peça no pêndulo
- Momento de inércia que passa pelo ponto O
- Distância entre o ponto O e o centro de massa C
- $\omega$  Frequência de oscilação
- , Coeficientes de solução da equação diferencial
	- t Tempo
	- Período de oscilação
	- $\theta_0$  Ângulo máximo de oscilação

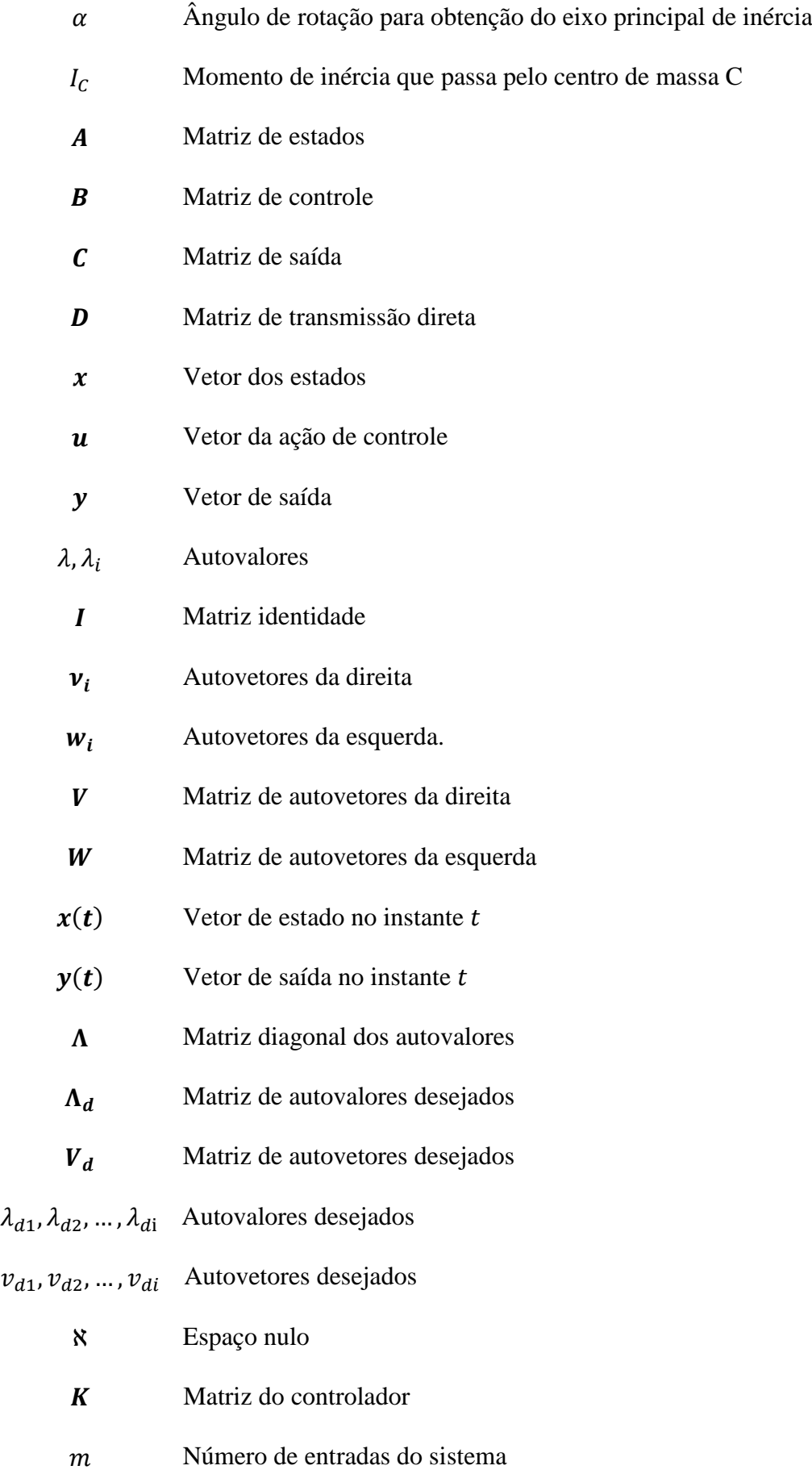

- Número de saídas
- Vetor de entrada
- r Vetor de saídas requeridas
- Vetor das saídas controláveis
- Vetor de erro de estados
- $M_c$  Matriz de controlabilidade

# **SUMÁRIO**

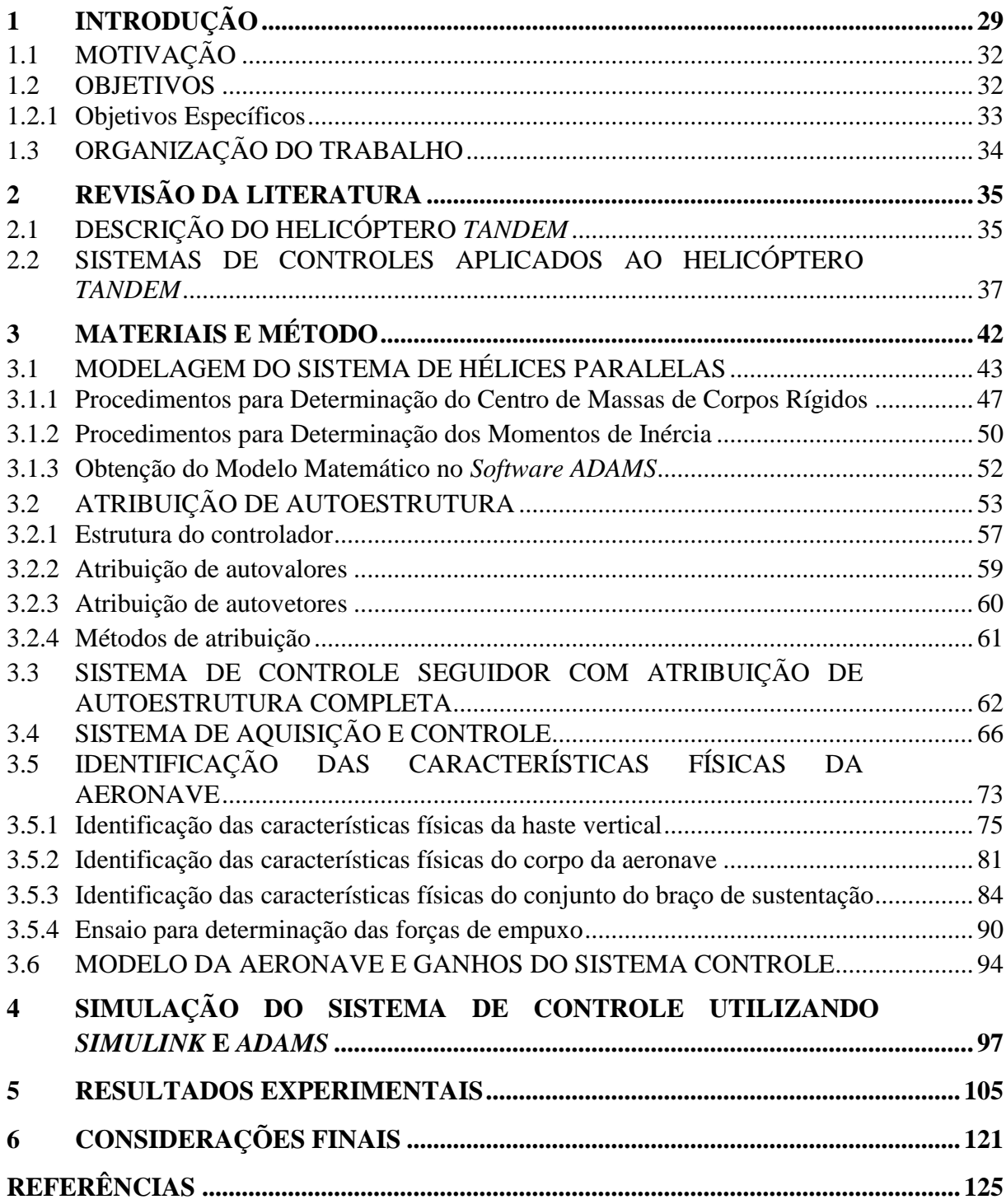

## <span id="page-28-0"></span>**1 INTRODUÇÃO**

Atualmente, o mundo da robótica tem exercido enorme fascínio sobre a comunidade científica e industrial. Segundo César (2005) a robótica é a ciência dos sistemas que interagem com o mundo real com ou sem a intervenção dos humanos, e pertence ao grupo das ciências multidisciplinares, pois nela são aplicados os conhecimentos em eletrônica, mecânica e informática.

O estudo da robótica, particularmente, o estudo dos sistemas de controles modernos, tem desempenhado um papel importante no avanço da engenharia e na ciência devido à sua importância para aplicações militares, industriais e domésticas (OGATA, 1998). Destacam-se algumas aplicações onde os sistemas de controle são utilizados: controle de estabilização de avião ou helicóptero, lançamento de foguete para o espaço, controle de um braço robótico, posicionamento de um satélite no espaço, controle de antenas de radar, deslocamento de um robô, entre outros. Nestas aplicações, a utilização das técnicas de sistemas de controles são fundamentais para seu funcionamento, possibilitando assim que processos possam operar sem assistência ou interferência do homem e realizar tarefas que, dificilmente os humanos seriam capazes de realizarem sozinhos. Além disso, as tarefas executadas pelos sistemas controlados são realizadas com maior precisão e rigor, e em menos tempo que normalmente os seres humanos são capazes de realizar (DORF, 2001).

O estudo de sistemas de controle possui como um dos seus pilares para aprendizagem e desenvolvimento, a fundamentação matemática, sendo possível abordá-lo a partir de um ponto de vista estritamente teórico, enfatizando teoremas e demonstrações através de modelagens e simulações (DORF, 2001). Em grande parte, o estudo de sistemas de controle em engenharia tem sido limitado a simulações e estudos matemáticos, e ocasionalmente é implementado em uma planta real. Neste contexto, laboratórios que permitam realizar testes e implementação de um sistema de controle, a fim de validar dados sobre uma planta real, tornam-se interessantes. Porém segundo Diniz, Aguiar e Felippes (2011) a realização de experimentos tende a tornar alto o investimento em equipamentos e instalações que uma instituição de ensino e pesquisa deve montar caso queira atingir um nível de qualidade neste campo. Além do alto custo, o estudo em uma planta real demanda muito tempo para construção de um modelo desejado, fazendo com que o foco principal, que é o estudo de sistemas de controle, fique em segundo plano.

Esse cenário tem exigido, a construção de plantas didáticas que sejam acessíveis em termos de custo para o estudo de sistemas de controle moderno, e um dos modelos de planta muito utilizado entre os pesquisadores para estudo de sistemas de controle, e no qual, baseia-se esta dissertação de mestrado, é uma planta didática de uma aeronave de duas hélices paralelas com três graus de liberdade. A dinâmica desta aeronave assemelha-se a um helicóptero do tipo *tandem,* como exemplo, o helicóptero militar modelo *CH-47 Chinook*, produzido pela *Boeing*.

O estudo de helicópteros torna-se interessante devido esta aeronave ser considerada versátil, pois é capaz de decolar e aterrissar verticalmente, pairar no ar, girar em torno de seu eixo vertical e mover lateralmente ou longitudinalmente em avanço e recuo. Estas características permitem ao helicóptero realizar decolagens e pousos em pequenos espaços, podendo assim ser empregados de forma segura e ágil para pequenas e médias distâncias. Os helicópteros podem ter grande utilização tanto militar quanto civil, quando empregados em voos panorâmicos, salvamentos no mar ou em terra, remoções hospitalares, construção civil, inspeção e manutenção de redes elétricas, pulverização de plantações, combate ao fogo em florestas, transporte de cargas suspensas, transporte de tropas, combate em guerras e conflitos, e tantas outras aplicações. Atualmente, é muito utilizado por executivos que necessitam rápido deslocamento, nos grandes centros urbanos, onde normalmente o trânsito terrestre é complexo e congestionado, como também é utilizado nas áreas de difícil acesso por terra ou desprovidas de pistas de pouso para aviões (SILVA, 2010).

Os helicópteros também são conhecidos pela sua instabilidade em malha aberta e dificuldade de controle, exigindo muita habilidade dos pilotos. A estabilidade de um helicóptero, quando comparado a de um avião, possui respostas dinâmicas bem distintas. Como exemplo, em uma situação de voo com presença de rajadas de ventos, ou uma perturbação causada por fatores externos, devido ao seu perfil aerodinâmico, um avião tenderá a corrigir o movimento, voltando ao equilíbrio. Em contraste, os helicópteros são muito instáveis. Um simples voo pairando requer correções do piloto, pois quando o helicóptero é perturbado por algum fator externo em alguma direção, ele tenderá a continuar aquele movimento até que o piloto corrija na direção contrária. Além disso, os helicópteros têm como característica dinâmica a significante dependência entre suas variáveis de controle, ou seja, a maioria dos ajustes feitos sobre um comando de voo produzem efeitos que requerem compensações nos outros comandos. Helicópteros pequenos podem ser tão instáveis que pode ser impossível o piloto soltar o manche cíclico durante o voo (SANTOS, 2005). Enquanto que nas aeronaves de asa fixa, o piloto senta à esquerda, nos helicópteros ocorre o inverso. Isso ocorre para que os

pilotos de avião possam ajustar os rádios, manetes e outros controles com a mão direita. Nos helicópteros o piloto senta à direita para manter a mão mais forte (geralmente a direita) no cíclico o tempo inteiro, deixando os rádios e outros comandos para a mão esquerda, que pode ser retirada do coletivo durante o voo.

A dificuldade no controle de um helicóptero leva os fabricantes a dotarem estas aeronaves de algum tipo de assistência ao piloto, através de controles automáticos de orientação, velocidade ou altitude, com a finalidade de diminuir os esforços de pilotagem (SANTOS, 2005). E devido à grande dependência entre suas variáveis de controle, faz necessária a implementação de controles multivariáveis ou comumente chamados de MIMO's (*Multiple-Input and Multiple-Output*) tornarem-se uma tarefa desafiadora (KIM, 1993). Para isto, controladores modernos são implementados para que a dinâmica de um helicóptero apresente um comportamento dinâmico mais estável. Estas características demonstram a importância do estudo de sistemas de controle em uma planta de helicóptero.

Os sistemas de controle modernos são técnicas baseadas na modelagem matemática, na utilização de métodos de controle não lineares ou aproximações de controles lineares à planta. Segundo Iritani (1999), a modelagem matemática consiste na representação matemática do que acontece na natureza a partir de um modelo conceitual, idealizado com base nos dados de observações do sistema real, tendo como objetivo compreender melhor o sistema e prever situações futuras, algumas vezes do passado, para direcionar as ações de decisão. O processo de modelagem matemática é uma parte não trivial de qualquer problema de controle, pois necessita dos conhecimentos de leis de físicas ou de dados experimentais para que sejam descritos em formulações matemáticas, as quais normalmente são representadas a partir de equações diferenciais. Frequentemente, a formulação matemática de modelos dinâmicos apresenta elevado grau de complexidade, que se tornam muitos exaustivos para se modelar matematicamente sem o auxílio de ferramentas computacionais. Para isto, atualmente existem ferramentas computacionais que auxiliam nesta etapa de modelagem. As ferramentas para implementações através de softwares computacionais no campo de simulação de sistemas multicorpos são conhecidas como "prototipagem virtual". Através da prototipagem virtual pode-se construir e testar protótipos virtuais, obter modelos matemáticos, realizar simulações em computadores, tanto visualmente quanto matematicamente e simular o comportamento completo de movimentos de projetos de sistemas mecânicos complexos.

Neste contexto, este trabalho apresenta o desenvolvimento e implementação de um sistema de controle com atribuição de autoestrutura completa, representado por espaço de

estados, para controle de elevação e deslocamento de uma planta de duas hélices rotativas e paralelas com três graus de liberdade. Também, é apresentado a identificação das características físicas através de métodos experimentais e posteriormente geração do modelo através da prototipagem virtual utilizando o *software ADAMS*, da qual utiliza-se de técnicas de modelagem multicorpos para obtenção das equações dinâmicas de planta, facilitando o processo de modelagem.

### <span id="page-31-0"></span>1.1 MOTIVAÇÃO

A principal motivação deste trabalho foi realizar o desenvolvimento de uma planta didática versátil e econômica que possibilite o estudo da técnica de controle moderno empregado em um sistema multivariável. Esta planta didática poderá ser utilizada em futuros trabalhos de projetos de controladores, de forma a permitir comparações com diferentes técnicas de sistemas de controle.

Outra motivação é que, o controle e instrumentação de uma planta da aeronave envolverem conceitos multidisciplinares, apresentando vários desafios e conhecimento de diversas áreas, por exemplo: modelagem e identificação de um sistema, sistema de controle moderno, aquisição de dados e condicionamento de sinais, *softwares ADAMS, MATLAB/Simulink* e *LabVIEW*, além de técnicas de processos de fabricação mecânica. Estes conceitos na área acadêmica facilitam a aprendizagem e acesso a equipamentos com um diferencial tecnológico para estudo de sistemas de controle moderno.

#### <span id="page-31-1"></span>1.2 OBJETIVOS

.

O objetivo deste trabalho é desenvolver e implementar um modelo matemático através de um *software* de modelagem de Sistemas Multicorpos (MBS – *Multibody System*), aplicado em uma planta de aeronave de duas hélices rotativas e paralelas, com três graus de liberdade, utilizando sistema de controle por atribuição de autoestrutura completa, baseado em espaço de estados, para o controle do ângulo de elevação e deslocamento, verificando sua validação quanto aos requisitos de desempenho.

### <span id="page-32-0"></span>1.2.1 Objetivos Específicos

- Criar um protótipo virtual da aeronave de hélices paralelas, utilizando um *software* de modelagem de Sistemas Multicorpos (MBS - *Multibody Systems*);
- Obter o modelo linear da planta em espaço de estados e um modelo não linear utilizando-se o *software* MBS que será exportado para o *MATLAB/Simulink*.
- Buscar um sistema de controle baseado na técnica por atribuição de autoestrutura completa;
- Utilizar o *software MATLAB/Simulink* para simulação da planta e do controlador;
- Instrumentar a planta real da aeronave. Esta estrutura deverá conter:
	- o Três graus de liberdade;
	- o Duas hélices paralelas acoplados à motores de corrente contínua;
	- o Três *encoders* para leitura de posição angular em cada eixo;
	- o Dois *drivers* de potência para acionamento dos motores;
	- o Um contrapeso com deslocamento ajustável;
- Implementar o controlador através da técnica *hardware-in-the-loop*;
- Desenvolver uma configuração de sistema de aquisição de dados de forma que se possam ser utilizados para trabalhos futuros;
- Verificar se, a metodologia e o projeto mecânico e eletrônico atendem as necessidades para o ensino de controle;
- Testar e verificar a eficiência do controlador de modo que apresente características de resposta no tempo adequadas.

### <span id="page-33-0"></span>1.3 ORGANIZAÇÃO DO TRABALHO

Esta dissertação está dividida em seis capítulos, dos quais são descritos a seguir:

- Capitulo 1: Introdução do tema, da motivação e dos objetivos abordados neste trabalho;
- Capítulo 2: Apresentação dos conceitos fundamentais dos helicópteros e uma breve revisão do estado da arte das principais abordagens de estudos realizados em helicópteros.
- Capítulo 3: Inicialmente são descritos os métodos utilizados para modelagem da aeronave, os fundamentos teóricos para identificação das características físicas do modelo real e os fundamentos teóricos do sistema de controle por atribuição de autoestrutura. Posteriormente, é apresentado o sistema de aquisição de dados que é utilizado na realização dos experimentos em planta e os resultados da identificação das características físicas da aeronave. Por fim o modelo matemático e os ganhos do sistema de controle por atribuição de autoestrutura são apresentados.
- Capítulo 4: Ilustra a simulação do modelo linear e não linear e o sistema de controle para verificar a relação e o desempenho dos modelos obtidos pelo *software ADAMS.*
- Capítulo 5: Neste capítulo são apresentados os resultados experimentais da implementação através da técnica *hardware-in-the-loop* do sistema de controle na planta real da aeronave, em que foram aplicados vários tipos de entradas no ângulo de deslocamento e elevação para realizar a validação do sistema estudado.
- Capítulo 6: Considerações finais sobre os resultados obtidos e indicação de possíveis trabalhos futuros.

# <span id="page-34-0"></span>**2 REVISÃO DA LITERATURA**

Neste capítulo é feita uma breve revisão do estado da arte do sistema estudado, o helicóptero *tandem*, apresentando um breve histórico, suas principais características, sistemas de coordenadas adotados, seus movimentos e alguns sistemas de controle empregados no controle da aeronave.

## <span id="page-34-1"></span>2.1 DESCRIÇÃO DO HELICÓPTERO *TANDEM*

Helicóptero é um tipo de aeronave de asas rotativas, mais pesada que o ar, propulsada por um ou mais rotores horizontais maiores que, quando girados pelo motor, criam sustentação e propulsão necessárias para o [voo.](http://pt.wikipedia.org/wiki/Voo) Devido ao fato de que as pás do rotor girarem em torno de um mastro, os helicópteros são classificados como aeronaves de asa rotativa, que os distingue das aeronaves de asa fixa convencional [\(avião\)](http://pt.wikipedia.org/wiki/Avi%C3%A3o).

Em contraste com aeronaves de asas fixas, isso permite que o helicóptero possa decolar e pousar verticalmente, pairar e ir para frente, para trás e lateralmente. Esses atributos permitem aos helicópteros serem utilizados em áreas congestionadas ou isoladas, em que, as aeronaves de asas fixas não seriam capazes de pousar ou decolar.

Existem várias classificações de helicópteros que levam em consideração a disposição de seus rotores, onde normalmente utiliza-se dois rotores. A necessidade da utilização de dois rotores, deve-se ao fato de que, o movimento de rotação da hélice com o motor gera um binário de forças e por isto quando um binário é aplicado ao corpo do helicóptero, uma reação de intensidade igual, e oposta ao sentido de rotação das hélices, faz com que o corpo do helicóptero seja puxado na direção oposta. Assim, o rotor vai girar para um sentido, enquanto o corpo do helicóptero gira para outro. Portanto, existe uma necessidade de compensar esta força gerada, e que é realizado pelo rotor de cauda ou por um rotor girando em sentido oposto ao rotor principal.

Dentre as principais classes de helicópteros pode-se citar: simples, coaxial, jato e tandem. O tipo mais utilizado atualmente é o helicóptero simples, como mostrado na [Figura 1,](#page-35-0) é utilizado devido à sua simplicidade na construção e ao baixo custo. É composto por dois

rotores, um principal (na horizontal) e um de cauda (na vertical) que tem a função de anular o binário gerado pelo rotor principal.

Existem vários problemas relatados quando se utiliza rotores de cauda para lidar com o problema do binário, dos quais podemos citar:

- A perda de energia dos rotores de cauda, que podem utilizar até 30% da potência do motor em um helicóptero;
- São menores do que o rotor principal e mais susceptível de falhar no caso de um acidente;
- Os pilotos não têm um visual do rotor de cauda e os acidentes acontecem quando o rotor de cauda atinge um obstáculo, sem que o piloto possa ver;
- Se houver uma perda de um rotor de cauda, o helicóptero pode perder suas capacidades de antibinário, fazendo a aeronave girar e cair;
- São bastante difíceis de controlar com precisão. Turbulência e ventos tornam difícil manter constante um helicóptero de rotor de cauda.

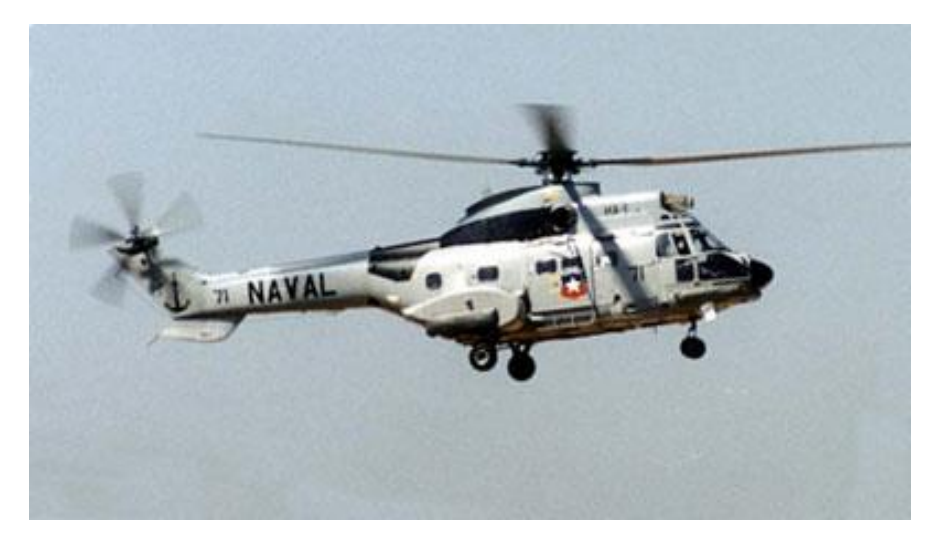

**Figura 1 - Helicóptero com uma hélice principal e uma helice lateral na cauda Fonte: United States Navy (2014).**

<span id="page-35-0"></span>Diferentemente do helicóptero com rotor de cauda, os helicópteros *tandem* são um tipo de helicóptero dotado de dois rotores principais, um dianteiro e um traseiro, posicionados paralelamente. Eles trabalham em sentidos de rotação opostos e o problema do binário é eliminado. Os rotores giram, um em sentido horário e outro em sentido anti-horário, assim, o equilíbrio e as reações de binário do motor podem passar 100% da energia produzida, apenas para levantar o helicóptero. Com a maior eficiência, os helicópteros *tandem* carregam quantidades maiores de peso, além de alcançarem grandes velocidades.
O helicóptero *tandem* mais popular fabricado na história é o modelo *CH-47 Chinook*, mostrado na [Figura 2,](#page-36-0) produzido pela empresa fabricante de aviões *Boeing*, e teve seu primeiro voo em 1961 e tornou-se referência para os helicópteros *tandem*. Suas principais funções são o movimento de tropas, artilharia e de reabastecimento de suprimentos em batalha. Foi utilizado pelo exército dos Estados Unidos nos confrontos: Guerra do Vietnã, Guerra Irã-Iraque, Guerra das Malvinas, Guerra do Golfo, Guerra do Afeganistão e Guerra do Iraque. Ainda é fabricado atualmente. Possui 30,1 m de comprimento e 5,1 m de altura. Com velocidade máxima de aproximadamente 315km/h e capacidade de transportar cargas de até 4.500kg.

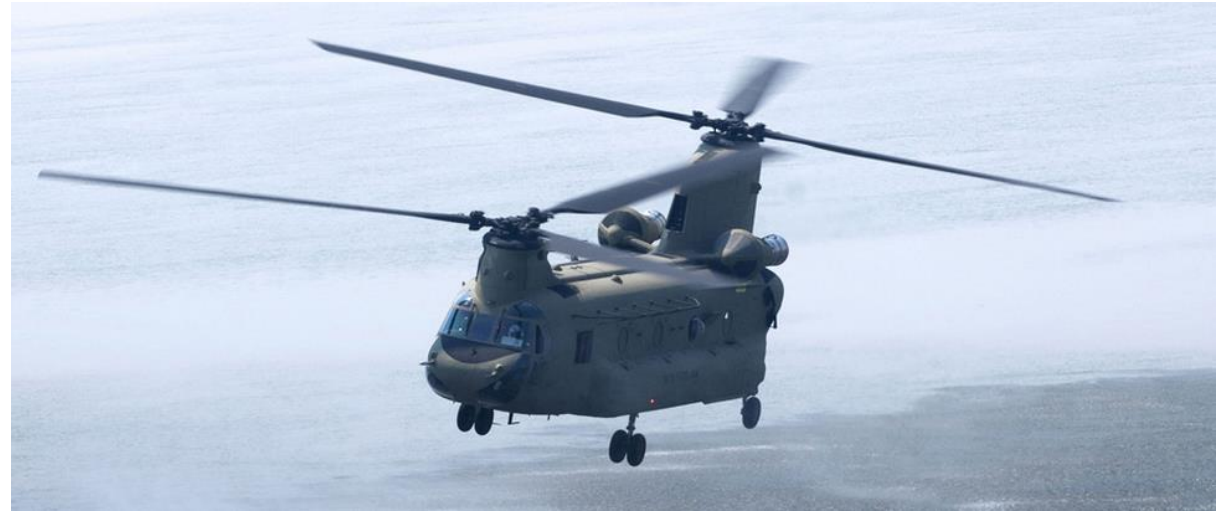

**Figura 2 -** *Boeing CH-47 Chinook* **Fonte: Boeing (2014)**

## <span id="page-36-0"></span>2.2 SISTEMAS DE CONTROLES APLICADOS AO HELICÓPTERO *TANDEM*

O objetivo deste capítulo é apresentar os principais estudos de sistemas de controles realizados sobre plantas de aeronaves de hélices paralelas que se assemelham à dinâmica de um helicóptero *tandem*.

Com o crescimento da utilização e do poder de processamento de computadores, o número de sistemas de controles implementados por computadores e sistemas embarcados na aeronáutica tem crescido nas últimas três décadas. Isto possibilitou o estudo de sistemas de controles mais sofisticados e complexos, e tornou-se um grande atrativo à comunidade científica nos últimos anos, devido suas particularidades dinâmicas.

A *Quanser* é uma empresa de desenvolvimento de produtos voltados para educação, pesquisa e indústrias, desenvolvendo produtos para estudos de controle em tempo real. Hoje, mais de 2.500 universidades e instituições de pesquisa possuem um de seus produtos para o estudo de controle (QUANSER, 2014). Dentre os produtos comercializados pela *Quanser*, há uma planta didática de duas hélices rotativas e paralelas, o *3DOF Helicopter*, conforme a [Figura](#page-37-0)  [3.](#page-37-0)

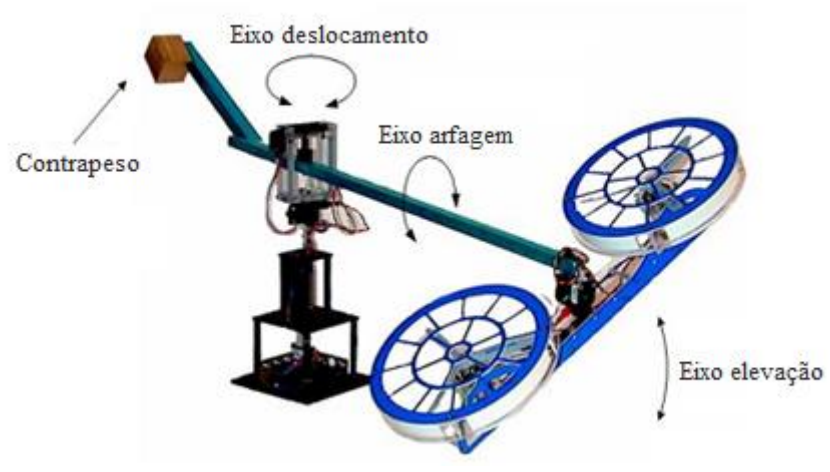

**Figura 3 - 3DOF** *Helicopter* **da Quanser Fonte: Quanser (2014).**

<span id="page-37-0"></span>Com base nesta planta didática, estudos científicos em diversas universidades ao redor do mundo realizaram e implementaram metodologias para o desenvolvimento de sistemas de controles, que partem desde a modelagem matemática do sistema dinâmico até o desenvolvimento dos sistemas de controles, sejam eles clássicos baseados em sistemas SISO's (*Single-Input and Single-Output*) aos sistemas de controles modernos baseados em MIMO's (*Multiple-Input and Multiple-Output*).

Entre a literatura técnica, Kim e Shim (2013) utilizaram-se de técnicas de controle clássico SISO para controle de um modelo de helicóptero, devido a sua simples estrutura e procedimento para sua implementação. Contudo, os controles SISO's apresentaram limitações quanto a respostas de incertezas e dependências de outras variáveis.

Ishutkina (2004) desenvolveu e implementou um sistema supervisório remoto para controlar uma planta 3DOF da *Quanser*. A partir das leis da física, Ishutkina obteve um modelo matemático não linear da dinâmica do helicóptero*,* em que este modelo foi linearizado e representado através de espaço de estados, a fim de implementar um controlador Regulador Linear Quadrático (LQR).

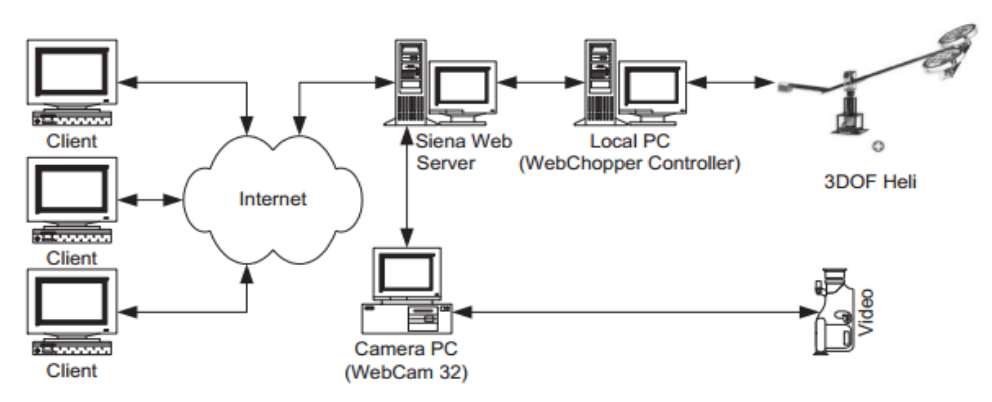

A [Figura 4](#page-38-0) demonstra o diagrama do controle remoto desenvolvido por Ishutkina:

<span id="page-38-0"></span>**Figura 4 - Diagrama de controle de Ishutkina utilizado no controle do Helicóptero Fonte: Ishutkina (2004)**

Lopes (2007) apresenta a modelagem através do formalismo Lagrangeano do helicóptero da *Quanser* como um modelo não linear de 6<sup>a</sup> ordem, com estados correspondendo aos ângulos de deslocamento (T, *travel*), arfagem (P, *pitch*), elevação (E, *elevation*) e suas respectivas velocidades (velocidade de deslocamento  $(\dot{T})$ , velocidade de arfagem  $(\dot{P})$  e velocidade de elevação  $(\dot{E})$ . Em sua modelagem, considerou-se que a inércia do helicóptero é representada por massas pontuais em suas partes associadas a cada elo do helicóptero. Além disto, foram desprezados efeitos de atrito nas juntas, o arrasto aerodinâmico e momentos angulares das hélices que giram no mesmo sentido. Considerou-se também que, as forças geradas pelas hélices não dependem do movimento relativo do corpo do helicóptero em relação ao ar. Com estas simplificações, o modelo apresentou-se condizente com a planta real. Um modelo de controle preditivo (MCP) em tempo real baseado no modelo foi implementado, cuja planta é de dinâmica rápida, não linear e com amortecimento pequeno. Para estimativa das velocidades, Lopes utilizou filtros de Kalman. Como resultado, o movimento de arfagem em seu trabalho apresentou desigualdade entre a dinâmica não linear e o modelo de predição linear utilizado.

Maia (2008), utilizando a mesma planta de helicóptero de três graus de liberdade desenvolvida pela empresa *Quanser*, implementou um controlador preditivo robusto (RCP) para controle de elevação e deslocamento, focando no tratamento e delimitação das restrições, tais como saturação nos atuadores, restrições de espaço de manobras e também focando no tratamento de incertezas, tais como erros do modelo e perturbações externas. A delimitação das restrições e incertezas evita que os controladores percam a eficácia e que possivelmente ocasionariam a instabilidade do helicóptero. Um MCP, que não leva em conta os efeitos das perturbações foi considerado para fins de comparação. Resultados de Maia revelaram um desempenho superior do RCP quando comparado ao MCP.

Outras abordagens de controladores MIMO's, como a teoria de H-infinito têm sido frequentemente adotadas, pois fornece uma estabilidade robusta às plantas sujeitas às incertezas (POSTLETHWAITE et al., 2005; TRENTINI; PIEPER, 2001). Sira-Ramirez, Zribi e Ahmad (1994) aplicaram controle de deslizamento dinâmico para a estabilização de altitude de um modelo não linear de helicóptero em voo vertical.

Outras abordagens de controle MIMO para estabilização são investigadas por Koo and Sastry (1998), RÊGO, Hamel e Lozano (2002), Hu et al. (2004), Mahony e Hamel (2004).

O Controle adaptativo também é conhecido como uma das estratégias de controle para superar problemas de incerteza (KRSTIC; KANELLAKOPOLOUS; KOKOTOVIC, 1995; TAO, 2003). Kutay et al. (2005) apresentaram resultados experimentais de um método de controle adaptativo retroativo de saída direta, mas o seu método é aplicado a um modelo que envolve apenas SISO para o ângulo de inclinação de um helicóptero com três graus de liberdade.

Em se tratando de modelagem e simulação em sistemas multicorpos, Montezuma (2003), desenvolveu um sistema de controle seguidor com realimentação de estados para controle de posição e orientação de uma plataforma de Stewart. A modelagem matemática deste sistema multicorpos, foi obtido com auxílio de ferramenta computacional para sistemas MBS, o *software ADAMS,* utilizado para geração do conjunto de equações que descrevem o comportamento dinâmico.

Breganon (2009) utilizou-se um sistema semelhante de sistema de controle com realimentação de estados e metodologia para obtenção do modelo matemático através do *software ADAMS*, como nos estudos realizados por Montezuma (2003), porém, aplicado à uma planta de helicóptero de hélices paralelas, de forma a controlar sua posição de guinada e de arfagem. O modelo dinâmico obtido, as ações de controle foram definidas em função das forças geradas pelo empuxo independente de cada uma de hélices rotativas paralelas. Os resultados obtidos experimentalmente mostraram que o ângulo de arfagem foi satisfatório, com valores próximos dos resultados das simulações. Porém o ângulo de guinada foi deficiente, apresentando oscilações em torno do ponto desejado. A hipótese para as oscilações foi por considerar o fluxo gerado pelas hélices sejam uniformes, fazendo com que esta singularidade, perturbe as leis de controles, promovendo as oscilações.

Posteriormente, Montezuma (2010), apresentou uma metodologia para identificação das características físicas e para controle de um protótipo de uma plataforma de Stewart, com 2 G.D.L. Para isto foi construído uma plataforma de Stewart, e então, foi desenvolvido uma metodologia para identificação das características físicas do sistema, tais como: centro de massa e momentos de inércia principais dos elos da plataforma de Stewart. Estas características foram utilizadas para geração do conjunto de equações em *software ADAMS*. Foi aplicado um sistema de controle com realimentação de estados com observador, e este forneceu resultados satisfatórios para controle de orientação da plataforma. Os procedimentos identificação e controle adotados por Montezuma (2010) podem ser aplicados à maioria dos sistemas multicorpos, com muitos graus de liberdade.

Como sucessão dos trabalhos, surgiu-se então a proposta de realização deste trabalho, que apresentará o controle de posição de uma planta de helicóptero de hélices paralelas, com três graus de liberdade, semelhante ao utilizado por Breganon (2009), utilizando-se a metodologia proposta por Montezuma (2010), para identificação das características aplicado à uma planta de helicóptero e com a utilização do sistema de controle por realimentação de estados.

# **3 MATERIAIS E MÉTODO**

O estudo apresentado neste trabalho é realizado em uma planta diática de um sistema de aeronave de hélices paralelas desevolvido no Laboratório de Sistemas Automatizados e Controle (LaSisC) da Universidade Tecnológica Federal do Paraná. A planta da aeronave foi baseada no modelo *3DOF Helicopter* produzido pela Quanser, e pode ser observado na [Figura](#page-41-0)  [5.](#page-41-0)

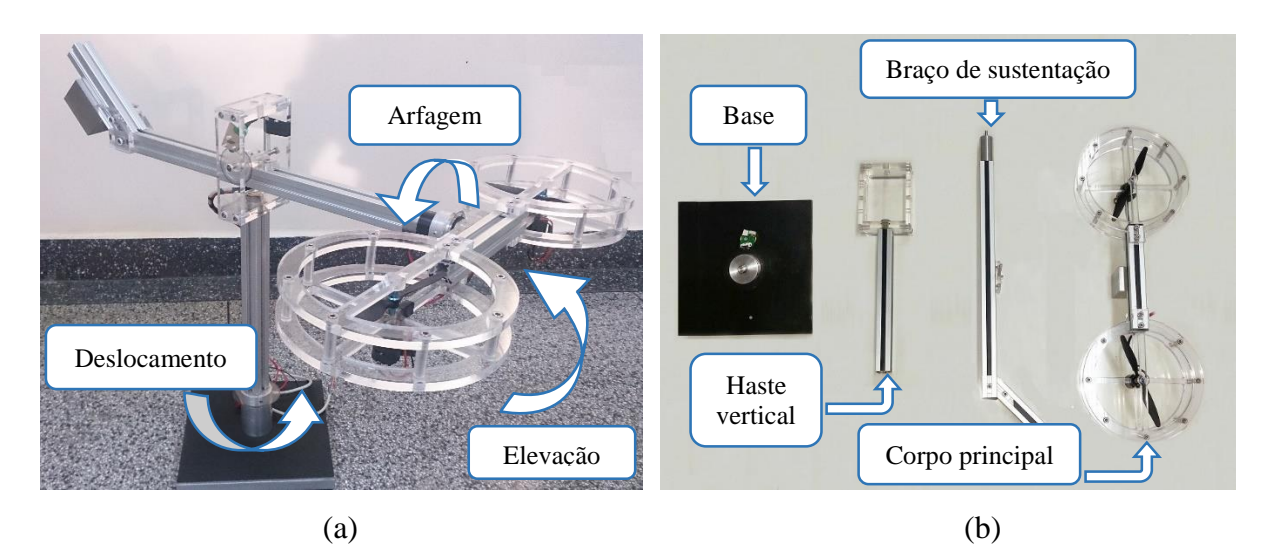

<span id="page-41-0"></span>**Figura 5 - (a) Planta ditática e seus movimentos - (b) Partes da planta didática Fonte: Autoria própria.**

A planta consiste em duas hélices rotativas e paralelas com três graus de liberdade, mas apenas dois graus controláveis. A planta da aeronave possui quatro peças principais, sendo elas: a base, a haste vertical, o braço de sustentação e por último o corpo da aeronave. A [Figura](#page-41-0)  [5.](#page-41-0)b mostra a planta desmontada para melhor observar estas quatro peças. A base está conectada a uma haste vertical através de uma junta de rotação. Esta haste vertical carrega um braço de sustentação. O braço de sustentação está livre para girar, permitindo assim realizar o movimento de elevação do corpo do helicóptero. Em uma das extremidades do braço de sustentação, encontra-se o corpo de helicóptero e em outra extremidade, um contrapeso. O corpo do helicóptero que é montado em uma das extremidades do braço de sustentação está livre para girar, pois é montado com uma junta de rotação. Já o contrapeso é fixo em outra extremidade do braço de sustentação. O contrapeso tem a finalidade de reduzir os requisitos de energia nos motores. Além disto, três *encoders* são montados sobre as juntas de rotação afim de medir os

ângulos de movimento e dois motores de corrente contínua com hélices são montadas no corpo do helicóptero para gerarem as forças de empuxo.

Através das forças de empuxo geradas pelas hélices e pelos três graus de liberdade proporcionados a partir das juntas rotativas, como ilustradas na Figura 5.a, segundo Lopes (2007), os movimentos realizados pela planta são:

- 1. Elevação (E): É definido como o movimento vertical do corpo do helicóptero, ou seja, corresponde à rotação do braço de sustentação em torno do eixo horizontal. Para realizar o movimento de elevação, altera-se de forma equivalente as forças de empuxo gerados pelos motores.
- 2. Arfagem (P): É definido como o movimento do corpo do helicóptero em torno do eixo do braço de sustentação. Mudanças no ângulo de arfagem são obtidas aplicando-se tensões diferentes em cada motor. Como efeito, as forças geradas pelos motores serão diferentes proporcionando o desequilíbrio do sistema.
- 3. Deslocamento (T): É definido como o movimento de rotação de todo o conjunto em torno da haste vertical. Esse movimento é influenciado pelo ângulo de arfagem, pois, nessa condição, as forças geradas pelos motores se decompõem gerando uma força perpendicular ao braço de sustentação e proporcionando o movimento lateral do helicóptero.

Conhecendo a planta a ser controlada, as etapas que serão realizadas para o desenvolvimento deste trabalho podem ser divididas basicamente em: Identificação das caracteristicas físicas da planta da aeronave; criação de um protótipo virtual; desenvolvimento do Sistema de controle; Simulação em ambiente *MATLAB/Simulink*; Instrumentação da planta e realização de experimentos. A metodologia e materiais empregados em cada uma das etapas apresentadas serão descritos a seguir.

## 3.1 MODELAGEM DO SISTEMA DE HÉLICES PARALELAS

Nas últimas décadas, com o avanço tecnológico, a humanidade tem se deparado com problemas científicos cada vez mais complexos em diversas áreas, como exemplo, na matemática, física, química, biológica e engenharia, sejam elas tanto no meio industrial ou no acadêmico. Na área de engenharia, parte dos problemas científicos tem como base, a modelagem matemática, onde fenômenos da natureza são representados através de equações matemáticas que descrevem seu comportamento. Estas equações matemáticas, muitas vezes exigem a solução de problemas complexos, o que as tornam uma parte não trivial no desenvolvimento de um projeto de engenharia. Neste contexto, ferramentas computacionais vêm para auxiliar na modelagem de sistemas mecânicos, e este, têm-se tornado cada vez mais importantes devido a permitirem e facilitarem as soluções de sistemas cada vez mais complexos, oferecendo assim uma ferramenta importante na redução de custo e tempo de produção de um projeto de engenharia.

Neste trabalho, há necessidade de se modelar a planta da aeronave, já que o desenvolvimento do sistema de controle é baseado no modelo matemático que descreve o comportamento dinâmico da aeronave. Para isto poderiam ser utilizadas metodologias para obtenção do modelo matemático a partir de equações diferenciais, através do método de Newton-Euler ou através do método de Lagrange. Porém, os métodos citados tornam o processo de modelagem um processo árduo e demorado em sistemas dinâmicos que apresentam vários graus de liberdade.

No caso da aeronave estudada neste trabalho, esta possui três graus de liberdade e é considerada como um sistema dinâmico multicorpos, pois é formado por vários corpos rígidos que são interligados por juntas de movimento e que seus movimentos são regidos por equações dinâmicas. Assim, de forma a facilitar o processo de modelagem da aeronave de hélices paralelas, foi utilizada uma ferramenta computacional para simulação de sistemas multicorpos cujo termo em inglês é MBS (*Multibody System).*

O *software* MBS utilizado neste trabalho foi o *software ADAMS*, da fabricante MSC, que é um ambiente que oferece uma interface gráfica para estudo e desenvolvimento de sistemas multicorpos com vários graus de liberdade. O *ADAMS* possibilita desde a criação do protótipo virtual através de recursos simplificados de ferramentas CAD (*Computer Aided Design*) e geração do modelo matemático de forma automatizada, como também, integração com módulos opcionais disponíveis que permitem aos usuários integrar componentes mecânicos como sistemas pneumáticos, hidráulicos, sistemas eletrônicos e sistemas de controle para que se possa construir, testar e visualizar de forma gráfica o comportamento de protótipos virtuais, representando, com precisão, as interações entre esses subsistemas. Além disto, o *software* permite a interação com outros *softwares* como *SolidWorks* para importação de desenhos CAD,

e também com o *software MATLAB/Simulink* para cálculos matemáticos e cosimulação de sistemas de controle.

O processo de modelagem automática do *ADAMS*, tem como base fundamental técnicas de modelagem de sistemas multicorpos através de equações de *Euler-Lagrange* para formulação das equações do movimento que governam os sistemas físicos (McCONVILLE; McGRATH, 1998). Porém o *software* não fornece a possibilidade de visualizar de forma detalhada as equações que regem os problemas físicos, apenas é apresentado o resultado final da modelagem.

Como citado anteriormente, o *software ADAMS* possui recursos simplificados de ferramentas do desenho tridimensional, e isto torna o processo de criação de um protótipo virtual demorado quando se está desenhando um sistema mais complexo. Desta maneira decidiu-se utilizar neste trabalho o *software SolidWorks*, desenvolvido pela *SolidWorks Corporation*, que é um *software* CAD mais completo e intuitivo na criação de desenhos em três dimensões, já que o *software ADAMS* permite realizar este processo de importação dos desenhos CAD.

Na [Figura 6,](#page-44-0) é apresentado o desenho tridimensional criado no *software SolidWorks* e ao lado, é apresentado o protótipo virtual criado a partir da importação deste desenho no *software ADAMS.*

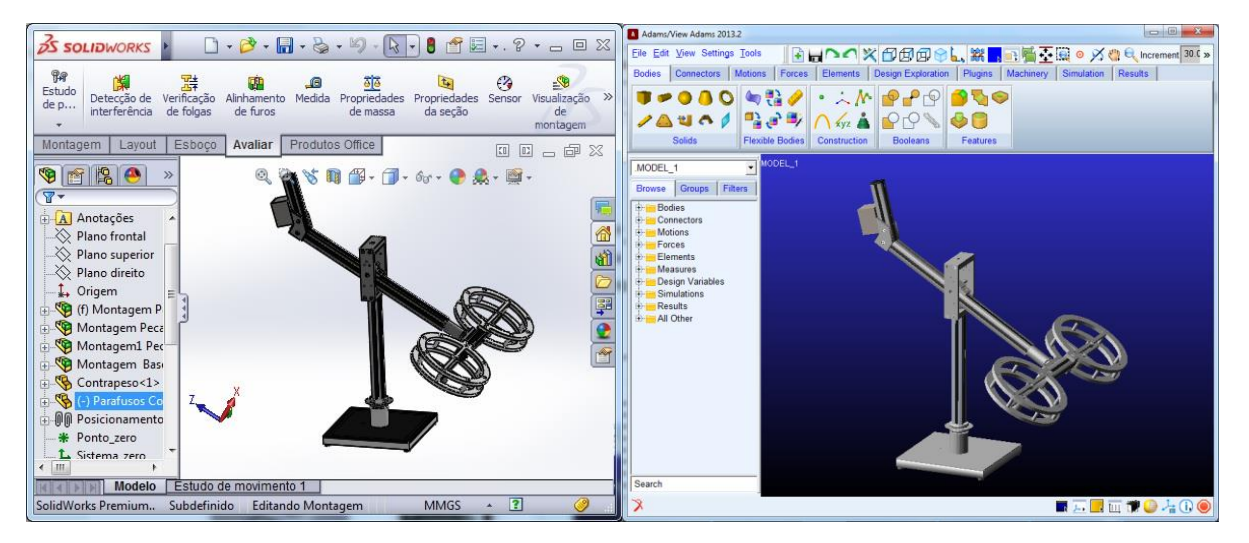

**Figura 6 - Desenho no** *software SolidWoks* **e Protótipo Virtual no** *software ADAMS* **Fonte: Autoria própria.**

<span id="page-44-0"></span>Uma vez que o processo de importação do desenho tridimensional considera apenas os aspectos geométricos da planta, sem considerar suas características físicas, estas foram inseridas posteriormente ao protótipo virtual. As características físicas são necessárias para se obter um modelo matemático que represente o comportamento dinâmico mais próximo possível do modelo real. As características físicas da planta real da aeronave que foram consideradas neste trabalho foram: a massa, o centro de gravidade, o momento de inércia e as juntas de movimentos que interligam os corpos rígidos entre si.

Para identificação destas características físicas, aplicou-se a metodologia utilizada no trabalho de Montezuma (2010), onde são realizados experimentos em um cavalete para obtenção destas características, que, posteriormente, inseridas no protótipo virtual, podendo assim obter de maneira automática pelo *software ADAMS,* o modelo matemático linear e não linear que represente o comportamento da aeronave.

A [Figura 7](#page-45-0) mostra um diagrama completo com as etapas seguidas para obtenção do modelo matemático que foram descritas anteriormente.

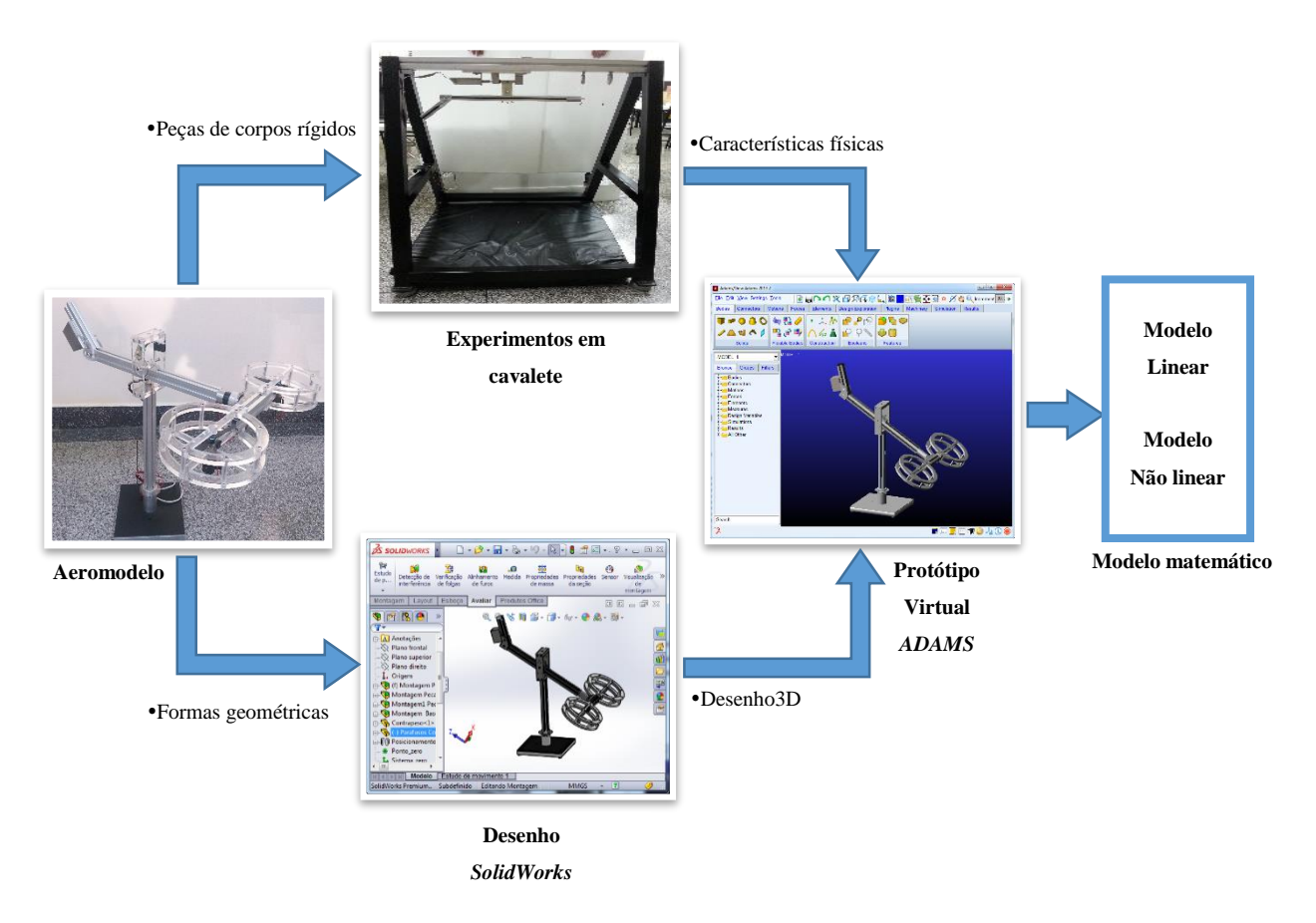

<span id="page-45-0"></span>**Figura 7 - Etapas para obtenção do modelo matemático Fonte: Autoria própria.**

3.1.1 Procedimentos para Determinação do Centro de Massas de Corpos Rígidos

Para obter um modelo matemático que represente os fenômenos mais próximos de um modelo real é necessário que suas propriedades físicas sejam descritas de forma mais detalhada e precisa possível (MONTEZUMA, 2010). Em uma modelagem de um sistema multicorpos, entende-se por propriedades físicas: a geometria de seus corpos rígidos, dos elos de união entre suas partes, bem como a restrição do movimento gerado por elas, das massas, das posições dos centros de massas e momentos de inércia de cada corpo.

Para determinação do centro de massa, existem diversas formas para sua determinação. A solução mais simples para determinação do centro de massa é através do centro geométrico encontrado através de fórmulas matemáticas de volumes. Esta solução é facilmente aplicada quando um material é homogêneo e de geometria simples, como exemplos barras e vigas metálicas; porém para corpos rígidos contendo elementos de materiais diferentes e geometria complexa, como exemplo motores elétricos e sensores, esta solução para determinação de centro de massa através de fórmulas matemáticas torna-se complexa.

Mucheroni (2000) apresenta duas formas experimentais para determinação do centro de massa. O primeiro é através da suspensão do corpo por algum ponto, em torno do qual está livre para oscilar. O corpo é colocado para oscilar, e repetindo este procedimento para dois ou três pontos, o centro de massa é obtido no cruzamento das linhas verticais traçadas a partir do ponto de suspensão como mostrado na figura abaixo:

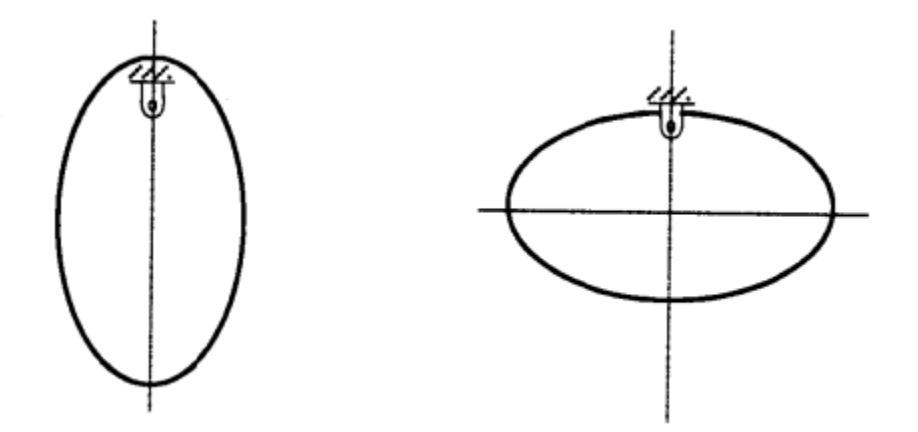

**Figura 8 - Determinação do centro de massa através de oscilação Fonte: Mucheroni, 2000 (apud MONTEZUMA, 2010).**

Outra forma apresentada por Mucheroni (2000) é determinar o centro de massa através das reações estáticas geradas pelo corpo rígido em suspensão, como mostra a [Figura 9.](#page-47-0)

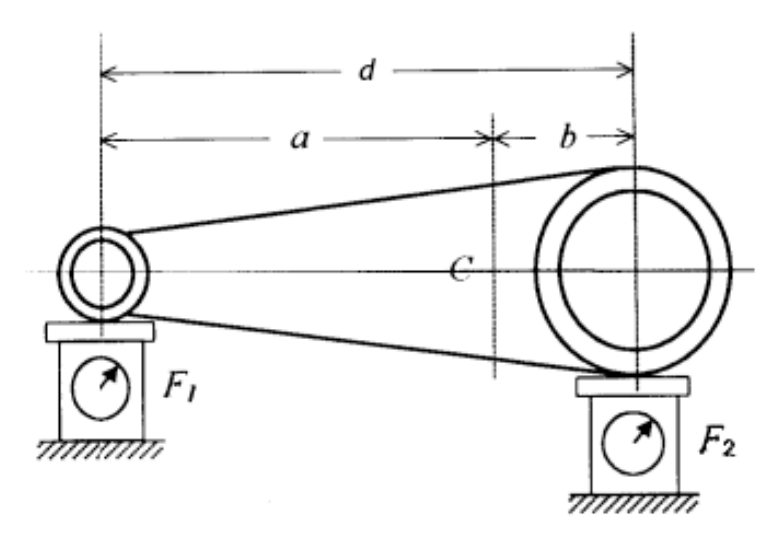

**Figura 9 - Determinação do centro de massa através de reações estáticas Fonte: Mucheroni, 2000 (apud MONTEZUMA, 2010).**

<span id="page-47-0"></span>As equações para a determinação do centro de massa a partir das reações estáticas da [Figura 9,](#page-47-0) resultam da aplicação das equações de equilíbrio de corpo rígido, como é demonstrado nas equações abaixo:

$$
\sum \vec{F} = 0; \tag{1}
$$

$$
\sum \overrightarrow{M_0} = 0; \tag{2}
$$

$$
\sum M_2 = -F_1 d + mgb = 0 \tag{3}
$$

$$
b = \frac{F_1 d}{mg} \tag{4}
$$

$$
\sum F = F_1 + F_2 - mg = 0 \tag{5}
$$

$$
mg = F_1 + F_2 \tag{6}
$$

$$
b = \frac{F_1 d}{F_1 + F_2} \tag{7}
$$

Utilizando as mesmas equações de equilíbrio temos que:

$$
a = \frac{F_2 L}{F_1 + F_2} \tag{8}
$$

Onde  $a \, e \, b$  são as distancias do centro de massa medidos a partir das forças de reações  $F_1$  e  $F_2$  respectivamente.

Optou-se por usar a determinação do centro de massa pelo método de reações estáticas, por se ter acesso aos equipamentos necessários para a realização dos experimentos. Para realização do método é necessário apenas medir as reações de um corpo em suspensão. Um cavalete apresentado na [Figura 10](#page-48-0) desenvolvido por Montezuma (2010) foi utilizado. Esse cavalete foi fabricado em *metalon* 60x60x3mm, perfis de alumínio 60x60x900mm e 30x30x900mm, pés com ajustagem de altura antivibração e pintura eletrostática. O cavalete é provido de vários dispositivos de fixação, para através de células de carga, medidor de inclinação, *encoder*, trena digital, além de outros equipamentos, determinar as características dos corpos rígidos suspensos.

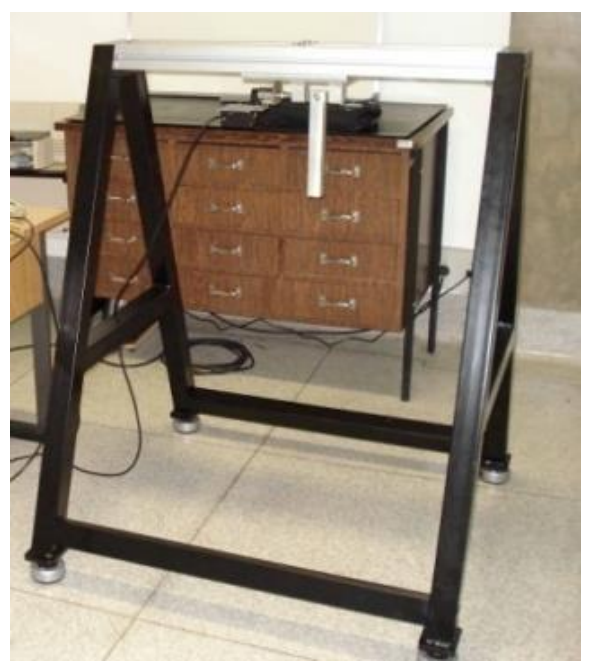

**Figura 10 - Cavalete para realização de experimentos Fonte: Adaptado de Montezuma (2010, p. 85).**

<span id="page-48-0"></span>A [Figura 11](#page-49-0) apresenta a disposição do corpo rígido a ser ensaiada pelo método de reação estática. O corpo a ser ensaiado é pendurado no cavalete por dois fios com massas

desprezíveis, e neles uma célula de carga calibrada medem as forças de reação localizadas nos pontos conhecidos de suporte da peça.

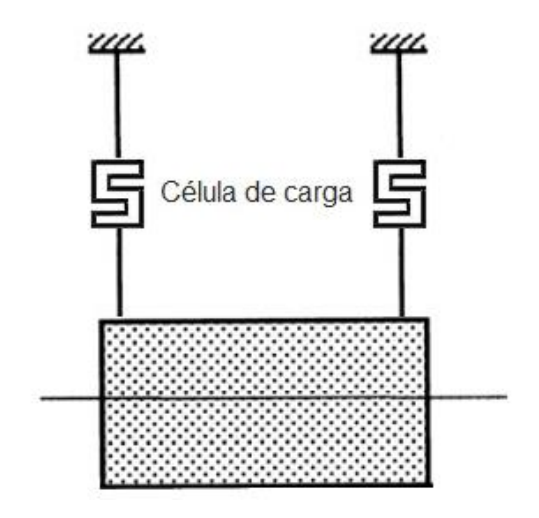

**Figura 11 - Experimento para determinação do centro de massa Fonte: Mucheroni, 2000 (apud MONTEZUMA, 2010).**

<span id="page-49-0"></span>O experimento é realizado em duas direções, para determinação da localização do centro de massa. Todos os corpos rígidos são ensaiados e os resultados são inseridos no protótipo virtual.

## 3.1.2 Procedimentos para Determinação dos Momentos de Inércia

Da mesma forma que a determinação dos centros de massa é importante para uma modelagem precisa, a determinação dos momentos de inércia em relação aos eixos principais dos corpos rígidos, também, é imprescindível para uma boa representação.

O método utilizado para realização do ensaio é descrito por Mucheroni (2000) e consiste em colocar um corpo rígido na forma de pêndulo [\(Figura 12\)](#page-50-0), para que tal possa oscilar em torno de um eixo. O valor do ângulo de oscilação deve ser pequeno e o período de oscilação deve ser medido.

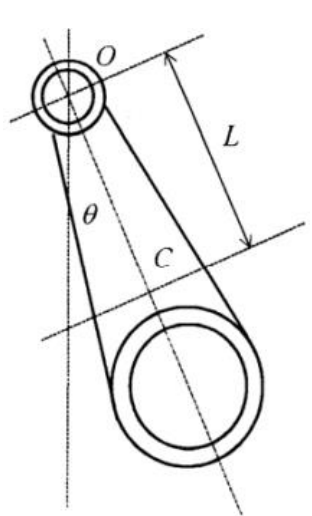

**Figura 12 - Método de pendulação para obtenção dos momentos inerciais Fonte: Mucheroni, 2000 (apud MONTEZUMA, 2010).**

<span id="page-50-0"></span>O momento de inércia é obtido aplicando a equação do movimento pendular à peça em relação ao ponto *O,* como é demonstrado nas equações abaixo:

$$
-mgLsen\theta = I_0 \frac{d^2\theta}{dt^2}
$$
\n(9)

Onde:

 $L=$  distância entre o ponto O e o centro de massa C;

 $\theta$  = ângulo de rotação da peça em relação à posição vertical;

 $I_0$ = momento de inércia em relação ao eixo z que passa por 0.

Considerando que a peça em balanço sofrerá pequenas oscilações, pode-se adotar que  $\text{sen}\theta = \theta$  a fim de se obter uma equação diferencial linear, ou seja:

$$
\frac{d^2\theta}{dt^2} + \frac{MgL}{I_0}\theta = 0\tag{10}
$$

Sendo a solução dessa equação conhecida e dada por:

$$
\theta = Asen(\omega t) + Bsen(\omega t) \tag{11}
$$

Ou

$$
\theta = \theta_0 \text{sen}(\omega t + \alpha) \tag{12}
$$

Onde  $A \in B$  ou  $\theta_0 e \alpha$  dependem das condições iniciais e  $\omega$  é a frequência de oscilação. Portanto:

$$
\omega = \sqrt{\frac{mgL}{I_0}}\tag{13}
$$

Sendo o período de uma oscilação

$$
T = \frac{2\pi}{\omega} \tag{14}
$$

tem-se

$$
T = 2\pi \sqrt{\frac{I_0}{mgL}}\tag{15}
$$

Onde o momento de inércia  $I_0$  pode ser dado por:

$$
I_0 = mgl \frac{T^2}{4\pi^2} \tag{16}
$$

E o momento e inércia  $I_c$ em relação ao eixo que passa pelo centro de massa  $C$ , utilizando o teorema de eixos paralelos é:

$$
I_C = I_0 - mL^2 = mL^2 \left(\frac{T^2 g}{4\pi^2 L} - 1\right)
$$
 (17)

## 3.1.3 Obtenção do Modelo Matemático no *Software ADAMS*

A dinâmica da planta pode ser descrita por um modelo não linear de 6ª ordem. Adotando a mesma simbologia no trabalho de Lopes (2007) temos que os estados correspondentes são: ângulos de deslocamento (T - Travel), ângulo de arfagem (P - Pitch) e

elevação ( $E - Elevation$ ) e suas respectivas velocidades (velocidade de deslocamento ( $\dot{T}$ ), velocidade de arfagem  $(\dot{P})$  e velocidade de elevação  $(\dot{E})$ ).

Como mencionado anteriormente, através do *software ADAMS*, obtém-se um modelo matemático linear, isto resulta em um conjunto de equações lineares invariantes no tempo na forma:

$$
\dot{x} = Ax + Bu
$$
  

$$
y = Cx + Du
$$
 (18)

Onde x é o vetor com os estados  $[T, P, E, \dot{T}, \dot{P}, \dot{E}]$ , y vetor de saídas, u vetor da ação de controle,  $\vec{A}$  uma matriz que representa a dinâmica do sistema,  $\vec{B}$  uma matriz que representa a ponderação do controle e uma matriz que representa a saída (FERREIRA, 2004). O *software ADAMS*, também calcula os modos e autovalores do modelo, representando importantes características do comportamento dinâmico.

As matrizes geradas pelo *software ADAMS* que representam a aeronave são: **A**, **B**, **C** e  $\bm{D}$ , sendo a matriz A de dimensão  $n \times n$ , onde  $n \in \mathbb{Z}$  jeual a duas vezes o número de graus de liberdade, ou seja, como a aeronave possui três graus de liberdade, a matriz  $A$  tem tamanho  $6x 6$ . A matriz **B** possui dimensão  $n x m$ , onde  $m \notin$  igual ao número de entradas do sistema, que são equivalentes às forças geradas pelas duas hélices, portanto a matriz  $\bm{B}$  tem dimensão  $6 \times 2$ . A matriz C tem dimensão  $p \times n$  onde  $p \notin o$  número de saídas do sistema, equivalente às saídas controláveis do sistema, que são os ângulos de deslocamento e elevação. E a matriz **D** tem dimensão  $p \times m$ , ou seja, 6  $x$  2.

## 3.2 ATRIBUIÇÃO DE AUTOESTRUTURA

Alocar autovalores e autovetores em um sistema multivariável representado por espaço de estados é chamada de alocação de autoestrutura. Faz-se necessário devido à influência que os autovalores e autovetores exercem na resposta temporal de sistemas dinâmicos multivariáveis.

Segundo White (1991) e citado por Neto (2000), a alocação de autoestruturas tem origem nos estudos dos fenômenos observados em cordas oscilantes e da condução do som pelo ar, em que se verificou a necessidade de lidar com vários modos e frequências que ocorrem nestes sistemas. A viabilização da compreensão dos citados fenômenos ocorreu com a aplicação de métodos baseados em técnicas Lagrangeanas e Hamiltonianas que produziram o conceito de coordenadas generalizadas com suas formas e frequências modais associadas, e isto conduziu ao conceito de que a resposta de qualquer sistema oscilante pode ser decomposta em um conjunto de formas e frequências modais.

A alocação de autoestrutura de um sistema multivariável é obtida através da realimentação de estados ou das saídas associados a um sistema MIMO. O objetivo do método de atribuição de autoestrutura é projetar um controlador  $K$  que seja por realimentação de saída ou de realimentação de estados, que garanta que a autoestrutura do sistema se encontre próxima à requerida, denominando-se autoestrutura desejada. Desse modo, é importante conhecer os fundamentos matemáticos das técnicas de alocação de autoestrutura, assim, é apresentado a seguir, uma breve revisão sobre atribuição de autoestrutura baseado no trabalho de Crespo e Aranda (2014).

O fundamento matemático das técnicas de alocação de autoestrutura procede da consideração de um sistema dinâmico linear e invariante no tempo representado por espaço de estados pelas equações:

$$
\dot{x} = Ax + Bu
$$
  
\n
$$
y = Cx + Du
$$
 (19)

Onde  $x \in \mathbb{R}^n$  é o vetor de estados do sistema,  $y \in \mathbb{R}^n$  representa o vetor de saída e  $u \in \mathbb{R}^n$  é o vetor de entrada. Os autovalores  $\lambda_i$  da matriz de estado A do sistema em malha aberta obtêm-se através da equação característica:

$$
|\lambda I - A| = 0 \tag{20}
$$

Dados os autovalores  $\lambda_i$ , são também definidos os autovetores pela direita  $\nu_i$  e os autovetores pela esquerda  $w_i$ . Estes autovetores satisfazem as seguintes relações:

$$
Av_i = \lambda v_i
$$
  

$$
w_i^T A = \lambda w_i^T
$$
 (21)

Define-se então as matrizes dos autovetores pela direita e pela esquerda respectivamente como:

$$
\mathbf{V} = [\nu_i, \dots, \nu_n]
$$
  

$$
\mathbf{W}^T = [\nu_i, \dots, \nu_n]
$$
 (22)

Se V e  $W^T$ são normalizadas, então:

$$
V^{-1} = W^T \tag{23}
$$

A solução no domínio do tempo para o sistema representado pela equação (19) em função de seus estados é representada por:

$$
\mathbf{x}(t) = e^{At}\mathbf{x}(0) + \int_0^t e^{A(t-\tau)}\mathbf{B}u(\tau)d\tau
$$
 (24)

A equação de saída do sistema é:

$$
\mathbf{y}(t) = \mathbf{C}e^{At}\mathbf{x}(0) + \int_0^t \mathbf{C}e^{A(t-\tau)}\mathbf{B}u(\tau)d\tau
$$
 (25)

Assim, a matriz  $A$  da dinâmica do sistema pode ser representada por:

$$
A = V\Lambda V^{-1} \tag{26}
$$

Sendo

$$
\Lambda = \begin{bmatrix} \lambda_1 & \cdots & 0 \\ \vdots & \ddots & \vdots \\ 0 & \cdots & \lambda_n \end{bmatrix}
$$
 (27)

Considerando o desenvolvimento em série de  $e^{At}$ , obtém-se:

$$
e^{At} = I + At + \frac{A^{2}t^{2}}{2!} + \frac{A^{3}t^{3}}{3!} + \dots = I + (V\Lambda V^{-1})t + \frac{(v\Lambda V^{-1})^{2}t^{2}}{2!} + \frac{(v\Lambda V^{-1})^{3}t^{3}}{3!} + \dots = V \Big[ I + \Lambda t + \frac{\Lambda^{2}t^{2}}{2!} + \frac{\Lambda^{3}t^{3}}{3!} + \dots \Big] V^{-1} = Ve^{\Lambda t}V^{-1} = \sum_{i=1}^{n} v_{i}e^{\lambda_{i}t}w_{i}^{T}
$$
\n(28)

A equação de estado do sistema descrito pela equação (23) apresenta uma dependência dos autovetores  $v_i$  e $w_i$  e a solução da equação (24) é:

$$
\boldsymbol{x}(t) = \sum_{i=1}^{n} \boldsymbol{v}_i e^{\lambda_i t} \boldsymbol{w}_i^T \boldsymbol{x}(0) + \sum_{i=1}^{n} \boldsymbol{v}_i \boldsymbol{w}_i^T \int_0^t e^{\lambda_i (t-\tau)} \boldsymbol{B} \boldsymbol{u}(\tau) d\tau
$$
 (29)

E a solução para a equação de saída (25) é:

$$
\mathbf{y}(t) = \mathbf{C} \sum_{i=1}^{n} \mathbf{v}_i e^{\lambda_i t} \mathbf{w}_i^T \mathbf{x}(0) + \sum_{i=1}^{n} \mathbf{v}_i \mathbf{w}_i^T \int_0^t \mathbf{C} e^{\lambda_i (t-\tau)} \mathbf{B} \mathbf{u}(\tau) d\tau
$$
 (30)

A partir do ponto de vista do sistema e da aplicação do método de alocação de autoestrutura interessa conhecer a interação entre os elementos que participam das equações (29) e (30) com os autovalores e os autovetores do sistema. Como se pode observar, tanto a equação de entrada  $\pmb{x}(t)$  e de saída  $\pmb{y}(t)$  dependem dos autovalores  $\lambda_i,$  como dos autovetores da direita  $v_i$  e autovetores da esquerda  $w_i^T$ . Na equação da saída  $y(t)$ , o primeiro termo representa a solução homogênea da equação diferencial que depende das condições iniciais e o segundo termo representa a solução que depende da entrada do sistema.

Observando as equações de entrada e de saída, o comportamento dinâmico de qualquer sistema depende dos seguintes fatores (FERREIRA, 2004):

 $\bullet$  Os autovalores  $\lambda_i$  determinam a velocidade de crescimento e decaimento da resposta. Já os autovetores da direita  $\boldsymbol{v}_i$ e esquerda  $\boldsymbol{w}_i^T$  determinam como as variáveis de estado exercem sobre a resposta de cada modo, caracterizando sua forma, ou seja, a sua resposta transitória;

- O produto das equações dado pelos autovetores com as condições iniciais  $(w_i^T x(0))$  determina o grau que cada modo participa na resposta transitória do sistema;
- As entradas do sistema  $u(\tau)$  podem excitar os modos do sistema não desejados, estando representado matematicamente pela relação do produto  $w_i^TB$ .

Desta análise realizada pelas equações (29) e (30) entende-se que a autoestrutura tem um papel importante tanto na resposta homogênea, como na resposta forçada. Observou-se a relação entre os autovetores da direita e da esquerda com a resposta do sistema e também como uma entrada individual pode excitar determinados modos do sistema. Do ponto de vista ideal, é interessante que alguns modos do sistema não sejam afetados pelas entradas. Para isto em alguns sistemas pode ser realizado o desacoplamento modal, em que se busca tornar independentes as ações de controle de qualquer entrada do sistema com os outros dos modos do sistema.

Com as análises anteriores, percebe-se que a caracterização do comportamento do sistema de malha fechada dependerá do controlador obtido, que, por sua vez, é caracterizado pela atribuição da autoestrutura que foi desejada. Para obter um desempenho adequado da resposta do sistema, deve-se atribuir os autovetores ao mesmo tempo que se realiza a atribuição de autovalores.

Estas considerações sobre a relação existente entre os autovalores e os autovetores e como repercutem sobre o comportamento do sistema, induzem a planejar a possibilidade de selecionar uma autoestrutura completa que permitirá ao sistema trabalhar de uma forma muito particular escolhida pelo projetista.

## 3.2.1 Estrutura do controlador

O problema de um sistema de controle está em determinar um valor de um controlador representado pela matriz  $K$  para o sistema linear e invariante no tempo que está definido na equação (18). Os métodos de atribuição de autoestrutura possuem tanto leis de controle por realimentação de estados como por realimentação de saída.

Em um controlador por atribuição de autoestrutura com realimentação de saída, a lei de controle é dada por:

$$
u = -Ky \tag{31}
$$

Substituindo  $y$  pela matriz de saída  $c$  e o vetor de estados  $x$ , pode-se obter um controlador por realimentação de estados, e tem-se então:

$$
u = -KCx,\tag{32}
$$

Assim, a dinâmica do sistema em malha fechada, considerando-se a realimentação de saída é dada por:

$$
\dot{x} = (A + BKC)x \tag{33}
$$

A autoestrutura desejada é composta por um conjunto de autovalores desejados  $\Lambda_d$  e autovetores desejados  $V_d$ , apresentados pelos vetores:

$$
\Lambda_d = [\lambda_{d1}, \dots, \lambda_{dp}]
$$
  
\n
$$
V_d = [v_{d1}, \dots, v_{dp}]
$$
 (34)

Relacionando a equação (33) com a equação (34) obtém-se a expressão:

$$
(A + BKC)V_d = V\Lambda_d \tag{35}
$$

O problema do controle consiste em encontrar uma matriz real  $\boldsymbol{K}$  tal que os autovalores da matriz  $(A + BKC)$  sejam os autovalores desejados  $\lambda_{di}$  como um subconjunto de autovalores do sistema e os autovetores que se encontram o mais próximo possível do conjunto de autovetores desejados  $v_{di}$ correspondente a cada autovalor.

Para qualquer par de autovalores desejado dado por  $\lambda_{di}$  e seus correspondentes autovetores associados  $v_{di}$ , pode-se expressar a equação (35) como:

$$
(\mathbf{A} + \mathbf{B}\mathbf{K}\mathbf{C})v_i = \lambda_i v_i \tag{36}
$$

Manipulando a expressão para obter os autovetores do sistema tem-se:

$$
v_i = (\lambda_i I - A)^{-1} \mathbf{B} \mathbf{K} \mathbf{C} v_i \tag{37}
$$

A partir desta expressão define-se um subespaço admissível dado pelas colunas da matriz  $(\lambda_i \mathbf{I} - A)^{-1}$ **B**. Reordenando a equação (37) em forma matricial obtém-se:

$$
[\mathbf{A} - \lambda_i \mathbf{I} \quad \mathbf{B}] = \begin{bmatrix} v_i \\ \mathbf{K} C v_i \end{bmatrix} = 0 \tag{38}
$$

Esta expressão pode estar representada por uma solução não trivial no espaço nulo dado por:

$$
\begin{bmatrix} v_i \\ K C v_i \end{bmatrix} \epsilon \{ \mathbf{X} : [A - \lambda_i I \quad B] \}
$$
 (39)

Onde  $\lambda$  representa o espaço nulo de [ $A - \lambda_i I$  B]. O espaço nulo representa o espaço dos vetores que podem ser atribuídos. Todos os autovetores alcançáveis que se correspondem com os autovetores desejados para o sistema em malha fechada deve estar localizado no subespaço definido pelas colunas das matrizes  $[A - \lambda_i I \quad B]$ . Isto implica que os autovetores desejados podem ser facilmente obtidos se pertencem a este subespaço e se existe uma matriz  $\phi$  controlador  $K$ .

#### 3.2.2 Atribuição de autovalores

O primeiro processo para a atribuição de autoestrutura é a atribuição dos autovalores do sistema. A atribuição é realizada para se obter os autovalores desejados para o sistema em malha fechada, tendo em conta a informação obtida do sistema em malha aberta a partir da análise modal. Deste modo, se o sistema exigir, o projetista do sistema de controle poderá determinar uma região no plano complexo para posicionar os autovalores do sistema.

A seleção de autovalores para o sistema em malha fechada é selecionar os autovalores desejados, tendo como principais requisitos: estabilidade, tempo de resposta, amortecimento, frequência natural e o efeito da dominância dos autovalores. O processo de atribuição de autovalores, baseados nestes requisitos é independente do processo de atribuição de autovetores no método de atribuição de autoestrutura.

Os autovalores desejados devem ser posicionados no plano complexo em regiões que permitam estabilizar o sistema. No processo de seleção de autovalores desejados, pode-se seguir diferentes aproximações para obter uma solução ótima. Em determinadas ocasiões, os autovalores desejados podem ficar muito próximos aos autovalores do sistema em malha aberta, modificando somente aqueles que necessitam de diferentes características em malha fechada.

#### 3.2.3 Atribuição de autovetores

O segundo processo na atribuição da autoestrutura é a atribuição dos autovetores. Anteriormente foi demonstrada a dependência existente entre os autovalores do sistema e os modos do mesmo, e como estes afetam a saída. Da mesma forma a atribuição dos autovetores pode ser utilizada para modificar a dinâmica de qualquer sistema.

Os autovetores caracterizam a forma e o acoplamento dos diferentes modos do sistema. Os autovetores se relacionam com o sistema por meio de um modo, definido por um autovalor e sua contribuição para cada vetor de estado. Esta contribuição é mensurável por cada valor do elemento do autovetor. Se qualquer um dos elementos do autovetor tem um valor de "um", indica um acoplamento perfeito com o elemento do vetor de estado correspondente. Por outro lado, se o valor do mesmo elemento do autovetor tende a zero, indica um acoplamento pequeno ou nulo. O acoplamento pequeno ou nulo é utilizado para realizar o desacoplamento dos elementos do vetor de estado com os modos do sistema. Isto é, o autovetor é um transmissor de acoplamento matemático, o que resulta em um acoplamento físico. Em suma, na aplicação de qualquer método de atribuição de autoestrutura, o autovetor deve conter requisitos de desacoplamento dos modos.

Existem diversos métodos para determinar os autovetores desejados  $V_d$  a partir do conjunto de autovalores desejados  $\Lambda_d$ . Os métodos empregados dependem das técnicas para obter os controladores, mas basicamente todos requerem uma especificação dos autovalores e autovetores desejados. A partir destas especificações obtém-se um autovetor admissível em malha fechada que esteja contido em um subespaço de uma dimensão relacionada com um

número de entradas (LIU; PATTON, 1998). Geralmente os autovetores em malha fechada não podem ser atribuídos de forma arbitrária. De fato, em sistemas reais a atribuição de autovetor não está relacionada com o subespaço admissível obtido. Portanto, na aplicação mais geral da atribuição de autovetores são utilizadas técnicas de projeção de autovetores desejados sobre o subespaço alcançável.

Os graus de liberdade que o projetista tem para atribuir a autoestrutura tem sido estudados tanto para realimentação das saídas como para a realimentação de estados.

De acordo com (LIU; PATTON, 1998) e a partir de (SRINATHKUMAR, 1978), para uma lei de controle de realimentação de saída como  $\mathbf{u} = -K\mathbf{y}$ , só é possível atribuir um tamanho máximo max $(m, p)$  de autovalores e um min $(m, p)$  elementos do correspondente autovetor de forma precisa, sendo  $m$  o número de entradas e  $p$  o número de saídas.

Para a atribuição de um número maior de elementos do autovetor do min $(m, p)$ é necessário realizar uma aproximação precisa entre o autovetor desejado e o obtido. Este requisito é obtido por meio de técnicas de projeção (ANDRY; SHAPIRO; CHUNG, 1983), projetando o autovetor desejado sobre o subespaço do autovetor obtido.

#### 3.2.4 Métodos de atribuição

Existem diversas técnicas matemáticas desenvolvidas para a atribuição de autoestrutura aplicáveis a um controlador  $K$ . Todas elas compartilham os mesmos critérios de requisitos desejados. Todas elas começam a análise desde uma atribuição básica e continuam aplicando os métodos diferentes na atribuição de autoestrutura.

O procedimento básico no desenvolvimento de um sistema de controle por atribuição de estado é apresentado na [Figura 13.](#page-61-0) O processo começa com uma análise modal em malha aberta do sistema, que se destina a identificar os modos do sistema. Posteriormente, com os requisitos da resposta do comportamento do sistema, é definida a autoestrutura completa, ou seja, os valores de autovetores e autovalores desejados. O processo continua com a aplicação de qualquer dos métodos de atribuição de autoestrutura para determinar o controlador da malha fechada e termina com a análise para comprovar o comportamento do sistema dinâmico em malha fechada.

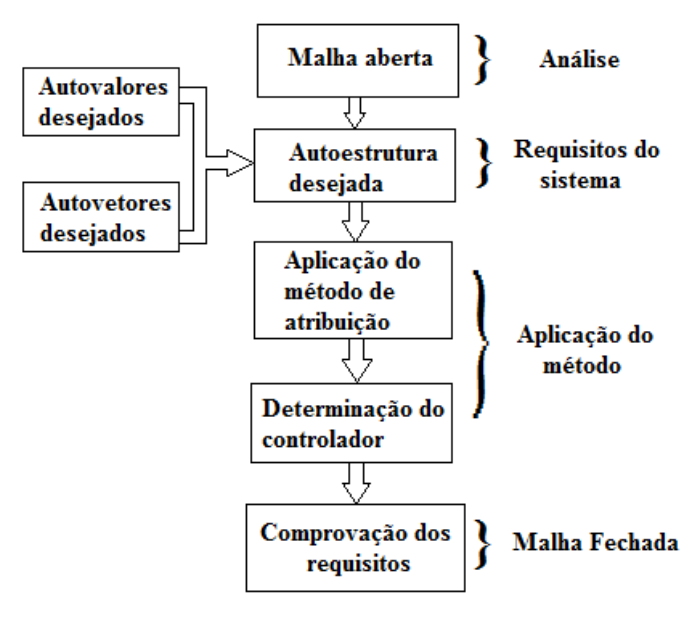

**Figura 13 - Fluxograma para atribuição de autoestrutura Fonte: Adaptado de Crespo e Aranda (2014)**

# <span id="page-61-0"></span>3.3 SISTEMA DE CONTROLE SEGUIDOR COM ATRIBUIÇÃO DE AUTOESTRUTURA COMPLETA

Conforme o tópico anterior, fica claro que, ao fazer uso de realimentação para alterar a resposta de um sistema, deve-se considerar tanto a seleção dos autovetores como a alocação dos autovalores.

D'Azzo e Houpis (1995) apresentam um sistema de controle por atribuição de autoestrutura completa, ou seja, a atribuição de autovetores e autovalores em um sistema linear representado por espaço de estados, aplicado a sistema MIMO's. Este controladorserá chamado de Sistema de Controle Seguidor (*Tracking System*) e é apresentado neste capítulo.

O sistema linearizado de malha aberta é representado abaixo pelas equações de estado de  $n$ -ésima ordem e as equações de saída de  $p$ -ésima ordem.

$$
\dot{x} = Ax + Bu
$$
  
\n
$$
y = Cx = \begin{bmatrix} E \\ F \end{bmatrix} x
$$
 (40)

onde  $A$  é chamada de matriz de estado,  $B$ , de matriz de entrada,  $C$ , de matriz de saída,  $y$  é um vetor  $p \times 1$  e  $w = E x$  é um vetor  $m \times 1$  representando as saídas que são requeridas para seguir um vetor de entrada  $r$ .

O controle por realimentação de estados é projetado com o intuito de que o vetor w siga o comando de entrada  $r$  no sentido de que a resposta em regime seja:

$$
\lim_{t \to \infty} w(t) = r(t) \tag{41}
$$

quando  $r$  é um comando de entrada constante por partes. Segundo  $D'Azzo e$  Houpis (1995) o método do projeto consiste em adicionar um vetor comparador e integrador que satisfaça a equação

$$
\dot{\mathbf{z}} = \mathbf{r} - \mathbf{w} = \mathbf{r} - \mathbf{E}\mathbf{x} \tag{42}
$$

O sistema de malha aberta composto é então governado pelas equações aumentadas de  $\dot{x}$  e  $\dot{z}$ 

$$
\begin{bmatrix} \dot{x} \\ \dot{z} \end{bmatrix} = \begin{bmatrix} A & 0 \\ -E & 0 \end{bmatrix} \begin{bmatrix} x \\ \dot{z} \end{bmatrix} + \begin{bmatrix} B \\ 0 \end{bmatrix} w + \begin{bmatrix} 0 \\ l \end{bmatrix} r = \overline{A}x' + \overline{B}u + \overline{B}r \tag{43}
$$

$$
\mathbf{y} = \begin{bmatrix} \mathbf{C} & 0 \end{bmatrix} \begin{bmatrix} x \\ z \end{bmatrix} = \overline{\mathbf{C}} x' \tag{44}
$$

Onde:

$$
\overline{A} = \begin{bmatrix} A & 0 \\ -E & 0 \end{bmatrix}; \overline{B} = \begin{bmatrix} B \\ 0 \end{bmatrix}; \overline{B'} = \begin{bmatrix} 0 \\ I \end{bmatrix}; \overline{C} = \begin{bmatrix} C & 0 \end{bmatrix}
$$
(45)

D'Azzo e Houpis (1995) mostram que a lei de controle a ser usada é:

$$
\boldsymbol{u} = \begin{bmatrix} \boldsymbol{F}_1 \\ \boldsymbol{F}_2 \end{bmatrix} = \boldsymbol{K}_1 \boldsymbol{x} + \boldsymbol{K}_2 = \begin{bmatrix} K_1 & K_2 \end{bmatrix} \begin{bmatrix} \boldsymbol{x} \\ \boldsymbol{z} \end{bmatrix} \tag{46}
$$

Sendo:

$$
\overline{K} = [K_1 \quad K_2] \tag{47}
$$

O diagrama de blocos representando o Controle Seguidor por realimentação de estados, é mostrado na [Figura 14.](#page-63-0)

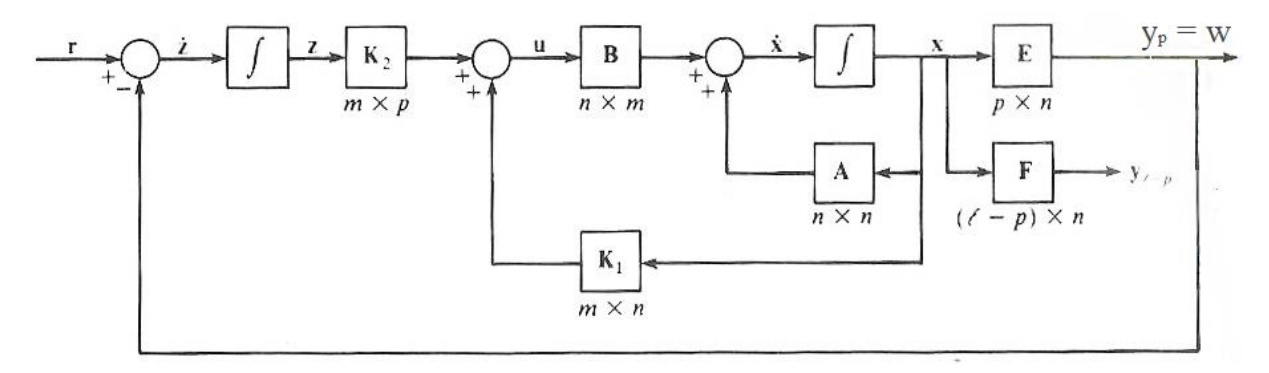

<span id="page-63-0"></span>**Figura 14 - Diagrama de blocos do Controle Seguidor Fonte: D'Azzo e Houpis (1995).**

Esta lei de controle atribui o espectro de autovalores de malha fechada, se e somente se, a planta aumentada e o par de matrizes de controle  $(\overline{A}, \overline{B})$  for controlável (D'AZZO; HOUPIS, 1995). Esta condição é satisfeita se  $(A, B)$  é um par controlável ou seja,

$$
posto \begin{bmatrix} B & A \\ 0 & -E \end{bmatrix} = n + m \tag{48}
$$

Para que  $A \in B$  seja controlável é necessário que satisfaça a seguinte condição de controlabilidade

$$
postoMc = posto[B AB A2B ... ... An-mB] = n
$$
 (49)

Satisfeitas as condições das equações anteriores garante-se que a lei de controle pode ser sintetizada tal que a saída da malha fechada  $w$  siga o comando de entrada  $r$ . E neste caso a equação completa de malha fechada é:

$$
\dot{\mathbf{x}}' = \begin{bmatrix} \dot{x} \\ \dot{z} \end{bmatrix} = \begin{bmatrix} A + BK_1 & BK_2 \\ -E & 0 \end{bmatrix} \begin{bmatrix} x \\ z \end{bmatrix} + \begin{bmatrix} 0 \\ l \end{bmatrix} \mathbf{r} = A'_{cl} \mathbf{x}' + B' \mathbf{r}
$$
(50)

A obtenção da matriz  $\overline{K}$ é realizada a partir da seleção dos autovalores a serem atribuídos à matriz da planta de malha fechada  $A_{cl}$ .

$$
\sigma(\overline{A} + \overline{B}\overline{K}) = {\lambda_1, \lambda_2, ..., \lambda_{n+m}}
$$
\n(51)

e um conjunto associado de autovetores:

$$
v(\overline{A} + \overline{B}\overline{K}) = \{v_1, v_2 \dots, v_{n+m}\}\tag{52}
$$

que são selecionados a fim de se obter as características de resposta no tempo desejadas. Os autovalores e autovetores são relacionados pela equação:

$$
\sigma(\overline{A} + \overline{B}\overline{K})\nu_i = \lambda_i \nu_i
$$
\n(53)

Que pode ser colocada na forma:

$$
[\overline{A} - \lambda_i I \overline{B}] \begin{bmatrix} v_i \\ g_i \end{bmatrix} = 0 \qquad para \, i = 1, 2, \dots n + m \tag{54}
$$

Onde  $v_i$ é p autovetor e:

$$
g_i = \overline{K} v_i \tag{55}
$$

Para satisfazer a equação, o vetor  $[\pmb{v_i^T} \quad \pmb{g_i^T}]$  deve pertencer ao espaço nulo de  $\overline{\pmb{S}}(\lambda_i)=$  $[\overline{A} - \lambda_i I \quad B]$  para  $i = 1, 2, ..., n + m$ .

A notação  $ker\overline{S}(\lambda_i)$  é usada para definir o espaço nulo que contém todos os vetores  $[\mathbf{v}_i^T \quad \mathbf{g}_i^T]$  para que a equação (53) seja satisfeita (D'AZZO; HOUPIS, 1995). A equação (55) pode ser usada para formar a igualdade matricial:

$$
[\mathbf{g}_1 \mathbf{g}_2 \dots \mathbf{g}_{n+m}] = [\overline{K} v_1 \overline{K} v_2 \dots \overline{K} v_{n+m}]
$$
 (56)

Com as equações anteriores obtém-se:

$$
\overline{K} = [g_1 g_2 \dots g_{n+m}][v_1 v_2 \dots v_{n+m}]^{-1} = QV^{-1}
$$
\n(57)

## 3.4 SISTEMA DE AQUISIÇÃO E CONTROLE

Os sistemas de aquisição de dados atuam como uma interface entre o computador e o mundo exterior. Basicamente funciona como um dispositivo que digitaliza os sinais analógicos ou digitais de entrada e então o computador pode interpretar estes sinais. Essencialmente, os sistemas de aquisição podem ser divididos em duas partes: *hardware* e *software* (NATIONAL INSTRUMENTS, 2015).

O *hardware* permite a ligação física de um sistema de aquisição de dados com o mundo exterior. Possuem saídas analógicas, E/S digital, contadores/temporizadores e pulsos de sincronização. Os *hardwares* para aquisição podem ser integrados diretamente no computador, por exemplo, através de placas PCI, PCI-Express ou também podem ser conectados através de conexões USB, rede Ethernet ou até mesmo rede sem fio.

Já o *software* transforma o computador e o *hardware* de aquisição de dados em uma ferramenta de análise de aquisição e visualização de dados. Alguns *hardwares*, como placas de aquisição da marca *National Intruments*, permitem escolher vários *softwares* para manipulação do *hardware*, permitindo assim a programação em várias linguagens como exemplo: *LabVIEW*, *ANSI C*, *C++*, *Visual Basic*, *Visual Basic .NET*, e o *C# .NET*.

Neste trabalho foram utilizadas dois modelos de placas de aquisição, sendo elas: NI PCI-6251 da série M e NI PCI-6602 fabricadas pela *National Instruments.* A placa NI PCI-6251 possui como principal característica, 16 entradas analógicas com 16*bits* de resolução, capacidade de aquisição de até 1,25MS/s (*MegaSample* por segundo), 2 contadores *Up/Down* com 80Mhz. Esta placa foi utilizada na identificação das características físicas da aeronave e foi programada em linguagem gráfica *LabVIEW* para aquisicionar e armazenar os dados da célula de carga utilizada no experimento de determinação do centro de massa e no ensaio de empuxo dos motores e foi utilizada para aquisicionar e armazenar os dados do *encoder* para leitura do ângulo de oscilação da peça para determinar os momentos de inércia da aeronave.

A [Figura 15](#page-66-0) mostra um exemplo da interface gráfica do *software LabVIEW* que foi utilizado para aquisicionar e armazenar os dados das células de cargas.

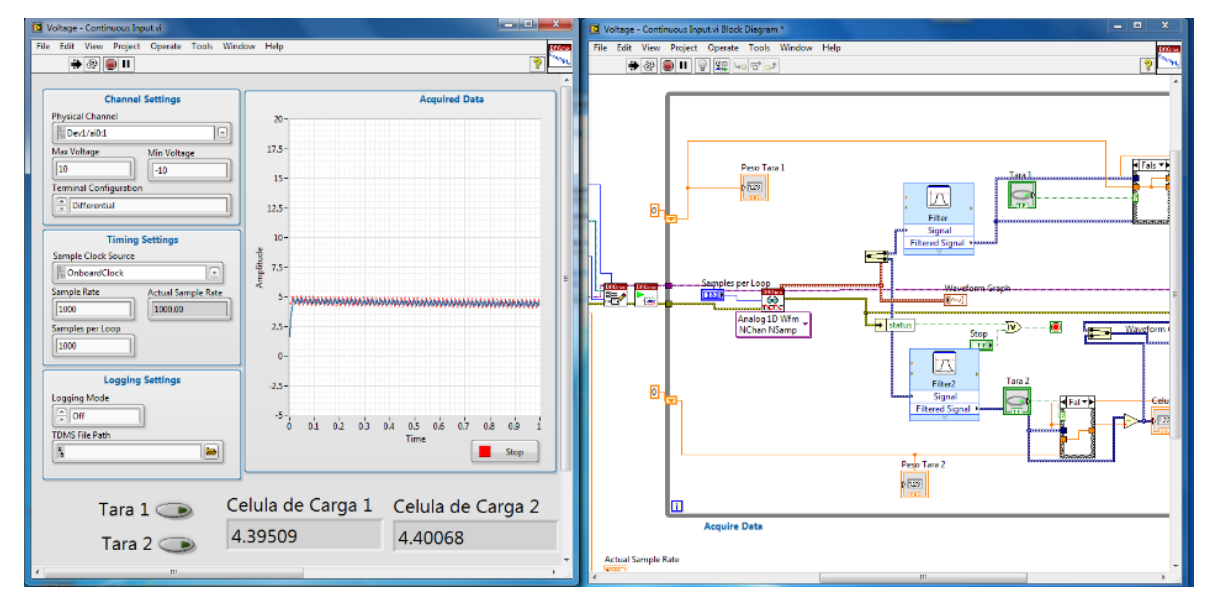

<span id="page-66-0"></span>**Figura 15 - Aquisição de dados no** *software LabVIEW* **Fonte: Autoria própria.**

Neste trabalho foram empregadas as células de cargas por serem precisas e versáteis em relação à capacidade de cargas aplicadas, podendo ser utilizadas tanto em medições com elevadas cargas, como também em pequenas cargas, como por exemplo, balanças de precisão. A célula de carga empregada foi do tipo extensômetro de folha. Este tipo de instrumento é o mais comum utilizado em células de cargas, onde o extensômetro é interligado a um circuito de ponte de Wheatstone. O extensômetro é acoplado ao corpo da célula de carga, de modo que a tensão se altere na ponte de Wheatstone quando uma deformação elástica é produzida através de uma força externa. Com esta tensão encontrada na ponte de Wheatstone e através da utilização de uma curva de calibração é possível calcular as forças atuantes na célula de carga.

As células de cargas empregadas foram da marca Alfa Instrumentos, modelo S10, com carga máxima de 10kg e sensibilidade de 2mV/V. Como todas as células de carga, seus sinais de saída devem ser condicionados para leitura do valor de força. Isto se deve ao fato de que a tensão de sinal das células de cargas são valores muito baixos e também ruidosos, não permitindo uma boa leitura direta em uma placa de aquisição devido à resolução dos conversores analógico/digital. No modelo de célula de carga utilizado, os valores de tensão são menores que 20mV quando alimentados a 10V*.* Para isto utilizou-se dois módulos de

condicionamento de sinais da marca *Analog Devices*, modelo 3B18, um para cada célula, ambos acoplados a uma placa principal modular *Analog Device*, modelo 3B03.

A [Figura](#page-67-0) 16 apresentam os módulos de condicionamento de sinal para as células de cargas:

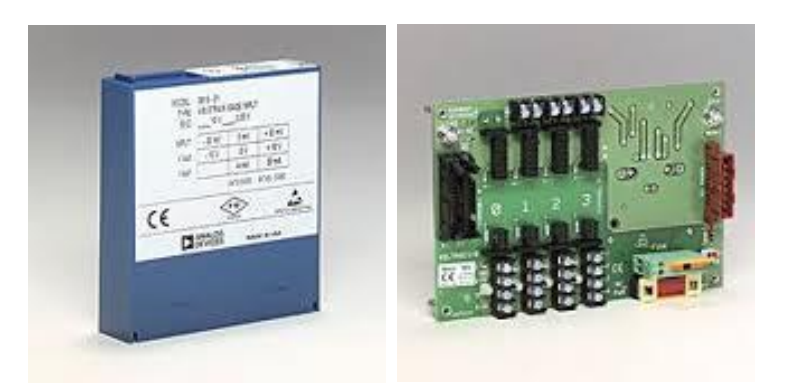

**Figura 16 - Condicionadores de sinal da Analog Device Fonte: Analog Device (2014)**

<span id="page-67-0"></span>Os módulos de condicionamento de sinaissão responsáveis por filtrar e amplificar para tensões maiores os sinais das células de cargas, e assim realizar a interface entre as células de cargas e a placa de aquisição de sinais NI PCI-6251. Diferentemente das células de carga, o *encoder* pode ser ligado diretamente à placa, pois esta placa já possui leitura de *encoder* em quadratura. A [Figura 17](#page-67-1) mostra o diagrama de ligação das células de carga e do *encoder* à NI PCI-6251.

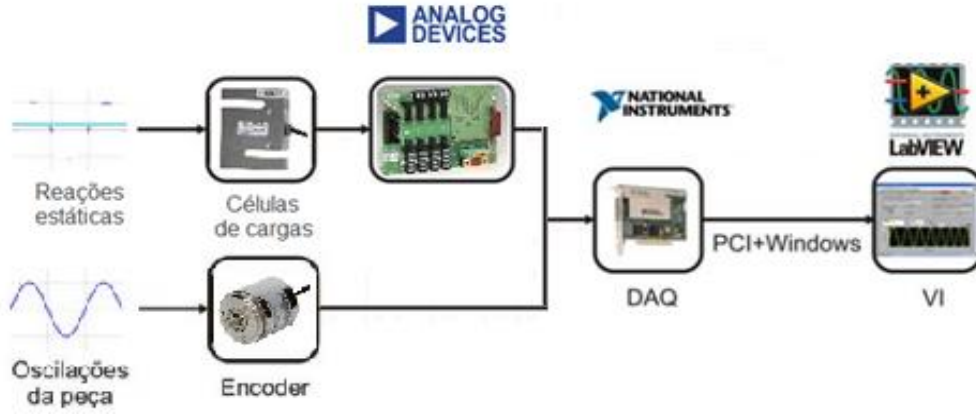

<span id="page-67-1"></span>**Figura 17 - Diagrama de aquisição de sinais da placa NI PCI-6251 Fonte: Autoria própria.**

Para as células de cargas, é necessário realizar o condicionamento do sinal e também o procedimento de calibração. Para isto foi realizado um experimento, utilizando o cavalete, onde as células de carga foram suspensas através de fios de massas desprezíveis, e em uma das

extremidades da célula de carga, um suporte foi confeccionado de tal maneira que permitisse a adição de diferentes anilhas de valores de massa conhecidos para assim obter uma curva de calibração. Este procedimento pode ser observado na [Figura 18.](#page-68-0)

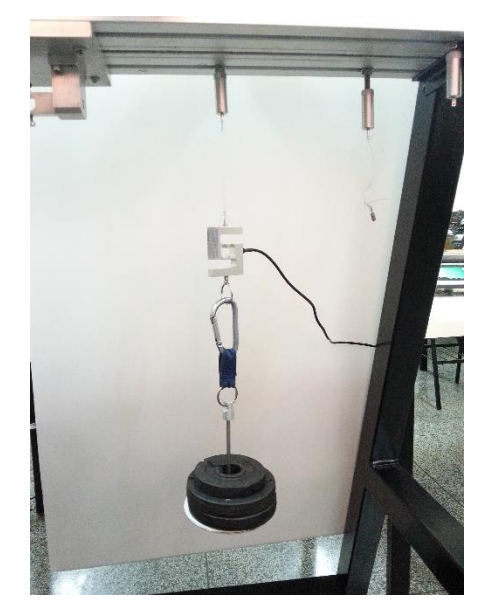

**Figura 18 - Procedimento de calibração das células de carga Fonte: Autoria própria.**

<span id="page-68-0"></span>Os pesos das anilhas foram previamente medidos através de uma balança digital com resolução de 0,1g, como mostra a [Figura 19](#page-68-1) abaixo:

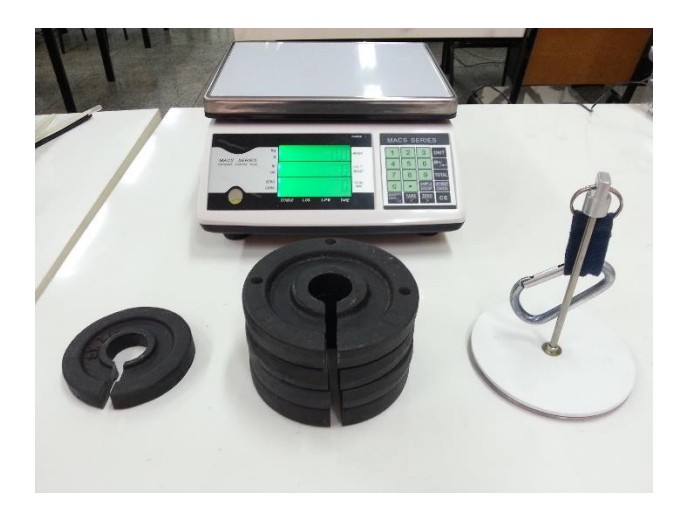

**Figura 19 - Medição dos pesos de anilhas pela balança Fonte: Autoria própria.**

<span id="page-68-1"></span>Para cada célula de carga realizaram-se 20 experimentos, sendo 10 medições adicionando uma a uma as anilhas e outras 10 medições retirando-se uma a uma as anilhas. Através dos 20 experimentos, obteve-se uma média dos valores encontrados para cada adição ou retirada das anilhas. Observou-se que os valores encontrados tanto para o acréscimo como na retirada das anilhas, os valores de medição poucas vezes apresentaram mudanças e estes valores, quando apresentaram variação, considerou-se desprezível por serem mínimos no levantamento de curva. Isto se deve ao fato que os valores de histerese e repetibilidade não influenciam de modo significativo no experimento.

A [Figura 20](#page-69-0) demonstra as curvas de calibração para cada célula de carga obtida nos experimentos:

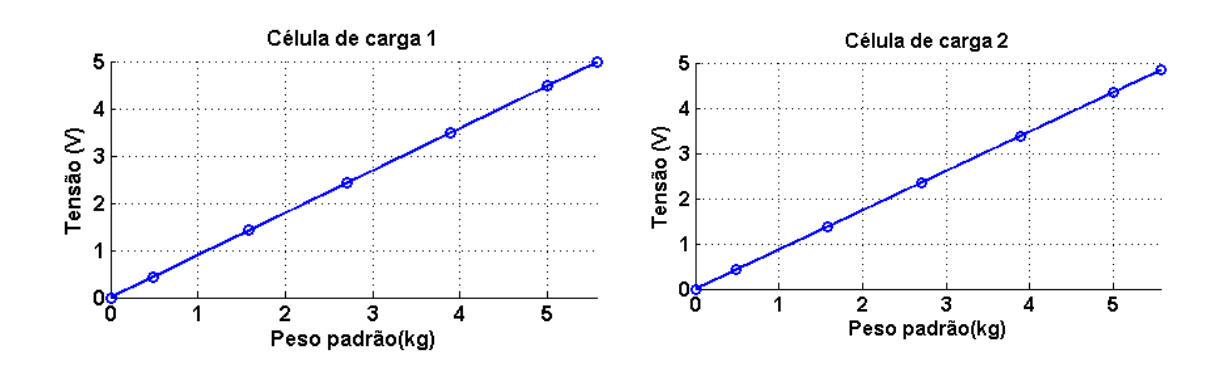

<span id="page-69-0"></span>**Figura 20 - Resultado da curva de calibração para a célula de carga 1 à esquerda e célula de carga 2 à direita Fonte: Autoria própria.**

Observou-se que as duas células de carga apresentaram boa linearidade, portanto, utilizou-se uma equação linear para aproximação da relação entre a tensão medida e o valor do peso medido. As equações características da curva de calibração referentes às células de carga 1 e 2 são apresentadas pelas Equações 58 e 59, respectivamente.

$$
P_1 = 1.1163 V_1 \tag{58}
$$

$$
P_2 = 1.1495 V_2 \tag{59}
$$

Obtida a curva de calibração das células de carga e a correta ligação do *encoder* na placa de aquisição NI PCI-6251 torna-se possível realizar todos os experimentos no cavalete referentes à identificação da aeronave.

A aquisição de dados e controle da aeronave é realizada através da placa de aquisição PCI-6602*.* Esta placa possui um total 32 entradas/saídas digitais e 8 contadores *up/down* que são utilizados para a leitura dos *encoders* para determinação das posições angulares dos movimentos realizados pelos três graus de liberdade e da geração dos sinais PWM necessários para o acionamento dos *drivers* de potência dos motores.

Esta placa possui suporte através de bibliotecas existentes para aplicações em tempo real no ambiente gráfico *Simulink*. Através desta biblioteca, é possível acessar os pinos de entrada e saída, bem como configurar suas funções. A [Figura 21](#page-70-0) mostra a interface da biblioteca no *Simulink*.

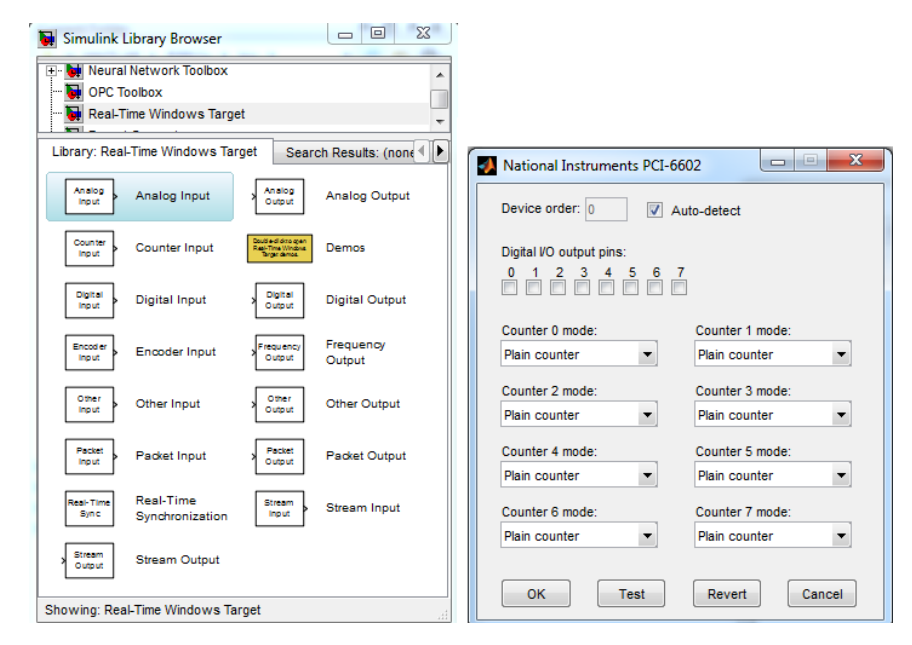

**Figura 21 - Biblioteca de configuração em** *Simulink* **da DAQ Fonte: Autoria própria.**

<span id="page-70-0"></span>O mesmo será utilizado para validação dos resultados na planta real, através da implementação da técnica "*hardware-in-the-loop*" utilizado para aquisicionar os dados da planta e acionar os motores para fechamento da malha. Na [Figura 22](#page-71-0) é apresentado o esquema para implementação "*hardware-in-the-loop*" para controle da aeronave.

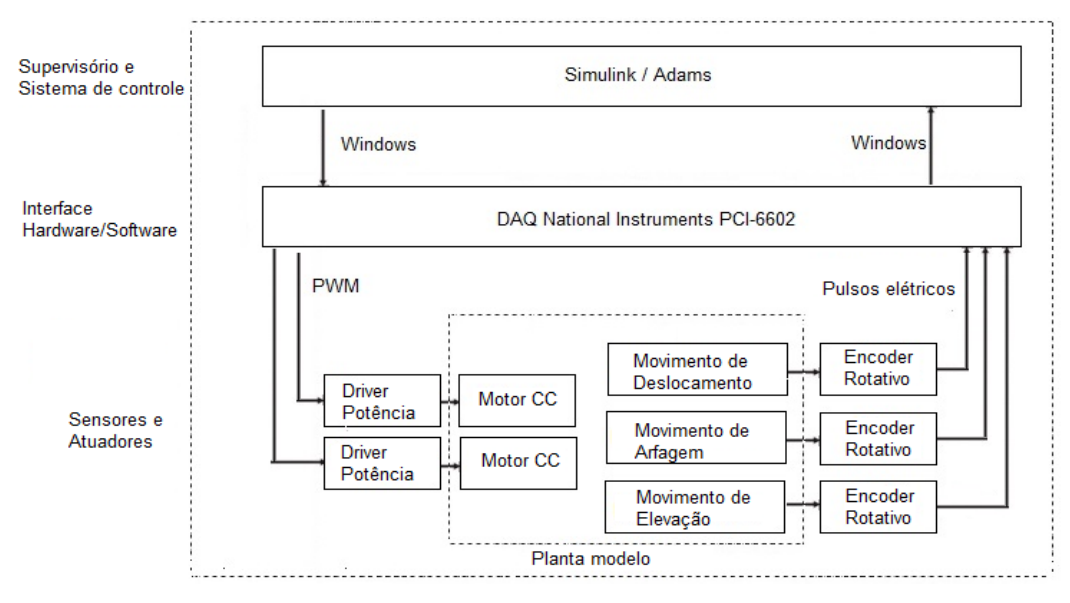

**Figura 22 - Implementação "***hardware-in-the-loop***" Fonte: Autoria própria.**

<span id="page-71-0"></span>Dois motores independentes serão montados no corpo da aeronave. Os motores devem ser acionados por *drives* de potência modelo MC33926 [\(Figura 23\)](#page-71-1) da marca *Freescale*. Este *drive* é capaz de fornecer tensões de trabalho de 5 a 28V, com correntes de 3A, tendo como configuração o controle de 4 quadrantes, arranjados na forma de uma ponte H, permitindo o acionamento nos dois sentidos de rotação através de um sinal digital e controle de torque via PWM (*Pulse-width modulation*).

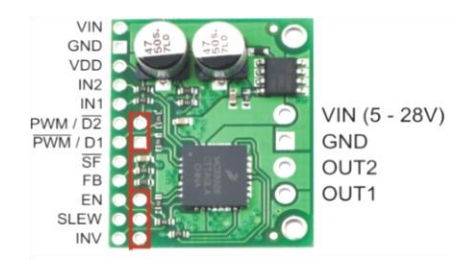

**Figura 23 - Driver de potência MC33926 Fonte: Freescale (2014).**

<span id="page-71-1"></span>A aeronave construída é instrumentada utilizando três *encoders* para leitura dos três ângulos de movimento. O modelo empregado do *encoder é o* HEDS-9721, da fabricante *Hewlett-Packard*, apresentado na [Figura 24.](#page-72-0)
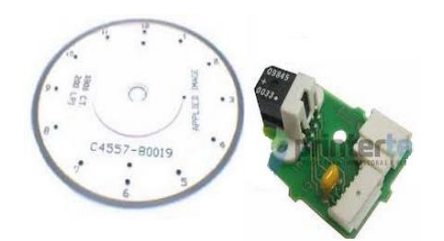

**Figura 24 -** *Encoders* **para leitura de posição angular Fonte: Autoria própria.**

A numero pulsos por volta de um disco de *enconder*, determina a resolução do *encoder*. Para o ângulo de deslocamento foi utilizado um *encoder* com resolução de 1800 pulsos por volta, e utilizando a configuração de quadratura 4x, permitindo quadruplicar o número de leituras por volta, o que dá uma resolução de 0,05 graus por pulso. Já para o ângulo de arfagem e elevação foram utilizados *encoders* com resolução de 1200 pulsos por volta, ou seja, utilizando em leitura por quadratura, tem-se 0,075 graus por pulso.

# 3.5 IDENTIFICAÇÃO DAS CARACTERÍSTICAS FÍSICAS DA AERONAVE

Neste tópico são apresentados os experimentos realizados para identificação das características físicas da aeronave nos quais foram utilizadas as metodologias de modelagem apresentadas anteriormente, como as etapas para obtenção do modelo matemático, obtenção do centro de massa e dos momentos de inércia.

Para realizar a identificação das características físicas, o modelo de aeronave foi desmontado para que cada peça, considerada como um corpo rígido, fosse identificada separadamente. Considerou-se como corpo rígido quatro peças principais da aeronave: a base, a haste vertical, o braço de sustentação e por último o corpo da aeronave. A [Figura 25](#page-73-0) mostra a aeronave desmontada com os respectivos nomes para cada peça.

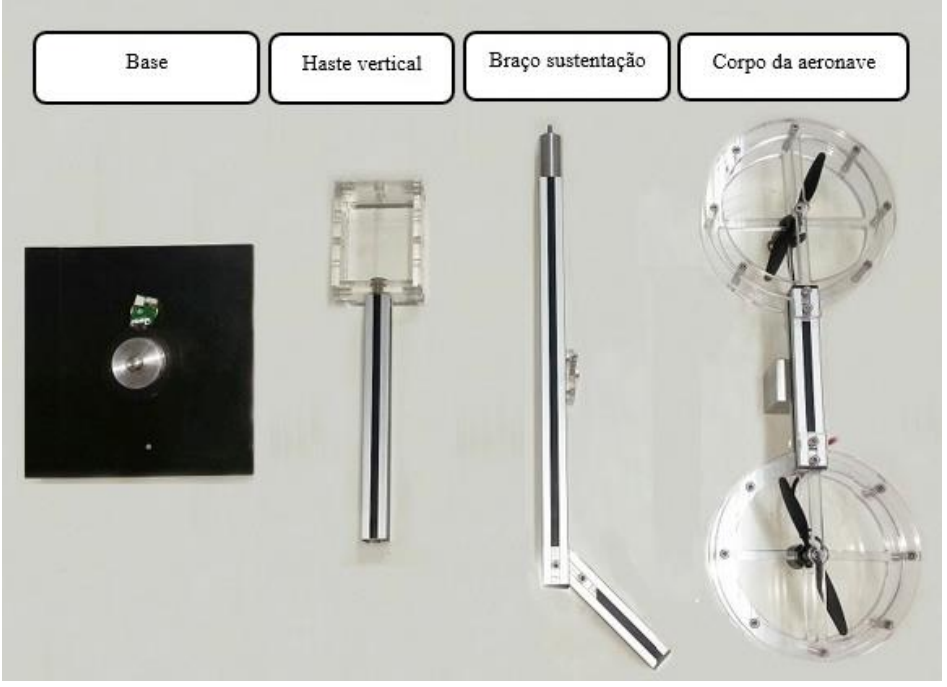

**Figura 25 - Principais partes da aeronave desmontada Fonte: Autoria própria.**

<span id="page-73-0"></span>Para demonstrar separadamente os resultados de cada corpo rígido, os experimentos com resultados foram divididos em subtópicos para cada peça da aeronave. Dessa forma, foram realizados experimentos para determinação do centro de massa e determinação dos momentos de inércia principais para cada peça. Apenas não foram realizados experimentos para identificação das características físicas da base, pois este não influencia na dinâmica do sistema, devido a base ter como função apenas apoio ao acoplamento rotativo e apoio ao suporte de fixação do *encoder*.

Somente para fins de comparação, valores de centro de massa e momentos de inércias também foram obtidos através do *software SolidWorks, o* qual é calculado de forma automática pelo *software* através do formato geométrico e das densidades dos materiais fornecidos no desenho.

Por último, como também parte integrante da identificação da aeronave, realizou-se um ensaio para determinar a curva de empuxo gerado por cada hélice em relação à tensão aplicada a cada motor da aeronave.

### 3.5.1 Identificação das características físicas da haste vertical

Para determinar as características inerciais do conjunto de haste vertical, foi necessário determinar as coordenadas  $x, y$  e z de seu centro de massa. O conjunto possui em sua geometria dois planos de simetria, deste modo, apenas é necessário realizar o experimento para determinar o centro de massa que passa pelo eixo y através das reações estáticas, já que as outras medidas de centros de massa  $x \in z$  estão contidas em seu plano de simetria.

O sistema de coordenadas e o plano de simetria são apresentados na [Figura 26,](#page-74-0) que foi desenhada em *SolidWorks*.

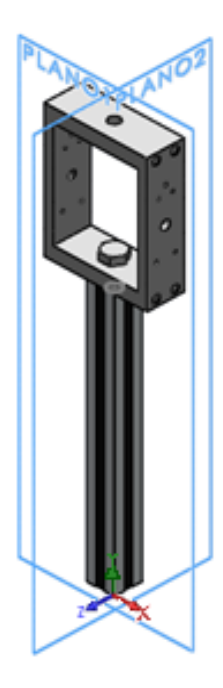

**Figura 26 - Representação dos planos de simetria presentes no conjunto haste principal (Desenho em** *SolidWorks***) Fonte: Autoria própria.**

<span id="page-74-0"></span>No ensaio para determinar o centro de massa no eixo y através das reações estáticas, a peça foi suspensa no cavalete através das células de carga, distantes em 400mm uma em relação à outra, conforme mostra [Figura 27.](#page-75-0)

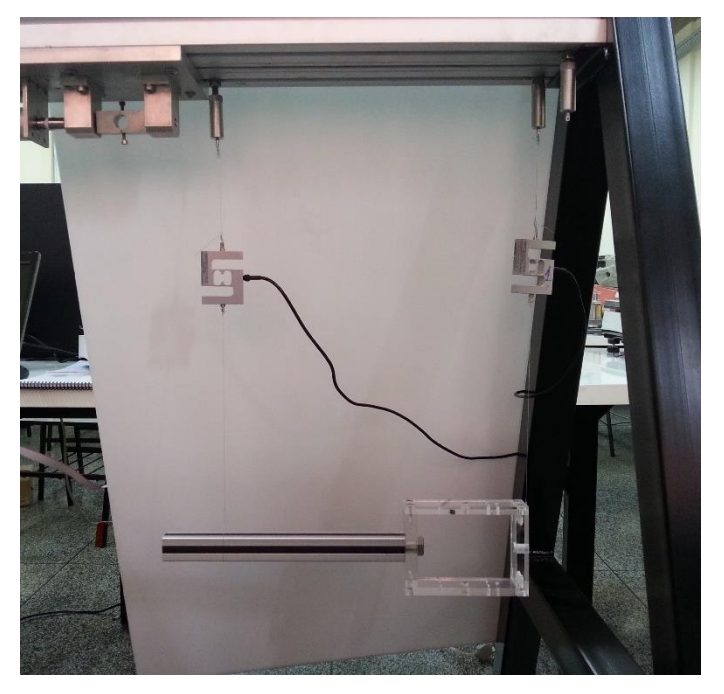

**Figura 27 - Ensaio da haste para determinação do centro de massa, eixo , através de reações estáticas Fonte: Autoria própria.**

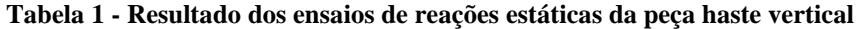

<span id="page-75-1"></span><span id="page-75-0"></span>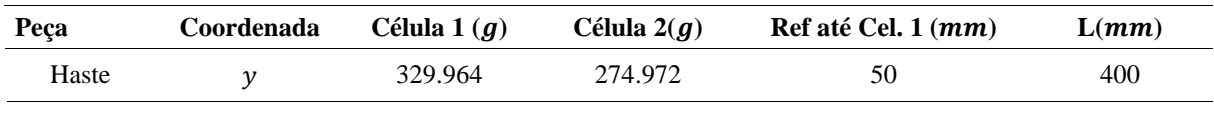

Aplicando as formulações de equilíbrio a partir das forças de reações encontradas na [Tabela 1,](#page-75-1) e considerando o eixo de coordenadas adotado, temos as coordenadas obtidas do centro de massa apresentados na [Tabela 2.](#page-75-2)

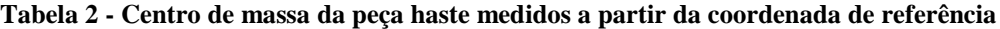

<span id="page-75-2"></span>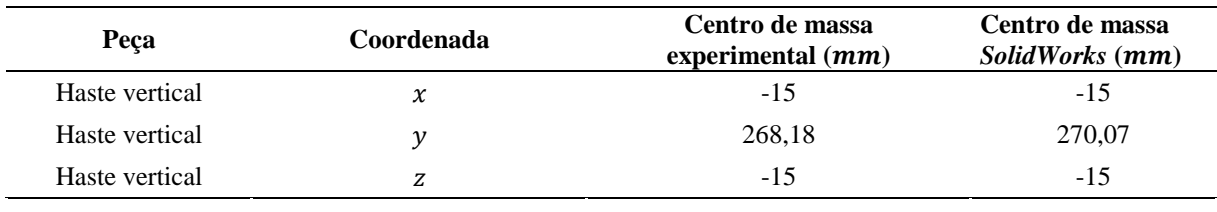

**Fonte: Autoria própria.**

Determinada a localização do centro de massa, realizou-se ensaios para obter o período de oscilação do conjunto haste vertical juntamente com o suporte e eixo de rotação. Como a peça possui simetria em dois planos, e os eixos que estão contidos sobre esta simetria possuem produto de inércia nulo, é possível concluir que a direção dos eixos principais de inercias são paralelos ao plano de simetria. Deste modo foram realizados três ensaios para obtenção do período de oscilação, onde cada ensaio, o eixo de rotação da peça foi paralelamente posicionado a um eixo principal do momento de inercia e em cada um dos ensaios, os eixos principais foram defasados a 90º entre si. Para realização dos ensaios foi necessário confeccionar suportes para fixação das peças a serem medidas com o eixo de rotação, como mostra a [Figura 28.](#page-76-0)

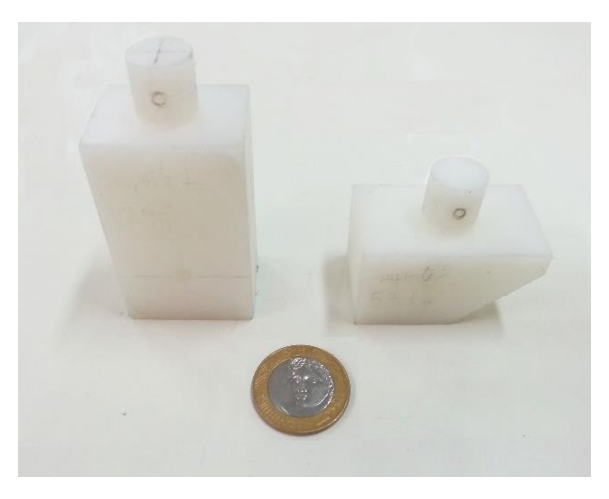

**Figura 28 - Suporte para fixação das peças no eixo de rotação Fonte: Autoria própria.**

<span id="page-76-0"></span>Os suportes foram confeccionados com material Nylon no Laboratório de Processos de Fabricação da UTFPR. As Figuras [Figura 29,](#page-77-0) [Figura 30](#page-77-1) e [Figura 31](#page-78-0) a seguir, mostram a realização dos experimentos para determinação do período de oscilação da haste vertical. Para esta peça foi utilizado o suporte retangular.

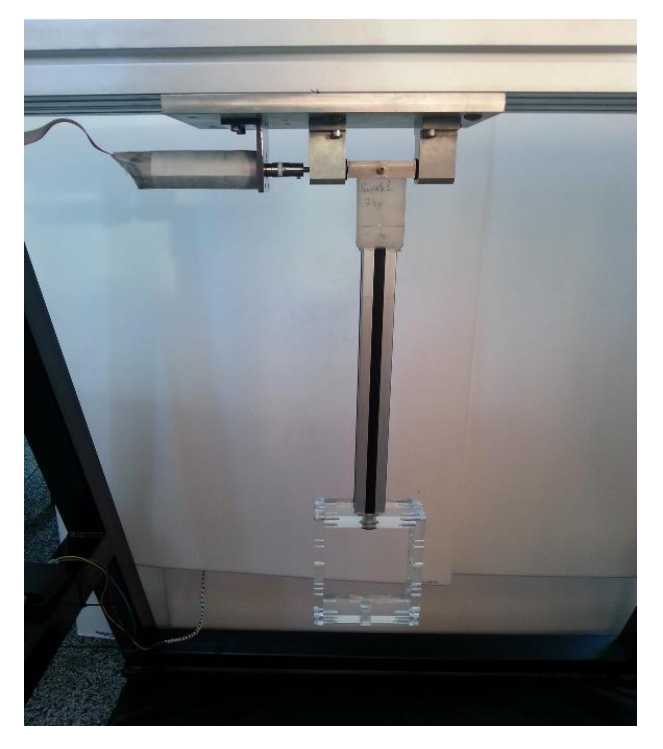

**Figura 29 - Ensaio para determinação do período de oscilação do conjunto haste na coordenada . Fonte: Autoria própria.**

<span id="page-77-1"></span><span id="page-77-0"></span>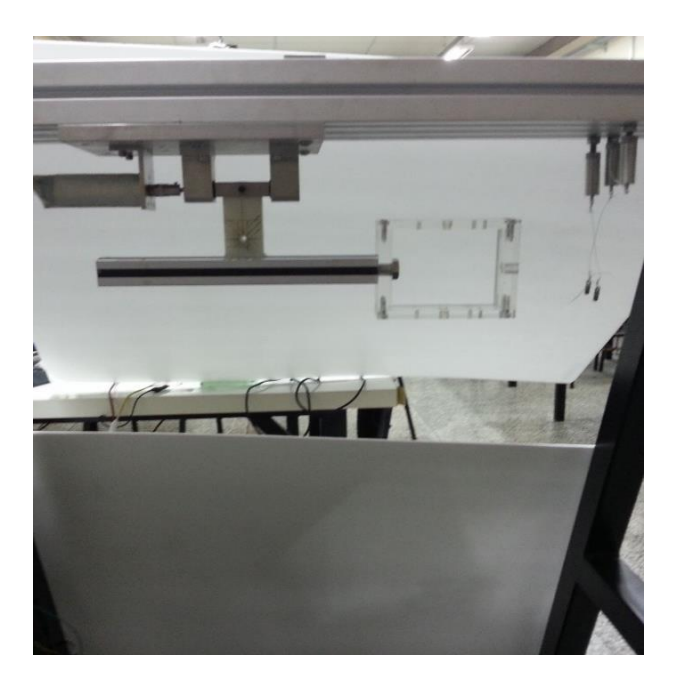

**Figura 30 - Ensaio para determinação do período de oscilação do conjunto haste na coordenada . Fonte: Autoria própria.**

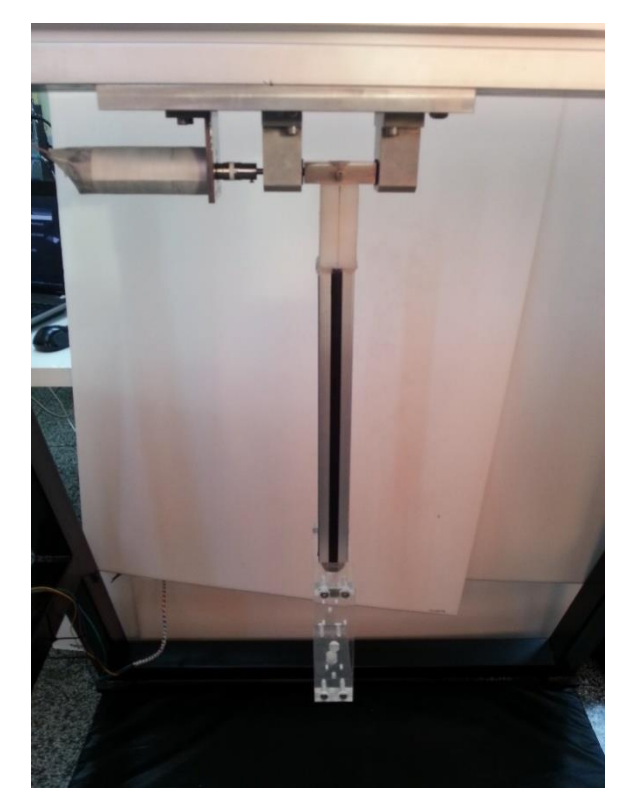

**Figura 31 - Ensaio para determinação do período de oscilação do conjunto haste na coordenada . Fonte: Autoria própria.**

<span id="page-78-0"></span>Os resultados dos períodos de oscilação e os momentos de inércias calculados sobre o eixo de rotação  $(MI<sub>o</sub>)$  são apresentados na tabela abaixo:

| Peca               | Coordenada | Período $(s)$    | <i>MIo</i> experimental $(g. mm2)$ |
|--------------------|------------|------------------|------------------------------------|
| $Haste + Suportes$ | x          | 1,24807458402062 | 81056176,67                        |
| $Haste + Suportes$ |            | 0,62590256433386 | 5431590.37                         |
| $Haste + Suportes$ | z          | 1,25238241017562 | 81617773,18                        |

**Tabela 3 - Período de oscilação do conjunto haste e momento de inércia no eixo de rotação**

**Fonte: Autoria própria.**

Na realização dos ensaios da tabela anterior, o momento de inércia  $(MI<sub>0</sub>)$  calculado é realizado sobre o eixo de rotação. Este valor de momento de inércia é obtido através do período de oscilação da peça e nela também estão inclusos o momento de inércia do suporte de pendulação e do eixo de rotação. Porém, o interesse é determinar o valor de momento de inércia baricentral somente do conjunto haste. Para isto, através da subtração do momento de inércia do suporte e do eixo de pendulação, e aplicando o teorema de eixos paralelos, conforme

demonstrado anteriormente, os momentos de inércia baricentrais podem ser calculados. A [Tabela](#page-82-0) 5 apresenta os valores dos momentos de inércia baricentrais considerando somente a peça haste, calculado experimentalmente e pelo *software SolidWorks.*

**Tabela 4 - Momentos de inercia baricentrais da peça haste**

| Peca           | Coordenada | MIc<br>experimental $(g. mm^2)$ | <b>MIc</b><br>SolidWorks $(g, mm^2)$ |
|----------------|------------|---------------------------------|--------------------------------------|
| Haste vertical | x          | 10.292.220,45                   | 10.201.205,15                        |
| Haste vertical | ν          | 531.608,77                      | 563.391,64                           |
| Haste vertical | z          | 10.853.816,96                   | 10.633.520,83                        |

**Fonte: Autoria própria.**

والأنافس

Com os valores das coordenadas do centro de massa e momentos de inércia principais, foram atribuídas características físicas ao protótipo virtual no *software ADAMS,* como mostra a [Figura 32:](#page-79-0)

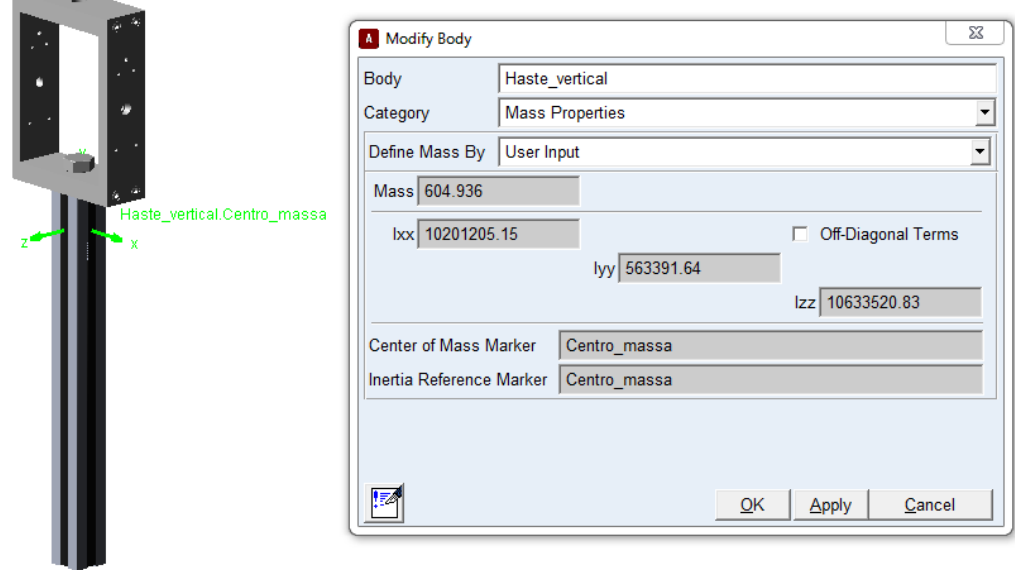

<span id="page-79-0"></span>**Figura 32 - Posicionamento do centro de massa e atribuição das características físicas da haste vertical no** *ADAMS* **Fonte: Autoria própria.**

3.5.2 Identificação das características físicas do corpo da aeronave

Do modo como foram realizadas as identificações das características inerciais para a haste vertical, os mesmos procedimentos foram adotados para o corpo da aeronave. Este conjunto também apresenta dois planos de simetria, conforme [Figura 33:](#page-80-0)

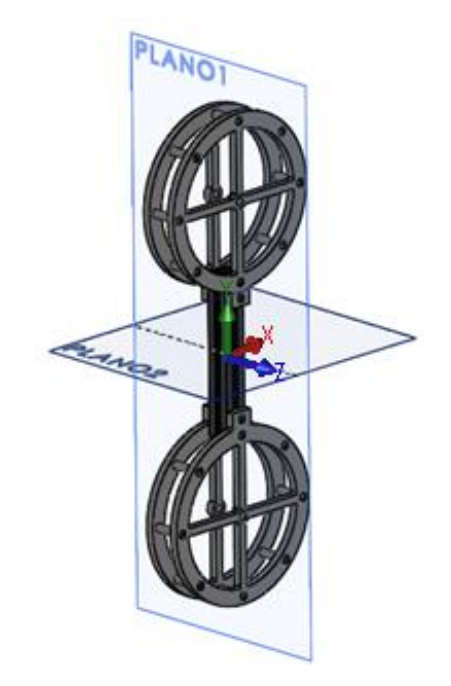

**Figura 33 - Representação dos planos de simetria presentes no corpo da aeronave (Desenho em** *SolidWorks***) Fonte: Autoria própria.**

<span id="page-80-0"></span>Nos eixos *x* e *y*, as medidas de centro de massa estão contidas nos planos de simetria. Deste modo seria necessário somente realizar o procedimento para determinar o centro de massa que passa pelo eixo *z*. Porém, devido às geometrias e às massas que passam pelo plano referente ao eixo z possuírem insignificante desigualdade, também foi considerado que este plano é simétrico. Ou seja, considerou-se que o conjunto do corpo da aeronave possui todos os três planos simétricos e que, deste modo suas coordenadas de centro de massa localizam-se na intersecção destes planos.

Considerando os três planos de simetria, através do produto de inércia concluímos que os eixos principais de inércias *x, y* e *z* estão contidos sobre os planos de simetria. Assim, foram realizadas as medições dos períodos de oscilação do conjunto com o eixo de rotação posicionado paralelamente aos eixos principais de inércia *x*, *y* e *z,* ou seja, rotacionadas 90º

entre si. Utilizou-se o suporte de Nylon para a realização dos ensaios, conforme [Figura 34](#page-81-0) a [Figura](#page-83-0) 37:

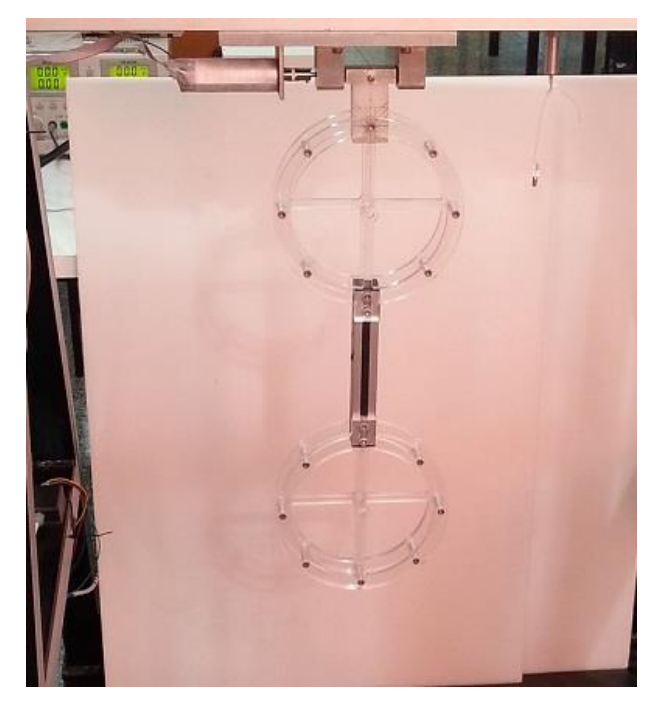

**Figura 34 - Ensaio do corpo da aeronave para determinação do momento de inércia em . Fonte: Autoria própria.**

<span id="page-81-0"></span>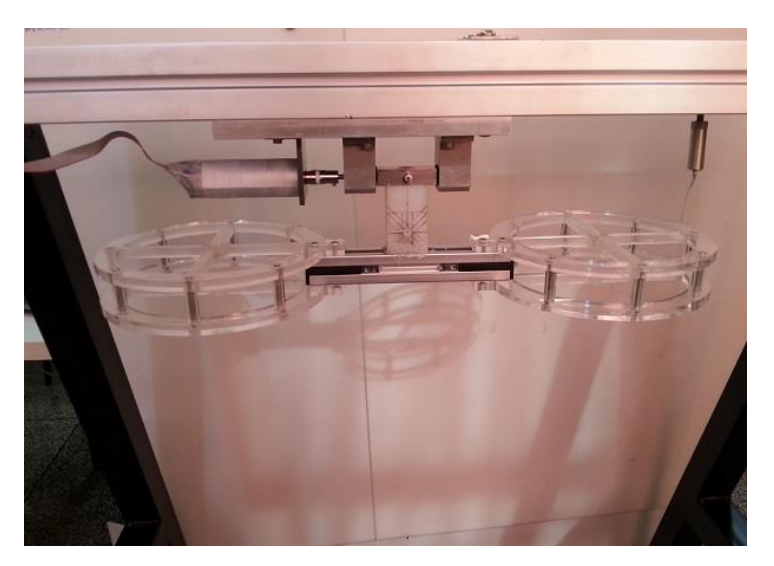

**Figura 35 - Ensaio do corpo da aeronave para determinação do momento de inércia em . Fonte: Autoria própria.**

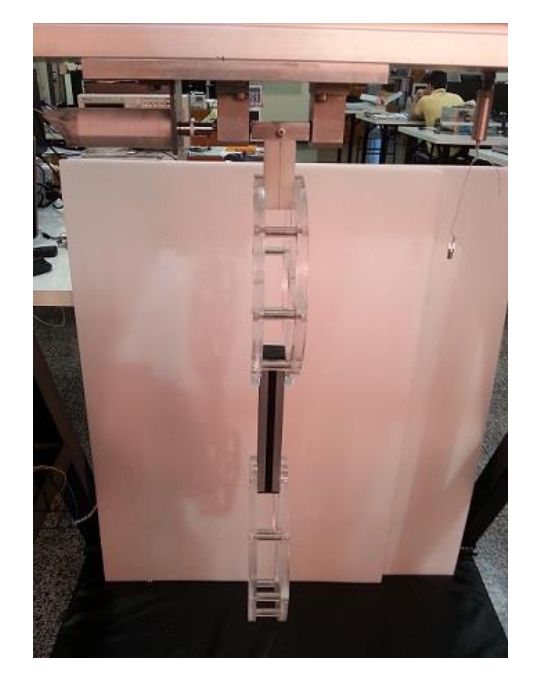

**Figura 36 - Ensaio do corpo da aeronave para determinação do momento de inércia em . Fonte: Autoria própria.**

**Tabela 5 - Resultado do momento de inércia do conjunto principal no eixo de rotação**

<span id="page-82-0"></span>

| Peca                  | Coordenada | Período (s)       | <i>MIo</i> experimental $(g. mm2)$ |
|-----------------------|------------|-------------------|------------------------------------|
| $Corpo + Suportes$    | $\chi$     | 1.3354658         | 172.879.879,01                     |
| $Corpo + Suportes$    |            | 0,717761271073924 | 13.042.021,79                      |
| $C$ orpo $+$ Suportes |            | 1,34795398829857  | 176.127.118,39                     |

Utilizando-se o teorema dos eixos paralelos obtemos os seguintes momentos baricentrais:

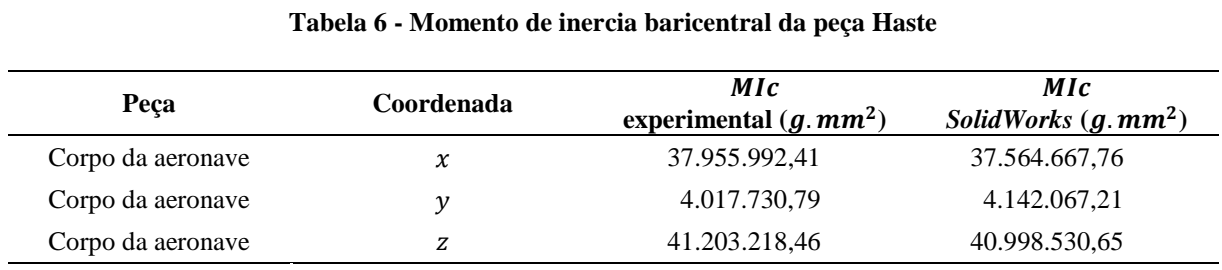

**Fonte: Autoria própria.**

Determinadas todas as características é possível inserir estes dados no protótipo virtual do *ADAMS* [\(Figura](#page-83-0) 37):

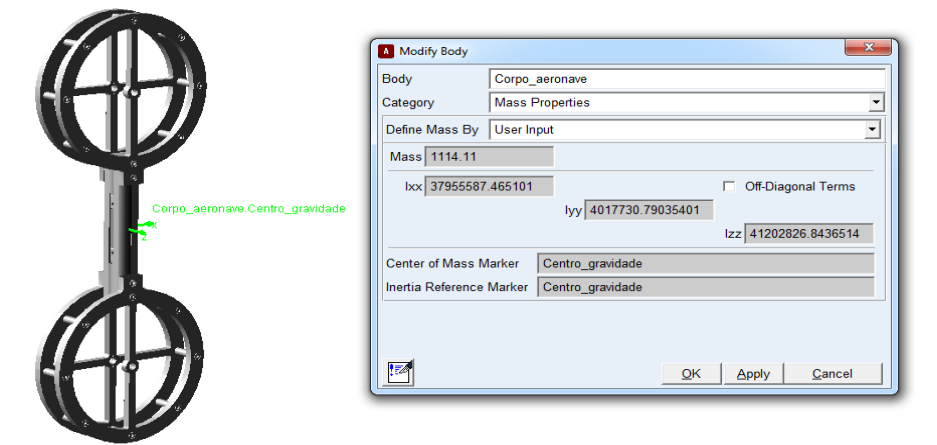

<span id="page-83-0"></span>**Figura 37 - Posicionamento do centro de massa e atribuição das características físicas do corpo principal em** *ADAMS* **Fonte: Autoria própria.**

3.5.3 Identificação das características físicas do conjunto do braço de sustentação

O conjunto do braço de sustentação possui somente um plano de simetria, diferentemente das peças identificadas anteriormente, portanto, para determinar o centro de massa é necessário realizar dois ensaios através das reações estáticas para obter as medidas nos eixos *x* e *y*. O centro de massa no eixo *z* está sobre o plano que corta o eixo, como demonstra a [Figura](#page-83-1) 38:

<span id="page-83-1"></span>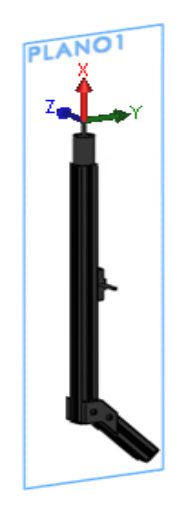

**Figura 38 - Representação do plano de simetria presente no conjunto braço de sustentação Fonte: Autoria própria.**

Para realização do ensaio no eixo *x* através das reações estáticas, as células de cargas foram suspensas no cavalete distanciadas 400mm uma em relação a outra [\(Figura](#page-84-0) 39).

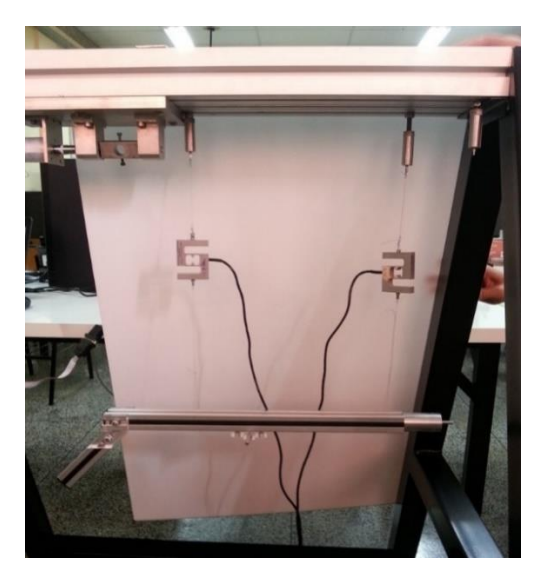

**Figura 39 - Ensaio do braço de sustentação para determinação do centro de massa do eixo , através de reações estáticas Fonte: Autoria própria.**

<span id="page-84-0"></span>Já no ensaio do eixo y, foi necessário confeccionar um suporte para suspender o conjunto devido ao conjunto não permitir de modo fácil lugares para fixação das linhas de nylon. Este suporte foi fabricado em acrílico, onde as linhas foram posicionadas a uma distância conhecida; deste modo equações do equilíbrio estático são válidas e são aplicadas da mesma maneira que utilizadas em outros ensaios [\(Figura](#page-84-1) 40).

<span id="page-84-1"></span>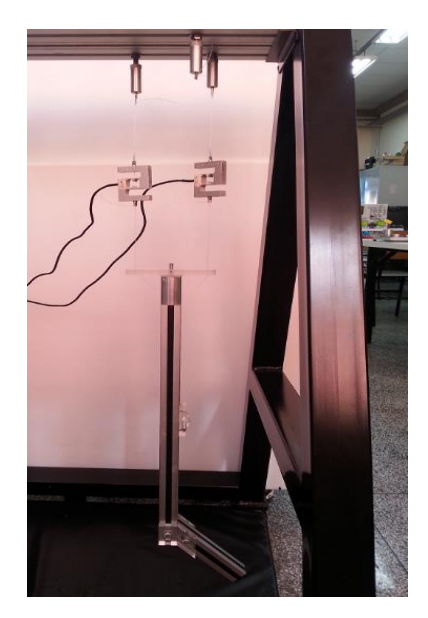

**Figura 40 - Ensaio do braço de sustentação para determinação do centro de massa do eixo , através de reações estáticas Fonte: Autoria própria.**

<span id="page-85-0"></span>

| Peça                 | Coordenada | Célula $1(q)$ | Célula $2(q)$ | Ref até Cel. $1$ $(mm)$ | L(mm) |
|----------------------|------------|---------------|---------------|-------------------------|-------|
| Braço de sustentação | $\chi$     | 415.812       | 482.164       | 130                     | 400   |
| Braço de sustentação |            | 336,088       | 561,635       | 54                      | 108   |

**Tabela 7 - Resultado dos ensaios de reações estáticas da peça haste**

Aplicando as formulações de equilíbrio a partir das forças de reações encontradas na [Tabela](#page-85-0) 7, e considerando o sistema de coordenadas adotado na [Figura](#page-83-1) 38, temos as medidas obtidas do centro de massa a seguir [\(Tabela](#page-85-1) 8).

<span id="page-85-1"></span>**Tabela 8 - Centro de massa do braço de sustentação medidos a partir da coordenada de referência**

| Peca                 | Coordenada | MIc $(g*mm^2)$ |
|----------------------|------------|----------------|
| Braço de sustentação | x          | $-344.78$      |
| Braço de sustentação |            | 12,15          |
| Braço de sustentação |            |                |

**Fonte: Autoria própria.**

Conhecida a localização do centro de massa, foram realizados os ensaios de determinação do momento de inércia para os eixos paralelos ao sistema de coordenadas [\(Figura](#page-85-2) [41](#page-85-2) à [Figura](#page-86-0) 43) adotado na [Tabela](#page-85-1) 8.

<span id="page-85-2"></span>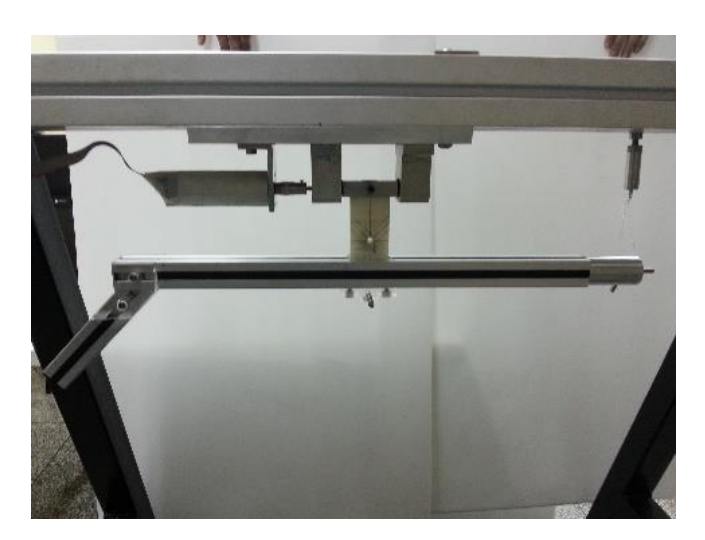

**Figura 41 - Ensaio braço de sustentação para determinação do momento de inércia em Fonte: Autoria própria.**

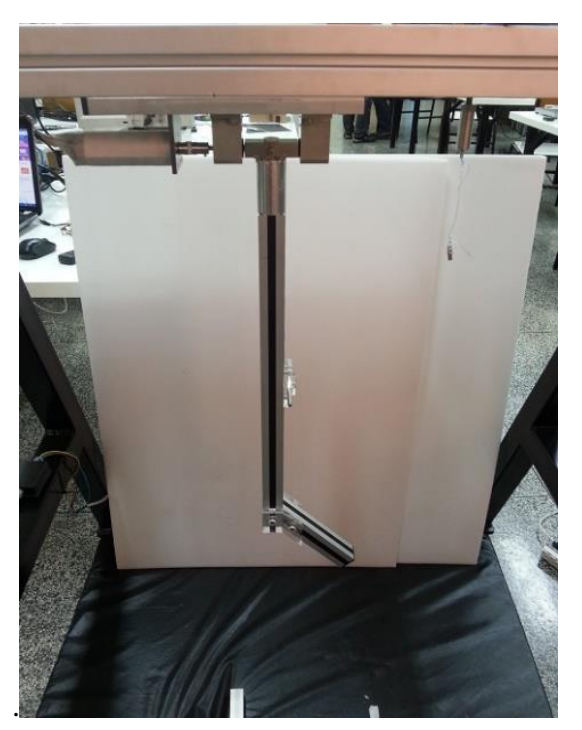

**Figura 42 - Ensaio do braço de sustentação para determinação do momento de inércia em Fonte: Autoria própria.**

<span id="page-86-0"></span>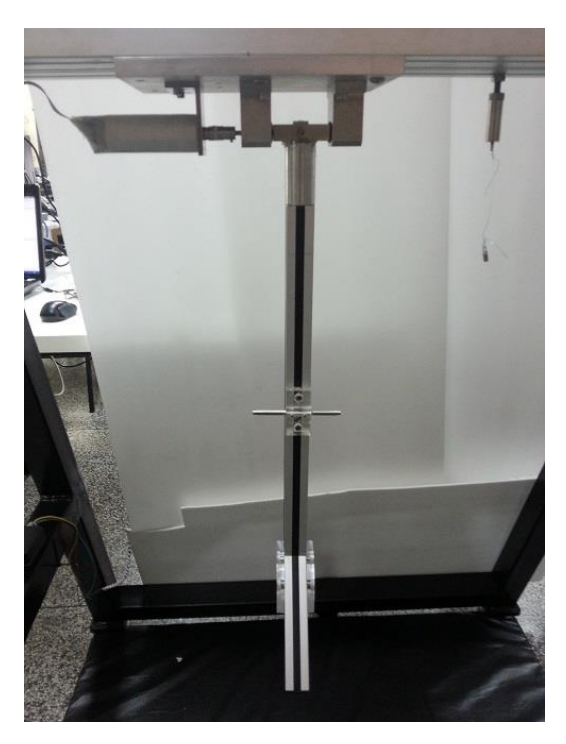

**Figura 43 - Ensaio do braço de sustentação para determinação do momento de inércia em Fonte: Autoria própria.**

| Peca                 | Coordenada | Período $(s)$ | $Mlo$ (g. mm <sup>2</sup> ) |
|----------------------|------------|---------------|-----------------------------|
| Braço de sustentação | х          | 0,663596      | 10.085.536,96               |
| Braço de sustentação |            | 1,362727      | 138.466.919,37              |
| Braço de sustentação | z          | 1.366411      | 139.218.252,80              |

**Tabela 9 - Resultado do momento de inércia do braço de sustentação no eixo de rotação**

Utilizando-se o teorema dos eixos paralelos os momentos baricentrais são:

| Peca                 | Coordenada    | MI c                     | MI c                   |  |
|----------------------|---------------|--------------------------|------------------------|--|
|                      |               | experimental $(g. mm^2)$ | SolidWorks $(g, mm^2)$ |  |
| Braço de sustentação | $\mathcal{X}$ | 934.351,10               | 823.507,86             |  |
| Braço de sustentação |               | 38.114.413,68            | 37.379.129,34          |  |
| Braço de sustentação |               | 38.865.747,10            | 37.971.433,57          |  |
|                      |               |                          |                        |  |

**Tabela 10 - Momento de inercia baricentral do braço de sustentação**

**Fonte: Autoria própria.**

Como o conjunto possui apenas um plano de simetria, não é possível afirmar que as direções dos eixos principais de momento de inércia são coincidentes com o sistema de coordenadas adotado. Deste modo, para determinar a direção dos eixos principais de inércia,  $x \in y$ , é necessário realizar uma medição de um momento de inércia I<sub>OL</sub> em um eixo com ângulo conhecido que esteja contido no plano de simetria. Assim, é possível determinar o produto de inércia, os momentos principais e a sua orientação *alfa* pela teoria do círculo de Mohr utilizando os valores conhecidos de I<sub>x</sub>, I<sub>v</sub>, I<sub>OL</sub> e os cossenos diretores  $\lambda_x$  e  $\lambda_L$ .

Para fins de repetibilidade do método utilizado, foram realizadas duas medições do momento de inércia em ângulos diferentes, I<sub>OL1</sub> e I<sub>OL2</sub>, ambos com ângulo conhecido. Os ensaios realizados mostrados na Figura 44 a seguir utilizaram o suporte confeccionado em nylon para obter os ângulos conhecidos.

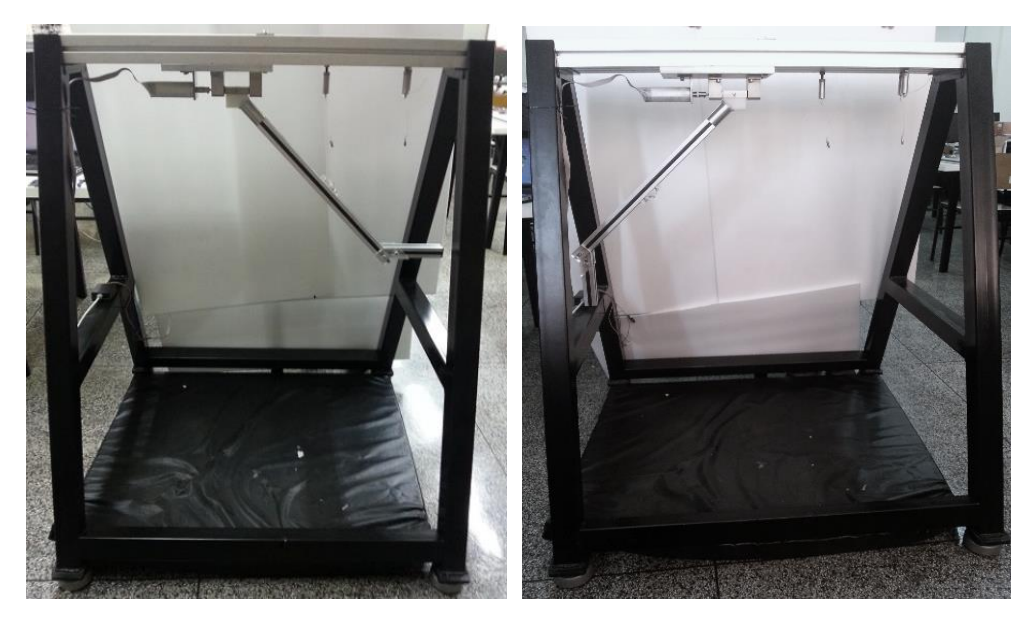

**Figura 44 - Determinação do momento de inércia e , com angulo de inclinação 45º e 135.2º respectivamente. Fonte: Autoria própria.**

**Tabela 11 - Momento de inercia baricentral do braço de sustentação para ângulos inclinados**

| Peca                 | Angulo de<br>inclinação | Período   | MIo<br>experimental( $q$ . $mm2$ ) | MI c<br>experimental( $g$ . $mm2$ ) |
|----------------------|-------------------------|-----------|------------------------------------|-------------------------------------|
| Braço de sustentação | $45^{\circ}$            | 1.203737  | 85.844.238,67                      | 23.033.227,18                       |
| Braço de sustentação | $135.2^{\circ}$         | 1.1325298 | 71.070.145,17                      | 16.152.785,49                       |

Aplicando o conceito de círculo de Mohr para momento de inércia, são apresentados os momentos principais de inércia e o ângulo de orientação alfa do eixo principal, obtidos a partir dos ensaios com ângulos conhecidos.

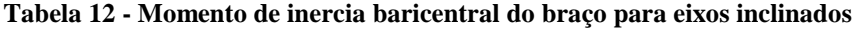

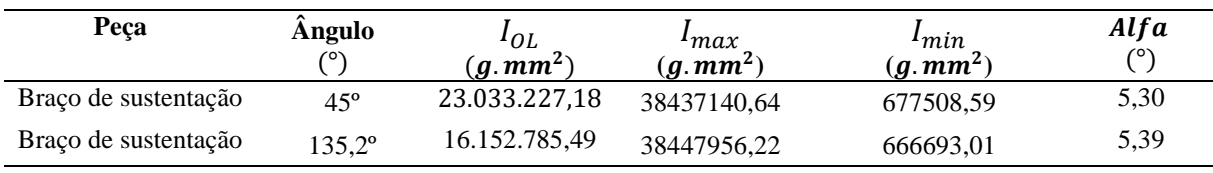

**Fonte: Autoria própria.**

Os valores de  $I_{max}$  e $I_{min}$  correspondem respectivamente aos eixos principais de momento de inércia, e tem direção  $Alfa$  em relação aos eixos adotados  $x, y$ . Os resultados

apresentados para os dois ângulos distintos nos experimentos apresentaram resultados bem próximos, o que era de se esperar, validando assim a metodologia pelo círculo de Mohr. Foi utilizada a média dos resultados apresentados como resultado final para inserir no protótipo virtual [\(Figura](#page-89-0) 45).

| Peca                 |                                                      | <b>Experimental</b> | <b>SolidWorks</b> |
|----------------------|------------------------------------------------------|---------------------|-------------------|
| Braço de sustentação | $\mathbf{Imax}\left(\mathbf{g}.\mathbf{mm}^2\right)$ | 38.442.548,43       | 37.591.095,51     |
| Braço de sustentação | $\textit{I}$ min (g. mm <sup>2</sup> )               | 672.100,80          | 611.541,69        |
| Braço de sustentação | $Iz(g,mm^2)$                                         | 38.865.747,10       | 37.971.433,57     |
| Braço de sustentação | Alfa $(°)$                                           | 5.35                | 4.59              |

**Tabela 13 - Momento de inércia principal do braço de sustentação**

**Fonte: Autoria própria.**

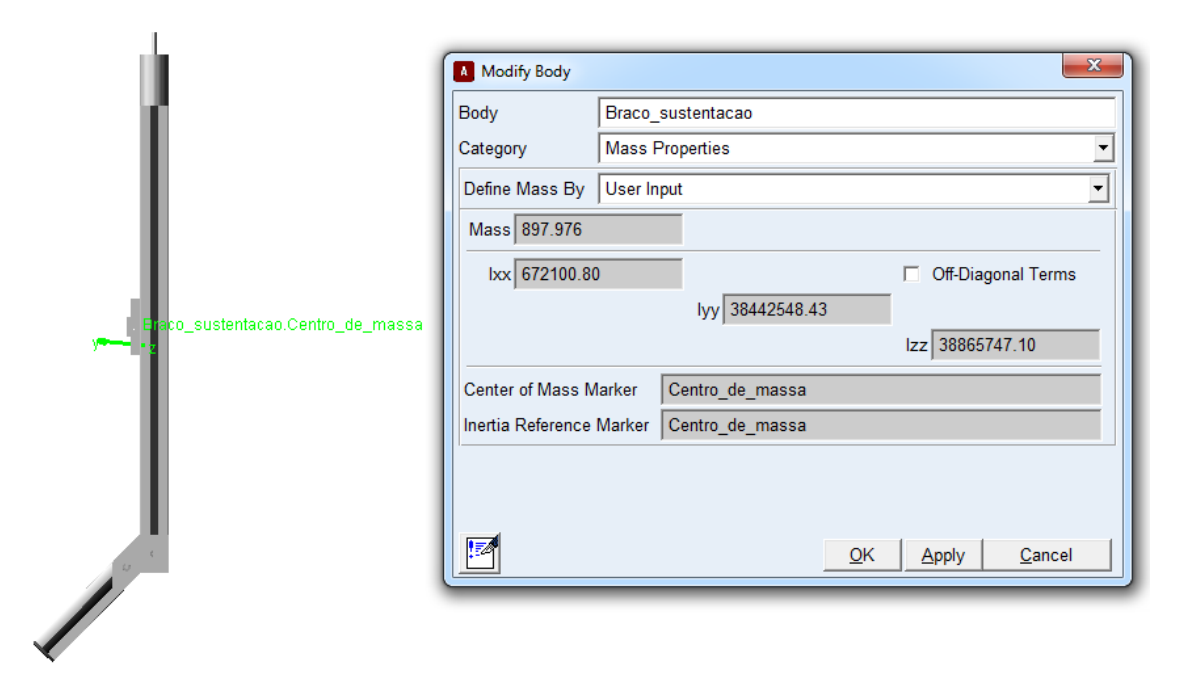

<span id="page-89-0"></span>**Figura 45 - Posicionamento do centro de massa e atribuição das características físicas do braço de sustentação no** *ADAMS* **Fonte: Autoria própria.**

3.5.4 Ensaio para determinação das forças de empuxo

Neste experimento foram realizados ensaios para determinar a relação entre as forças de empuxo (N) geradas pelas hélices e a tensão (V) aplicada sobre os motores. O braço de sustentação foi posto em posição horizontal e em equilíbrio. As forças de empuxo foram consideradas normais ao plano das hélices e ao solo. Os efeitos aerodinâmicos em função da distância e ângulo sobre o solo, o chamado "efeito solo" foram desconsiderados. Para medição da força de empuxo, foram utilizadas as mesmas duas células de cargas previamente calibradas que foram utilizadas no ensaio de centro de massa. Por meio de um suporte confeccionado em alumínio, fixou-se uma das extremidades das células de carga ao solo, e, em outra extremidade, as células de carga foram fixadas ao corpo do helicóptero por meio de hastes de fibra de vidro de massas desprezíveis, conforme a Figura 46:

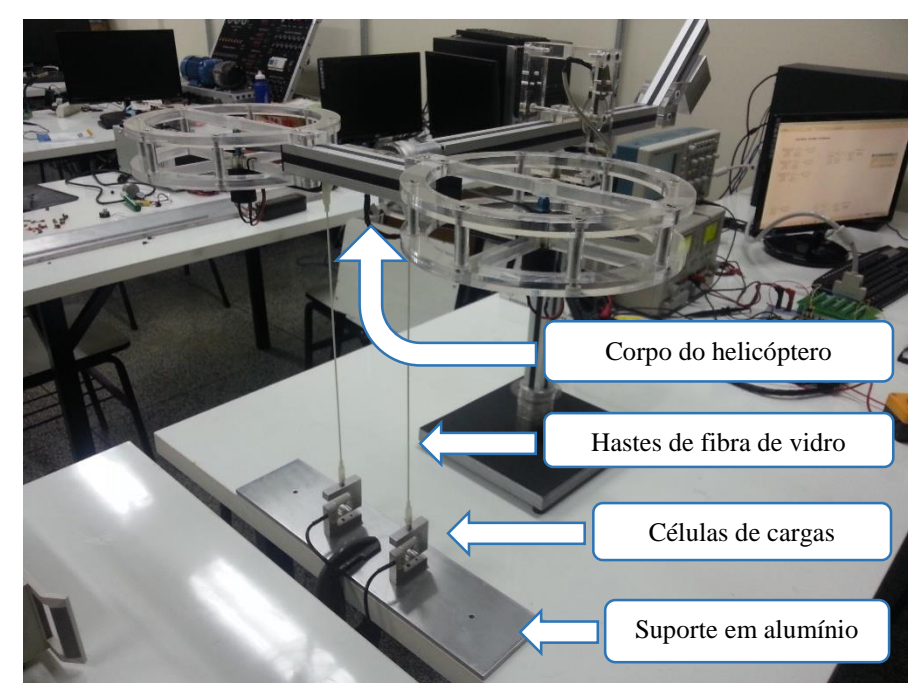

**Figura 46 - Montagem para realização do ensaio de empuxo, em destaque as hastes e a célula de carga. Fonte: Autoria própria.**

Uma tensão gerada a partir de sinais PWM, em uma escala de 0 a 100%, que representa 0 a 24V em escala de Volts de tensão média, foi utilizada igualmente para o acionamento dos dois motores. Foram realizadas duas condições de ensaio: na primeira condição de ensaio, com os motores em temperatura ambiente, variou-se o *duty-cycle* do PWM de 0 a 100% com incrementos de 10% a cada iteração. Na segunda condição, também com a temperatura dos motores em temperatura ambiente, variou-se o *duty-cycle* de 100% a 0%, com decrementos de 10% a cada iteração. A cada iteração se aquisitou uma média de 10mil amostras das somas das duas forças de reações geradas pelas células de carga. Posteriormente, o valor desta média foi dividido em dois, obtendo assim uma média de força para cada um dos motores. As leituras das células de carga foram realizadas em unidade de massa (g) e estas foram convertidas em unidades de Força (N). Os resultados da força de empuxo x *duty-cycle* do PWM dos testes realizados podem ser vistos na Figura 47 abaixo:

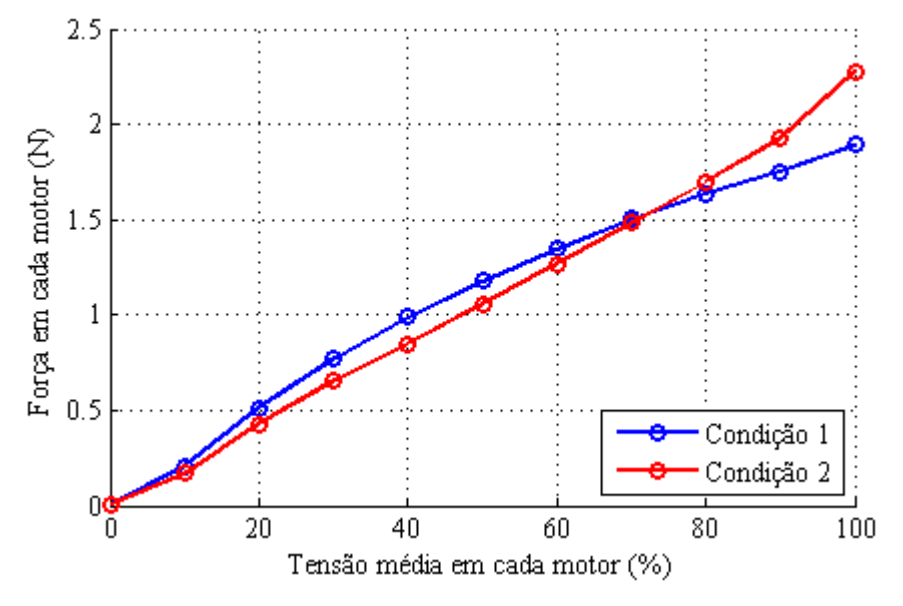

**Figura 47 - Ensaio de empuxo, variando PWM de 0 a 100% e 100 a 0% Fonte: Autoria própria.**

Em ambas as condições notou-se uma alta temperatura dos motores ao final de cada teste. A temperatura alta foi observada pelo odor característico de queimado, proveniente do aquecimento do enrolamento dos motores. Não foi possível medir precisamente a temperatura, pois não havia equipamento disponível no momento. Observando o ensaio, concluiu-se que, a temperatura dos motores tem grande influência na eficiência dos motores. Quanto maior a temperatura, menor o empuxo realizado pelas hélices. Isto é claramente observável analisando os inícios dos experimentos com a temperatura dos motores a frio e terminando com a temperatura quente, em que se percebe a perda de eficiência.

A alta temperatura observada ao final de cada experimento tende a danificar os motores ao longo do tempo. Por conseguinte, optou-se por limitar uma porcentagem menor de *duty-cycle,* de modo que a temperatura não atingisse valores altos com o intuito de preservar os motores. Testou-se então um valor de *duty-cycle* em que a temperatura nominal do motor não atingisse uma temperatura alta após 10 minutos de operação. Chegou-se a um valor de operação máxima dos motores de 50 % no *duty-cycle* em que a temperatura de operação é tolerável.

Com a nova faixa de operação dos motores, foi necessário obter uma nova curva de relação entre a força de empuxo e a tensão do motor. Submeteu-se então os motores a uma carga de 50% até a temperatura dos motores se estabilizarem, e realizou-se um novo

levantamento da curva, utilizando a mesma metodologia do ensaio anterior, porém com limite de carga de 50%.

A [Tabela](#page-92-0) 14 e a [Figura](#page-92-1) 48 apresentam os resultados obtidos:

<span id="page-92-0"></span>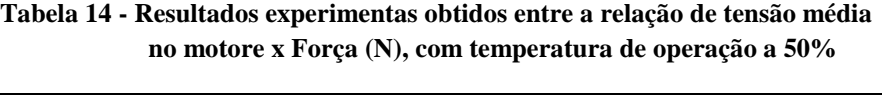

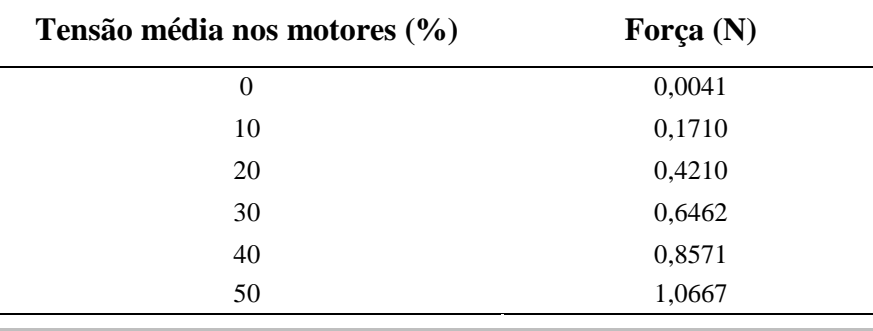

**Fonte: Autoria própria.**

Observa-se pela tabela anterior que existe uma força para uma tensão média 0%, cujo valor é referente à tara das células de calibração; para isto foi subtraído o valor encontrado 0,0041N em todos os valores. Gerou-se então a curva como mostrado abaixo:

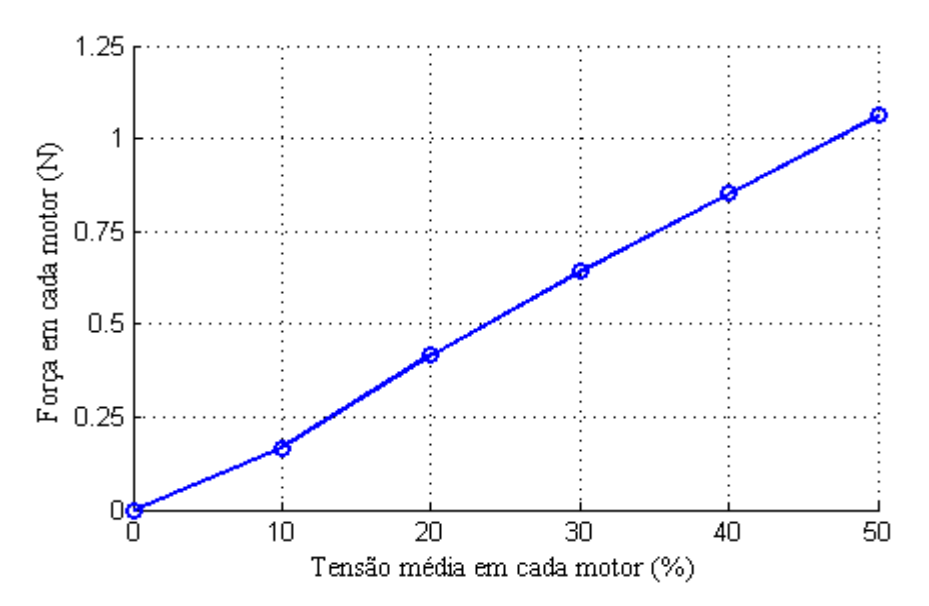

<span id="page-92-1"></span>**Figura 48 - Curva de resulta do resultado experimental obtido entre a relação de tensão médias nos motores x Força(N), com temperatura de operação nominal de 50% Fonte: Autoria própria.**

Aproximou-se esta curva como uma equação linear e através do método de Mínimos quadráticos determinou-se a equação da relação entre a Força e a Tensão no motor, ao invés da Tensão no motor e a Força como mostrado na [Figura](#page-92-1) 48. Isto se deve ao fato de que o sistema de controle tem saída da ação de controle com a unidade em Força (N) e este deve ser enviado aos Drivers de Potência dos motores em % de PWM. A equação obtida utilizando o método de Mínimos Quadrados foi:

$$
Y_i = 46,9345 \ u_i \tag{60}
$$

Onde *Y<sup>i</sup>* é porcentagem enviada para o Driver de potência do motor e *u<sup>i</sup>* é a saída da ação do sistema de controle em N.

Utilizando-se a nova faixa de valores de potência dos motores, um novo ponto de equilibro da planta real foi ajustado através da localização do contrapeso, de tal modo que o valor adotado de operação dos motores fosse suficiente para realizar todos os movimentos da aeronave.

#### 3.6 MODELO DA AERONAVE E GANHOS DO SISTEMA CONTROLE

A partir da identificação das características da aeronave que foram obtidos anteriormente, o modelo linear e não linear são calculados de forma automática com o auxílio do *software ADAMS*. Para o modelo linear, o *software* permite obter o modelo da planta a partir da representação na forma de espaço de estados, onde a planta é linearizada em torno de uma posição definida no protótipo virtual.

As matrizes do modelo linear geradas pelo *ADAMS* são apresentadas a seguir:

$$
A = \begin{bmatrix} 0 & -10.8387638295036 & 0 & 0 & 0 & -11.0369273374099 \\ 1 & 0 & 0 & 0 & 0 & 0 & 0 \\ 0 & 0 & 0 & -2.43143867329004 & 0 & 0 \\ 0 & 9.57398193445599 & 0 & 0 & 0 & 9.74902162298566 \\ 0 & 0 & 0 & 0 & 1 & 0 \\ 0 & 0 & 0 & 0 & 1 & 0 \end{bmatrix}
$$

$$
B = \begin{bmatrix} 12.5316448910439 & -12.5316448910747 \\ 0 & 0 & 0 & 0 \\ -307.952512436009 & -307.952512436009 \\ 0 & 0 & 0 & 0 \\ 8.30221569498887 & -8.30221569495916 \\ 0 & 0 & 0 & 0 \\ 0 & 0 & 0 & 0 \\ 0 & 0
$$

$$
\mathbf{C} = \begin{bmatrix}\n0 & 0 & 0 & 0 & 0 & -5.6593^{-3} \\
0 & 0 & 0 & -3.5382^{-3} & 0 & -2.7235^{-8} \\
0 & -0.21573 & 0 & 0 & 0 & -5.6593^{-3} \\
0 & 0 & 0 & 0 & -5.6593^{-3} & 0 \\
0 & 0 & -3.5382^{-3} & 0 & 0 & 0 \\
0 & 0 & -0.21967 & 0 & 0\n\end{bmatrix}
$$
\n
$$
\mathbf{D} = \begin{bmatrix}\n0 & 0 \\
0 & 0 \\
0 & 0 \\
0 & 0 \\
0 & 0 \\
0 & 0 \\
0 & 0\n\end{bmatrix}
$$

A partir do modelo linear representado pelas matrizes de espaço de estados, utilizouse a metodologia do sistema de controle seguidor por atribuição de auto estrutura proposta por D'Azzo e Houpis (1995) para encontrar os ganhos  $K_1 e K_2$  do sistema de controle.

As escolhas dos autovalores foram feitas de forma a atribuir características de desempenho no tempo que sejam capazes de estabilizar a aeronave. Desta forma os autovalores escolhidos devem apresentar-se no semiplano esquerdo do planto complexo e pertencer ao espaço vetorial nulo ℵ, ou seja, aqueles vetores que representem as soluções para a matriz  $[A - \lambda_i I \quad B].$ 

Como a planta da malha fechada possui dimensão oito, sendo seis da matriz de estados da planta e mais duas do sistema de controle, deve se então atribuir oito autovalores à malha de controle. Os autovalores reais, distantes entre si, tendem a tornar a resposta superamortecida, e se todos os autovalores forem reais e iguais, a resposta é crítica. Por isto os autovalores reais devem ser atribuídos aos pares, ou seja, dois a dois. Já os autovalores complexos podem ser atribuídos através de seus complexos conjugados e tendem a tornar a resposta oscilatória dependendo dos valores da parte real e imaginária que os compõe. Autovalores altos tendem a tornar a resposta transitória mais rápidas, porém o gasto de energia torna-se alto, podendo saturar a ação de controle, que na aeronave são as forças de empuxo geradas pelos motores das hélices.

Levando em consideração estas observações, foi escolhido o conjunto de autovalores abaixo:

$$
\sigma(\overline{A} + \overline{BK}) = \{-2.9 + 0.5i, -0.8 + 0.4i, -0.1 + 0.05i, -2.9 + 0.5i, -0.8 - 0.4i, -0.1 - 0.05i - 0.9, -0.9\}
$$

A [Figura](#page-95-0) 49 apresenta a localização no plano complexo dos autovalores atribuídos. Todos os autovalores estão atribuídos à esquerda do eixo real.

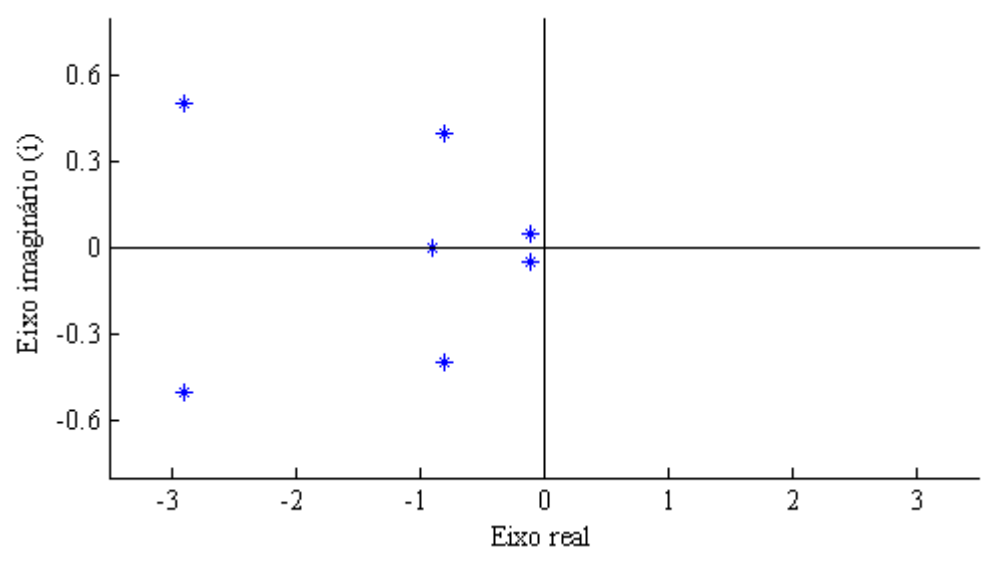

**Figura 49 - Autovalores atribuídos no plano complexo Fonte: Autoria própria.**

<span id="page-95-0"></span>Considerando as matrizes das equações em espaço de estados  $A, B, C$  e  $D$ , e os autovalores  $\sigma(\overline{A} + \overline{BK})$  escolhidos, utilizando o sistema de controle proposta por D'Azzo e Houpis (1995) obtém-se as matrizes de ganhos  $K_1$ e  $K_2$ .

$$
K_1 = \begin{bmatrix} -0.1101 & -0.1309 & 0.0076 & 0.0059 & -0.1199 & -0.1343 \\ 0.1101 & 0.1309 & 0.0076 & 0.0059 & 0.1199 & 0.1343 \end{bmatrix}
$$

$$
K_2 = \begin{bmatrix} -0.0059 & 1.1012 \\ 0.0059 & 1.1012 \end{bmatrix}
$$

## **4 SIMULAÇÃO DO SISTEMA DE CONTROLE UTILIZANDO** *SIMULINK* **E** *ADAMS*

A simulação tem como objetivo verificar as características de resposta no tempo do sistema de controle baseado no modelo, para que este possa ser posteriormente implementado no modelo real. Para isto, foram realizadas simulações do sistema de controle desenvolvido com o modelo linear e não linear da planta gerados a partir do *software ADAMS*.

As simulações foram realizadas no *Simulink,* que é ambiente de desenvolvimento por diagrama de blocos integrado ao *software MATLAB* e desenvolvido pela fabricante *Mathworks Inc.* O *Simulink* fornece ferramentas para modelagem, simulação e análise de sistemas dinâmicos. Além disto, possui suporte ao complemento *Real-Time Windows Target*, do qual permite executar programas em tempo real e conectar a dispositivos externos através de *drivers* para placas de aquisição de dados e controle, possibilitando assim, a implementação do sistema de controle com a técnica *hardware-in-the-loop* ou com a geração de códigos em sistemas embarcados. Com estas ferramentas, é possível realizar a validação do sistema de controle na planta real, com total integração com as demais funcionalidades oferecidas pelo ambiente *MATLAB* e o *software ADAMS.*

A [Figura](#page-96-0) 50 apresenta o diagrama de blocos no *Simulink* do sistema de controle aplicado à planta linear que foi obtida a partir do *software ADAMS.*

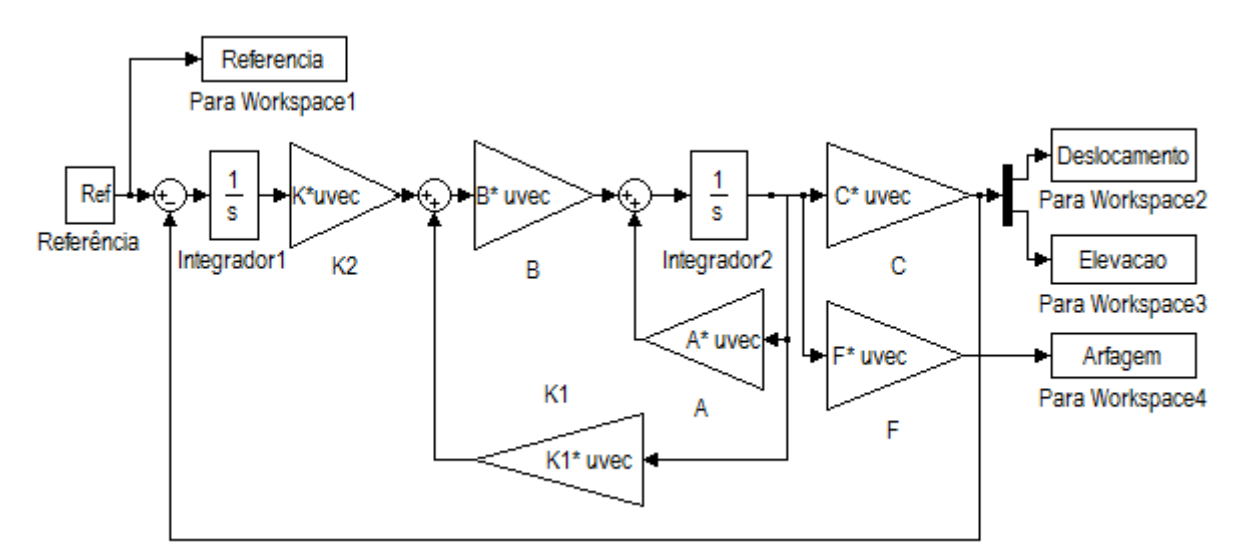

<span id="page-96-0"></span>**Figura 50 - Diagramas de bloco em** *Simulink* **do Sistema de controle na planta linear Fonte: Autoria própria.**

Já o bloco do modelo não linear, é mostrado em cor laranja na [Figura](#page-97-0) 51. O bloco foi criado e exportado para o *Simulink* de forma automática pelo *software ADAMS*. O comportamento do bloco do modelo não linear no *Simulink* é realizado de forma iterativa com o protótipo virtual no *ADAMS*. Neste caso, o *Simulink* é responsável pela solução matemática do sistema de controle, enquanto o *ADAMS* é responsável apenas pelo sistema dinâmico da aeronave.

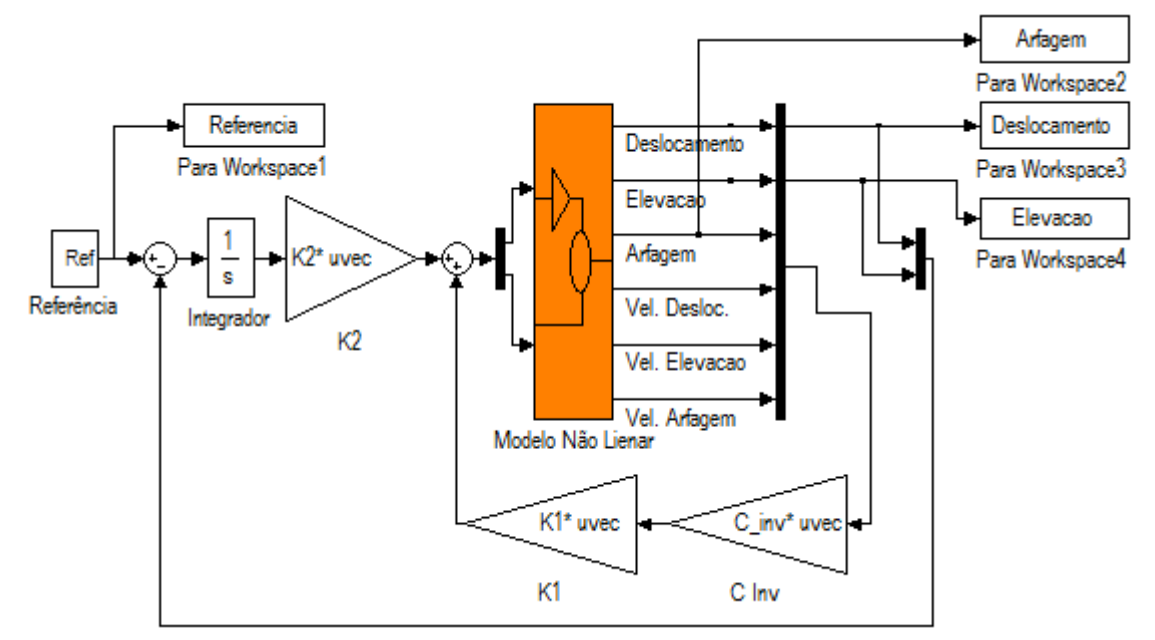

<span id="page-97-0"></span>**Figura 51 - Simulação do Sistema de controle na planta não linear Fonte: Autoria própria.**

Durante a simulação no *Simulink* tem-se a opção de visualizar uma animação no *ADAMS* do comportamento do protótipo virtual da aeronave. Apesar da opção de visualização tornar mais fácil a análise do comportamento dinâmica do sistema real, esta opção torna o processo de simulação mais demorado, pois se exige maior capacidade de processamento computacional. A [Figura](#page-98-0) 52 mostra um exemplo da interação *Simulink/ADAMS* com animação do protótipo virtual.

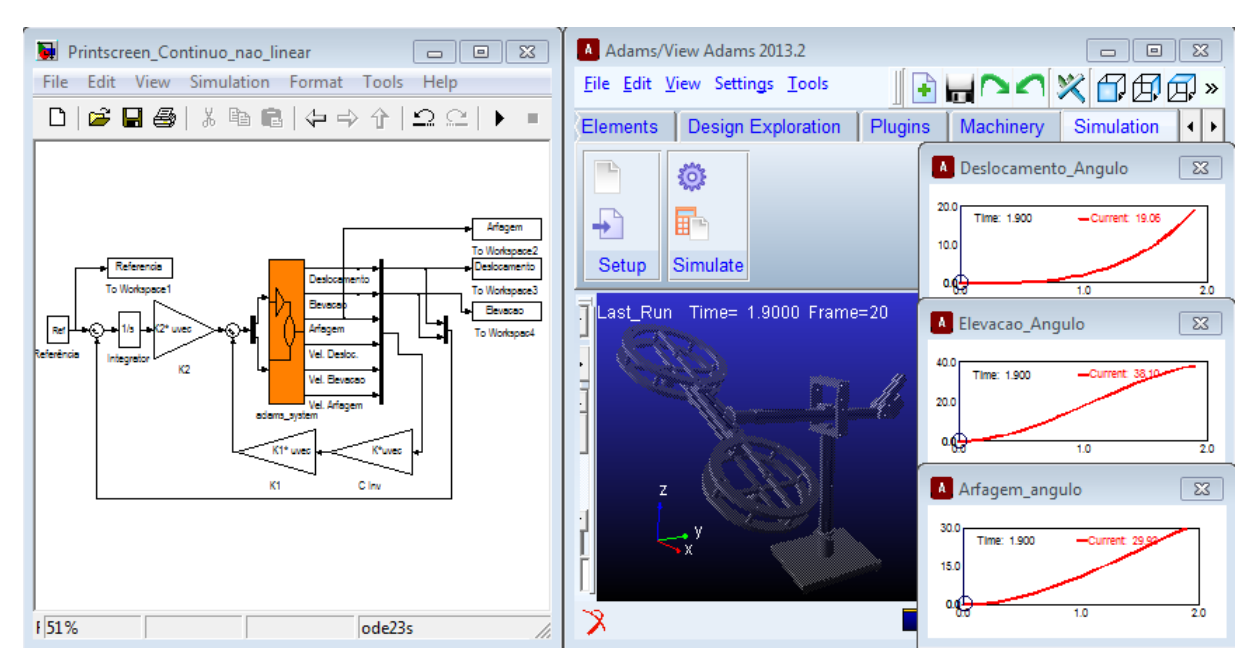

<span id="page-98-0"></span>**Figura 52 - Integração entre o** *software MATLAB/Simulink* **com** *software ADAMS* **Fonte: Autoria própria.**

Tendo em vista que, o sistema de controle por atribuição de autoestrutura foi projetado a partir de um modelo linearizado da aeronave, deve-se testar (validar) o sistema de controle, de modo a verificar se o mesmo atende às condições de estabilidade ao modelo de planta não linear, visto que, o sistema de controle deverá ser implementado no modelo real, que por natureza é não linear.

Para realizar este teste, foram realizadas simulações de ambos os modelos sob as mesmas condições de entrada para verificação do comportamento de saída dos modelos.

Utilizando o modelo de simulação linear e não linear, conforme mostrado anteriormente nas [Figura](#page-96-0) 50 e [Figura](#page-97-0) 51, aplicou-se uma entrada de referência degrau de 30 graus no ângulo de elevação do sistema no tempo de 20 segundos, e este permanece até o tempo de 50 segundos onde o ângulo retorna ao seu ponto inicial. Manteve-se o ângulo de deslocamento fixado em 0 graus. A [Figura](#page-99-0) 53 mostra a resposta do ângulo de elevação entre os modelos.

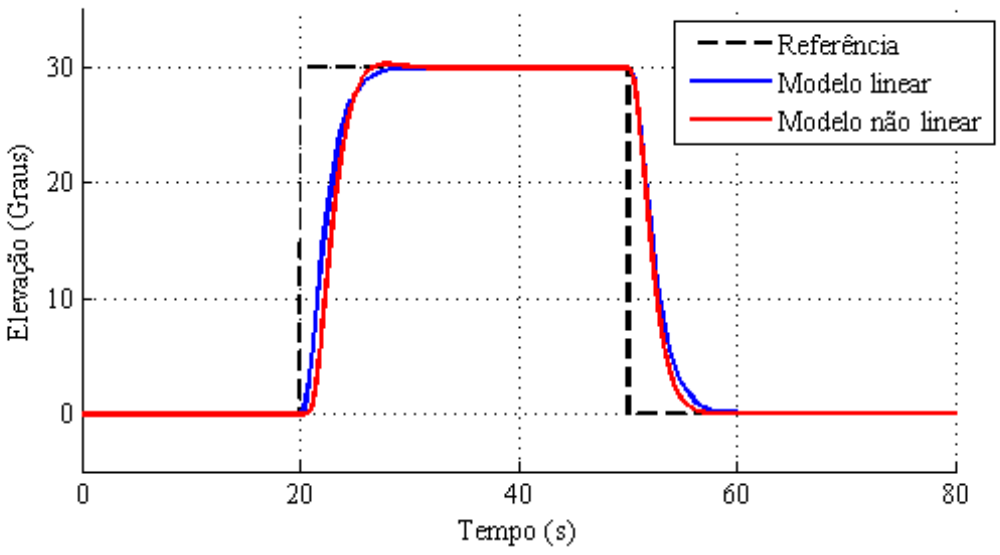

**Figura 53 - Simulação do ângulo de elevação do modelo linear e não linear Fonte: Autoria própria.**

<span id="page-99-0"></span>Percebe-se que ambos os modelos apresentaram respostas semelhantes para o ângulo de elevação. O modelo linear apresentou uma resposta ligeiramente mais amortecida que o modelo não linear. Contudo, ambos convergiram para o valor de referência desejado.

O ângulo de deslocamento do qual a referência foi fixada em 0 graus e o ângulo de arfagem não apresentaram variação em ambos os modelos; desta maneira não foi necessário ser apresentá-los em figura.

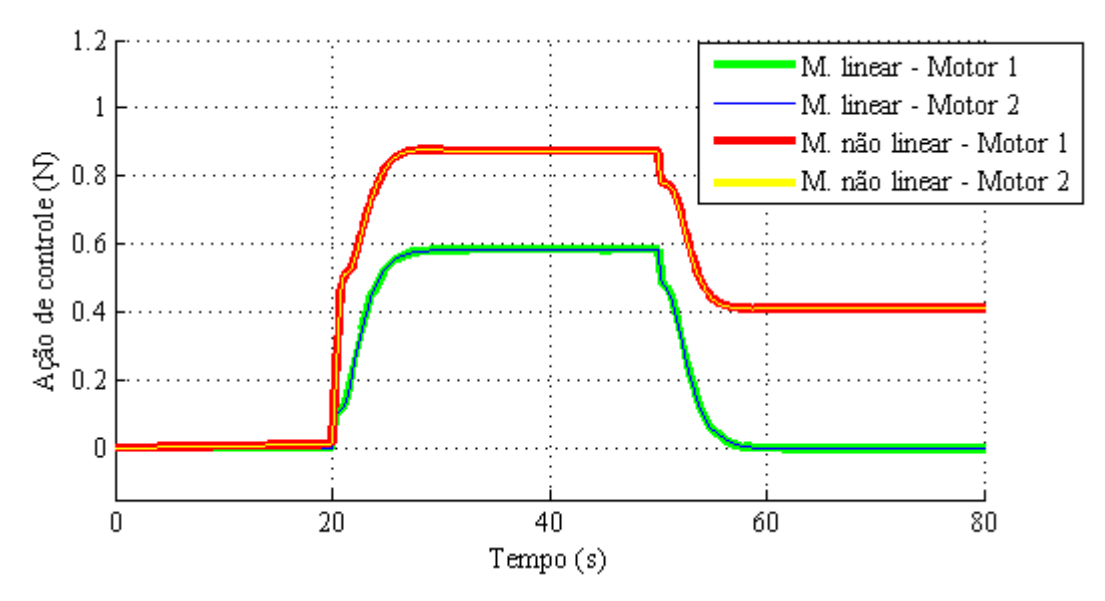

<span id="page-99-1"></span>**Figura 54 - Simulação da ação de controle do modelo linear vs não linear para uma entrada degrau no ângulo de elevação Fonte: Autoria própria.**

Já a [Figura](#page-99-1) 54 anterior, apresenta a ação de controle para o modelo linear e não linear do teste realizado. Considerando cada modelo, percebeu-se que ambos os motores 1 e 2 permaneceram com a mesma intensidade de atuação, isto deve-se ao fato de que para realizar o movimento de elevação sem que haja movimento de deslocamento, as forças realizadas pelos motores devem permanecer iguais. Nota-se também, que o modelo linear apresentou menor atuação em relação ao modelo não linear; isto se deve a uma característica do *software ADAMS,*  de não considerar a ação da gravidade no modelo matemático linear que foi gerado, fazendo com que, a força necessária na elevação da aeronave, seja menor que o modelo não linear e provavelmente também do modelo real.

Em relação à força máxima realizada por cada motor, em torno de 0,83 N, o valor encontra-se dentro da faixa de trabalho definida para o motor, e este valor corresponde a aproximadamente uma tensão média no motor de 39%.

Mais uma simulação foi realizada para validar o funcionamento do sistema de controle no modelo não linear. Nesta simulação realizou-se os movimentos de deslocamento e elevação de forma simultânea. Nota-se que no instante de 10 segundos é definido 50 graus no ângulo de deslocamento e 30 graus no ângulo de elevação. O comportamento do sistema pode ser observado na [Figura](#page-100-0) 55.

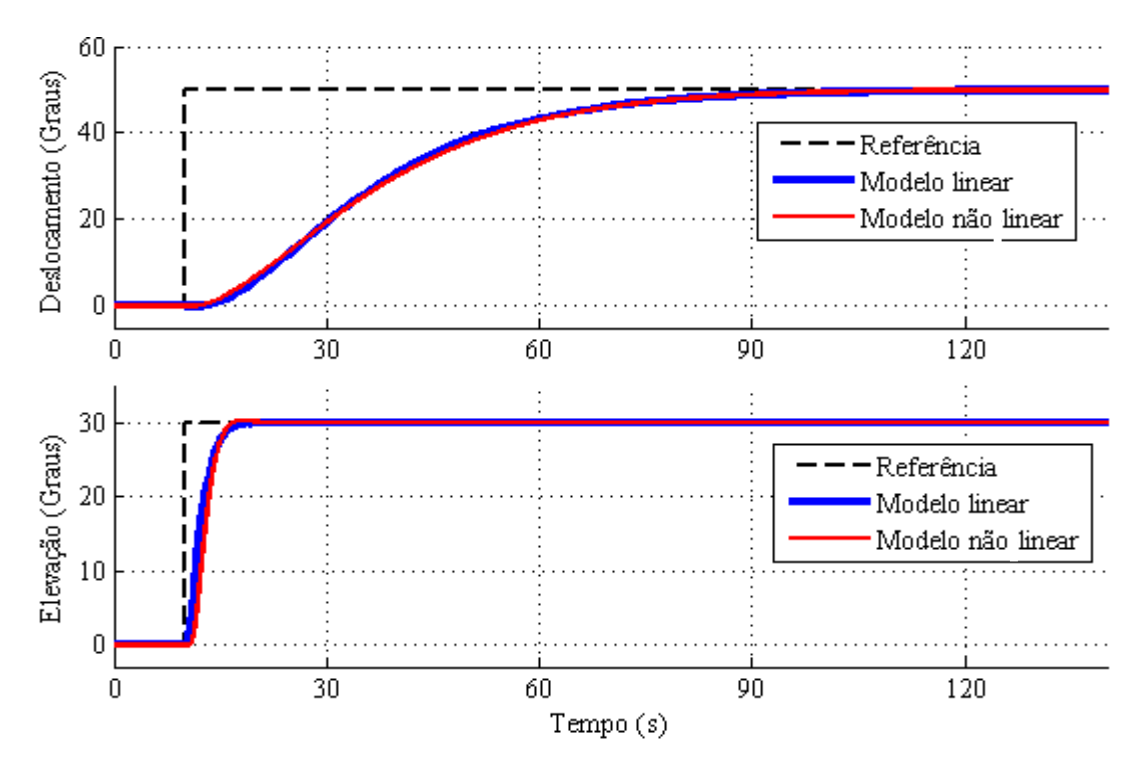

<span id="page-100-0"></span>**Figura 55 - Simulação do ângulo de elevação e deslocamento do modelo linear e não linear Fonte: Autoria própria.**

Observa-se que tanto o modelo linear como o não linear obtiveram respostas bastantes próximas para os ângulos de deslocamento e elevação. O tempo de estabilização do ângulo de elevação é bem menor se comparado ao ângulo de deslocamento, porém ambos convergiram para o valor desejado.

A [Figura](#page-101-0) 56 apresenta o ângulo de arfagem, movimento que é realizado através das diferenças de forças entre os motores, e é necessário para executar o movimento de deslocamento no corpo da aeronave.

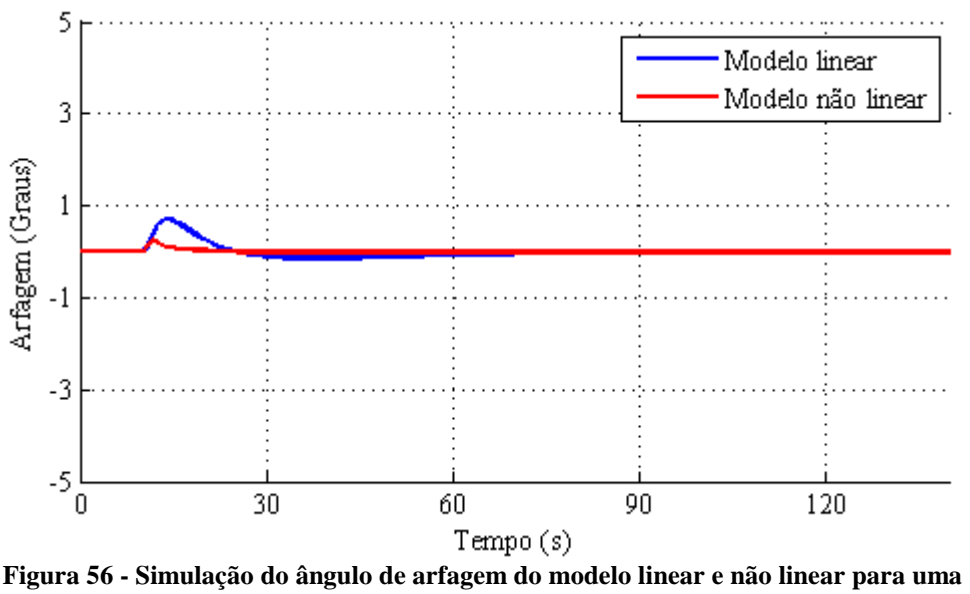

<span id="page-101-0"></span>**entrada no ângulo de deslocamento e elevação Fonte: Autoria própria.**

O ângulo de arfagem é um movimente que não é controlável pelo usuário, e está relacionado às diferenças de forças geradas por cada hélice. Na simulação, o ângulo de arfagem apresentou valores pequenos; isto explica o maior tempo para estabilização no ângulo de deslocamento em relação ao ângulo de elevação.

A [Figura](#page-102-0) 57 mostra o comportamento da ação de controle para ambos os modelos. Como na simulação anterior, a ação de controle do modelo não linear apresentou-se maior em relação ao modelo linear devido às ações da gravidade, mas dentro do limite de saturação.

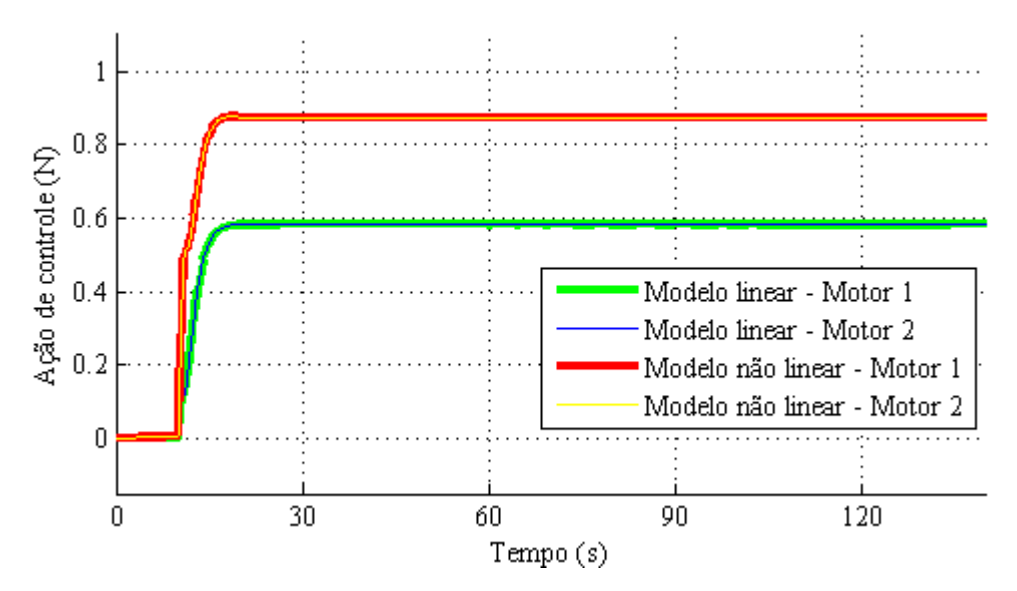

<span id="page-102-0"></span>**Figura 57 - Simulação da ação de controle do modelo linear e não linear para uma entrada no ângulo de deslocamento e elevação Fonte: Autoria própria.**

Como se sabe, para que haja o movimento de deslocamento, deve haver diferença entre as ações de controle em cada motor. Nesta simulação, o ângulo de arfagem apresentou valores baixos ao longo do tempo, e a diferença entre a ação de controle do motor 1 e 2 dos modelos tornaram-se imperceptíveis ao se olhar na figura anterior. Dessa maneira, as [Figura 58](#page-102-1) e [Figura](#page-103-0)  [59](#page-103-0) mostram de forma ampliada as ações de controles nos tempos onde há a variação de ação de controle dos motores para cada modelo.

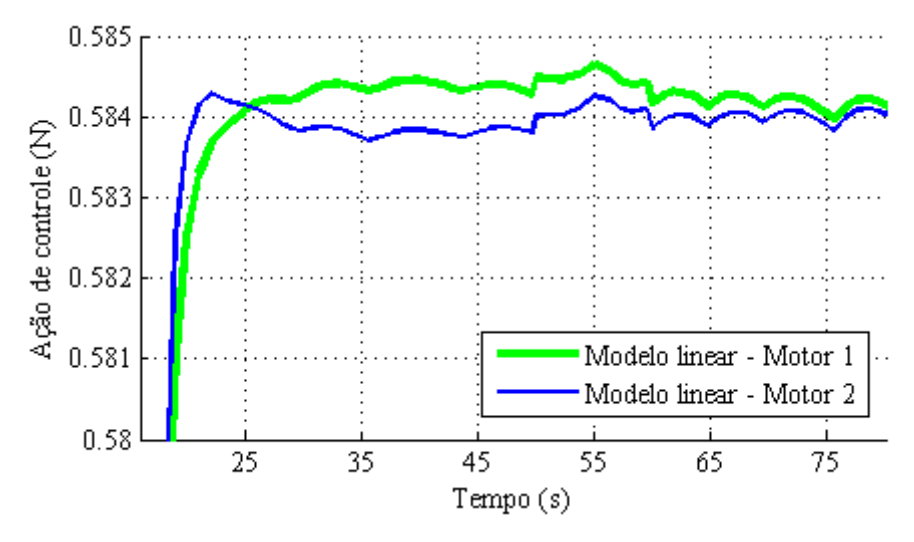

<span id="page-102-1"></span>**Figura 58 – Detalhe ampliado das ações de controle para o modelo linear para uma entrada no ângulo de deslocamento e elevação. Fonte: Autoria Própria**

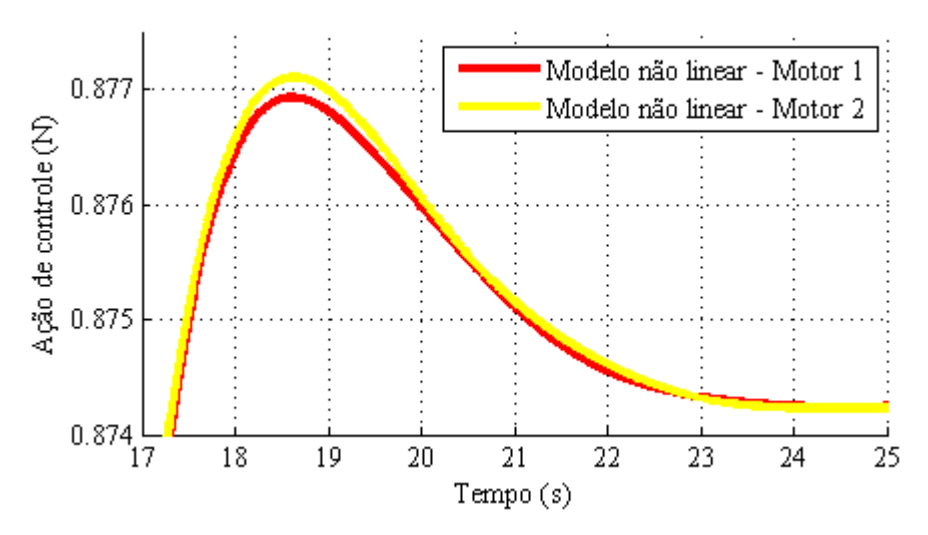

<span id="page-103-0"></span>**Figura 59 - Detalhe ampliado das ações de controle para o modelo não linear para uma entrada no ângulo de deslocamento e elevação Fonte: Autoria Própria**

Realizadas as simulações para os dois casos de entradas distintas, pode-se observar que o sistema de controle foi eficiente em controlar o modelo não linear da planta, considerando que, o sistema de controle foi projetado a partir do modelo linear da planta. Apesar da ação de controle apresentar valores diferentes entre os modelos, as variáveis a serem controladas, o deslocamento e elevação, convergiram para os mesmos valores. Deste modo, o sistema de controle projetado e os autovalores escolhidos podem ser utilizados para realizar o controle do modelo real da aeronave.

## **5 RESULTADOS EXPERIMENTAIS**

Após validado o sistema de controle para um modelo não linear em simulação, é necessário validar o sistema de controle no modelo real da aeronave. Apesar da simulação ter apresentado um bom resultado, o experimento na planta real é necessário porque por mais bem elaborado que seja um modelo matemático, dificilmente todos os fatores externos estarão modelados como em uma planta real. Deste modo, para validar o modelo, foi necessário implementar o sistema de controle no modelo real da aeronave e realizar vários ensaios a fim de comparar os valores simulados com os valores reais da planta mais o sistema de controle. A implementação do sistema de controle foi efetuada através da técnica *hardware-in-the-loop* em tempo real como apresentada anteriormente na [Figura 22.](#page-71-0)

A [Figura](#page-104-0) 60 apresenta a bancada com todos os componentes necessários para a realização dos testes.

<span id="page-104-0"></span>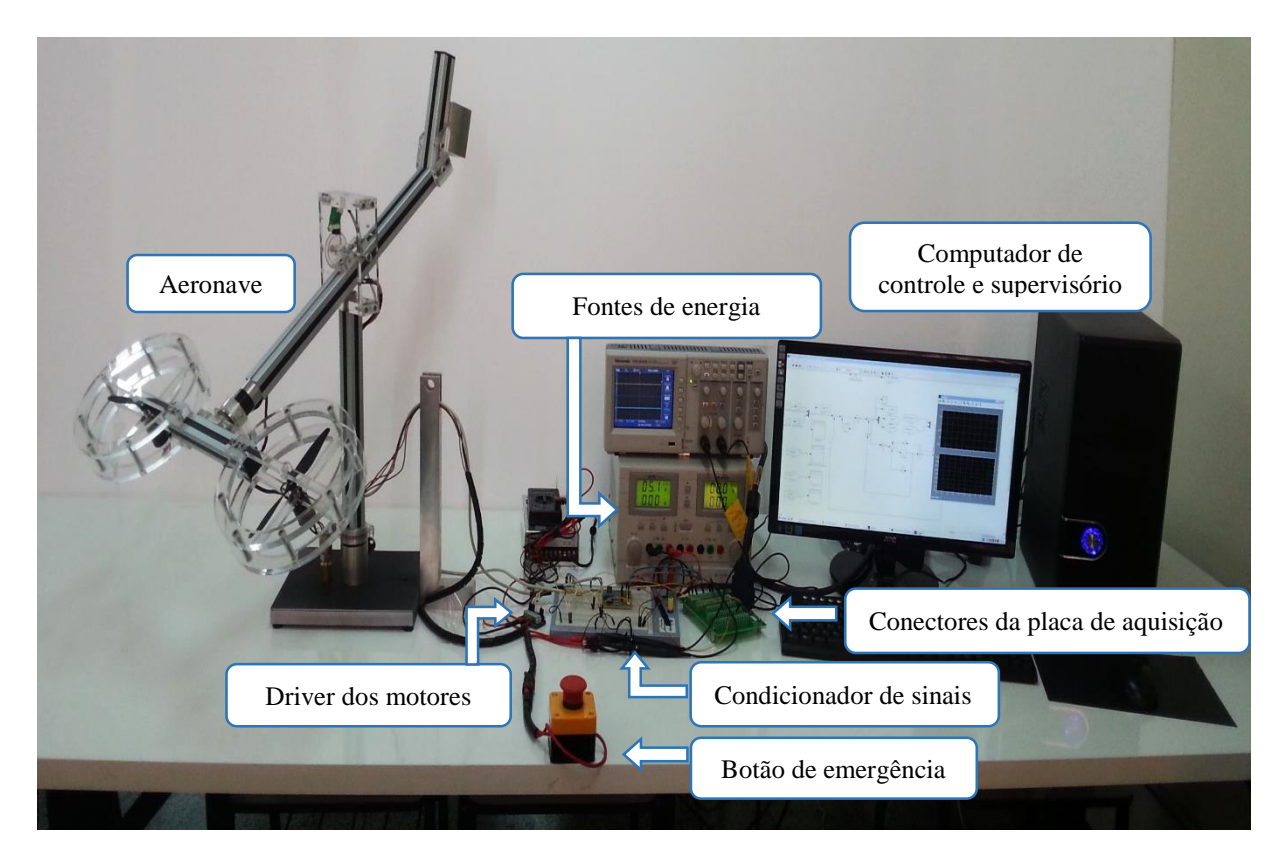

**Figura 60 - Experimento montado para realização de ensaios na modelo real da aeronave Fonte: Autoria própria.**

A [Figura](#page-105-0) 61 monstra o diagrama de blocos do sistema no *software MATLAB/Simulink* do sistema de controle implementado em tempo real pela técnica *hardware-in-the-loop*. O bloco em cor laranja é um bloco de subsistema que foi elaborado para proporcionar de maneira simplificada, o acesso em tempo real aos dados de entrada e saída do modelo real da aeronave. Este bloco permite realizar alterações no sistema de controle, desde que se utilizem as mesmas variáveis de entradas e saídas, sem que seja necessário alterar ou dedicar tempo para configuração da placa de aquisição de dados, facilitando assim, a análise de diferentes técnicas de controle sobre a mesma planta.

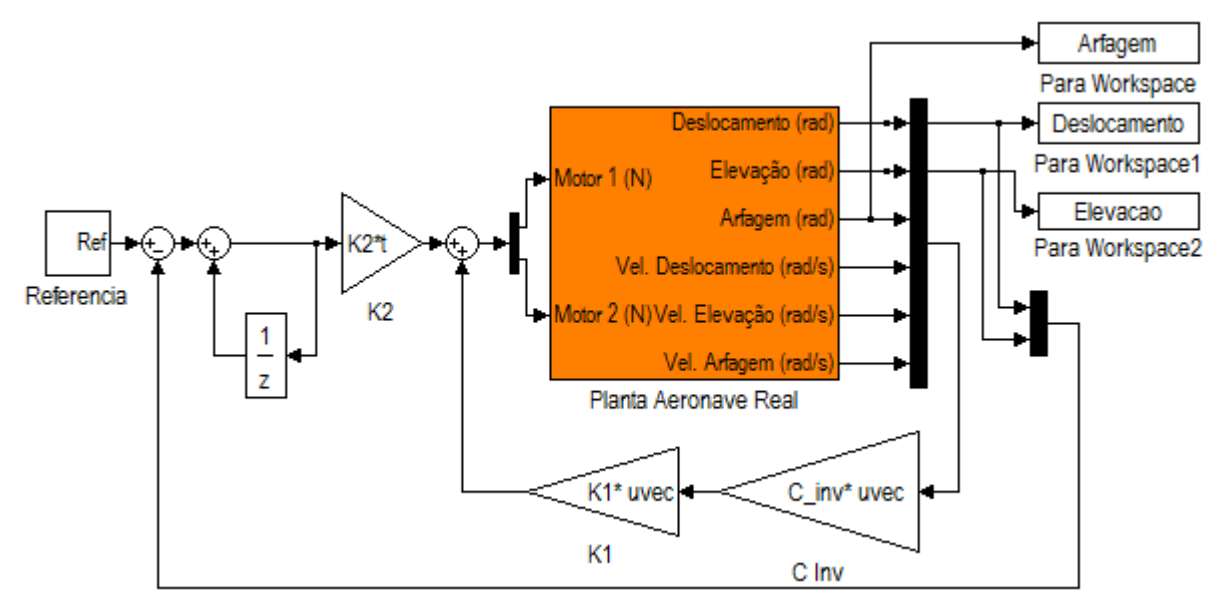

<span id="page-105-0"></span>**Figura 61 - Sistema de controle implementado via técnica** *hardware-in-the-loop* **na planta real Fonte: Autoria própria.**

A [Figura](#page-106-0) 62 apresenta os blocos posicionados atrás do subsistema em cor laranja. Neles há blocos que dão acesso aos pinos da placa de aquisição e que são condicionados para utilização das variáveis de forma pronta para utilização no sistema de controle. Como exemplo: As entradas de Motor 1 e 2 estão em unidade de Força (*Newton*), que utilizando a curva obtida no ensaio de empuxo realizado anteriormente, são condicionados de forma que sua saída seja convertida em valores de *PWM* para serem enviados ao bloco *Frequency Output* que dá acesso aos pinos de saída do sistema de aquisição. Já o bloco *Encoder Input* retorna o valor da leitura de posição do *encoder*, e este é condicionado de forma que a saída seja representada pela posição angular do *encoder* em unidades de *radianos* ou *radianos/segundo* para velocidade angular.

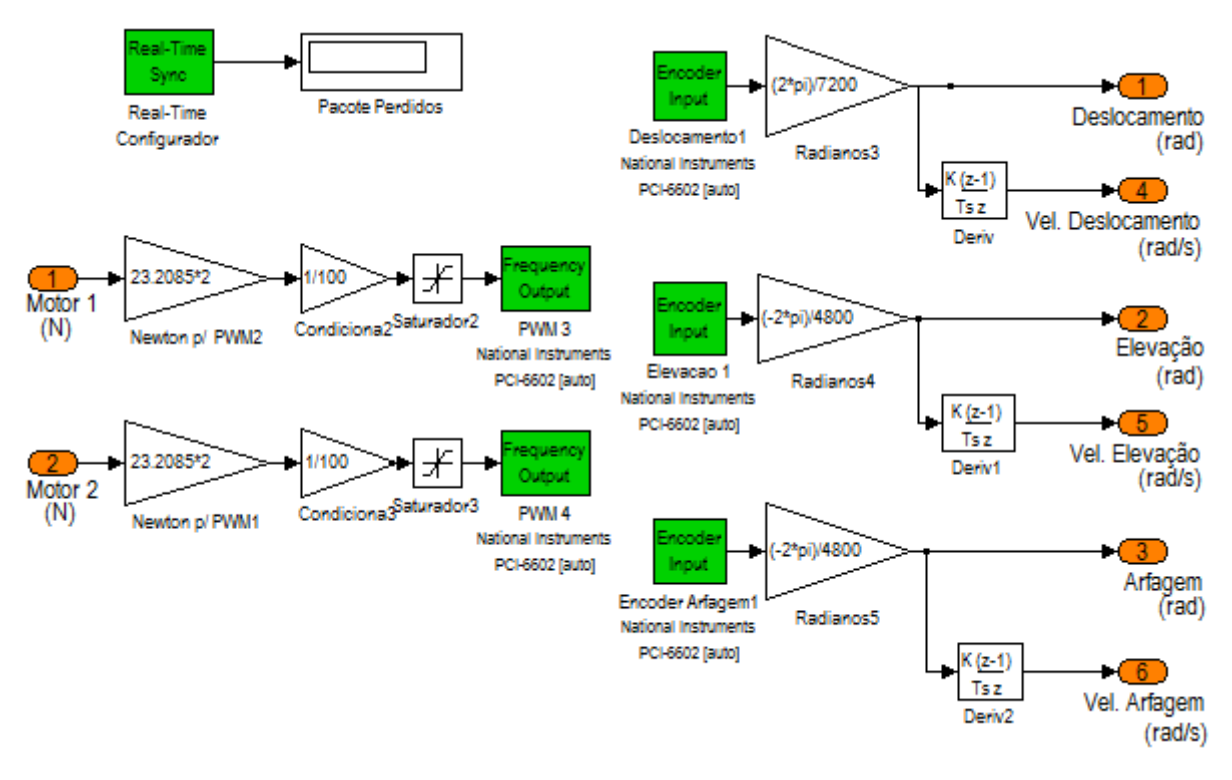

<span id="page-106-0"></span>**Figura 62 - Diagrama de blocos que dão acesso aos pinos Fonte: Autoria própria.**

Com a bancada do experimento montada, vários ensaios no modelo da aeronave foram realizados, sendo estes ensaios considerados fundamentais para validação de toda a metodologia apresentada até o momento, pois tem como objetivo demonstrar que o modelo não linear e o sistema de controle atingiram os requisitos de desempenho para controle do modelo da aeronave.

Nos ensaios demonstrados a seguir, foram utilizados autovalores  $\sigma(\overline{A} + \overline{BK})$  apresentados anteriormente no plano complexo na [Figura](#page-95-0) 49, seus respectivos ganhos de controle  $K_1$ e  $K_2$  que foram gerados a partir destes autovalores e do modelo gerado pelo *ADAMS*, cujo modelo foi criado a partir das características físicas obtidas pelos ensaios em cavalete.

O primeiro ensaio em bancada do modelo experimental consistiu da aplicação dos mesmos valores de referência que foram utilizadas nas simulações de comparação entre o modelo linear e não linear, ou seja, fixou-se o ângulo de deslocamento em 0º e no tempo de 20 segundos uma entrada de referência de 30º no ângulo de elevação foi aplicada. Em 50 segundos o ângulo retorna à posição zero. A [Figura](#page-107-0) 63 apresenta o resultado entre a simulação do modelo não linear e dos resultados obtidos na aeronave real.

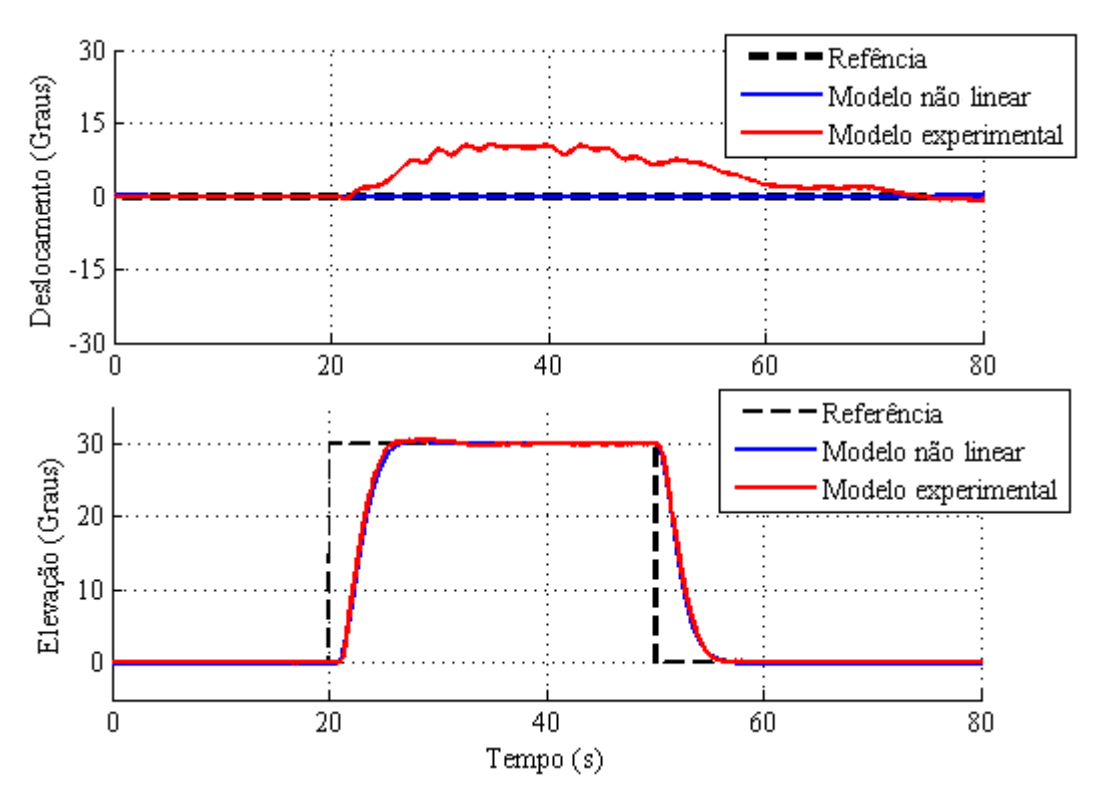

<span id="page-107-0"></span>**Figura 63 - Resultados modelo experimental para uma uma entrada no ângulo de elevação Fonte: Autoria própria.**

Observa-se, na [Figura](#page-107-0) 63, que o ângulo de elevação convergiu rapidamente em 30º e a simulação representou de forma satisfatória a dinâmica do movimento de elevação. Já o ângulo de deslocamento, apresentou um erro de regime no momento em que houve a alteração na referência do ângulo de elevação. Esperava-se que o ângulo de deslocamento não deveria apresentar nenhum erro, já que, para efetuar o movimento de elevação, ambas as ações de controle deveriam permanecer iguais, o que não geraria nenhum movimento do ângulo de deslocamento. Presume-se que este ângulo foi ocasionado pelo "efeito torque" gerado pelas hélices. O efeito torque é a tendência que qualquer motor tem de rodar sobre si mesmo em sentido contrário à rotação do eixo a que dá movimento. Isto explica a utilização de um rotor de cauda em helicópteros comuns e a utilização de rotores girando em sentido contrário em helicópteros do tipo coaxial, justamente para cancelar o efeito torque. Já na aeronave montada, foram utilizadas hélices com o mesmo sentido de rotação e isto ocasionou o efeito torque com mesmo sentido, e como não há nenhuma outra força com sentido contrário ao efeito torque, ocasionou o movimento de deslocamento na aeronave.

Este efeito torque apresentado na aeronave real, poderia ser amenizado utilizando hélices contra rotativas. Outra solução, porém, mais complexa, seria modelar o efeito torque gerado pelas hélices e estes serem considerados no modelo matemático.
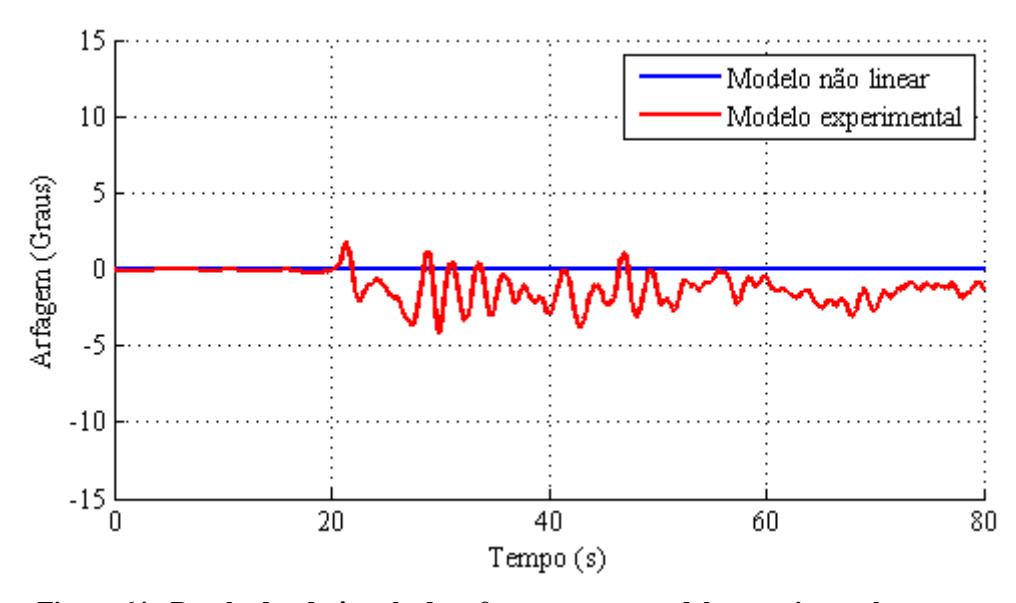

Na [Figura](#page-108-0) 64 é apresentada a resposta do ângulo de arfagem no ensaio realizado.

<span id="page-108-0"></span>**Figura 64 - Resultados do ângulo de arfagem para o modelo experimental para uma entrada do ângulo de elevacão Fonte: Autoria própria.**

Observa-se que o ângulo de arfagem apresentou pequena oscilação no momento da variação de referência. Esta oscilação ocorre no momento em que o sistema de controle busca corrigir o erro encontrado no ângulo de deslocamento, porém as reais causas do aparecimento da oscilação serão observadas e descritas de forma detalhada no próximo experimento.

A [Figura](#page-108-1) 65 apresenta as forças de ação de controle que foram geradas pelo sistema de controle no primeiro experimento.

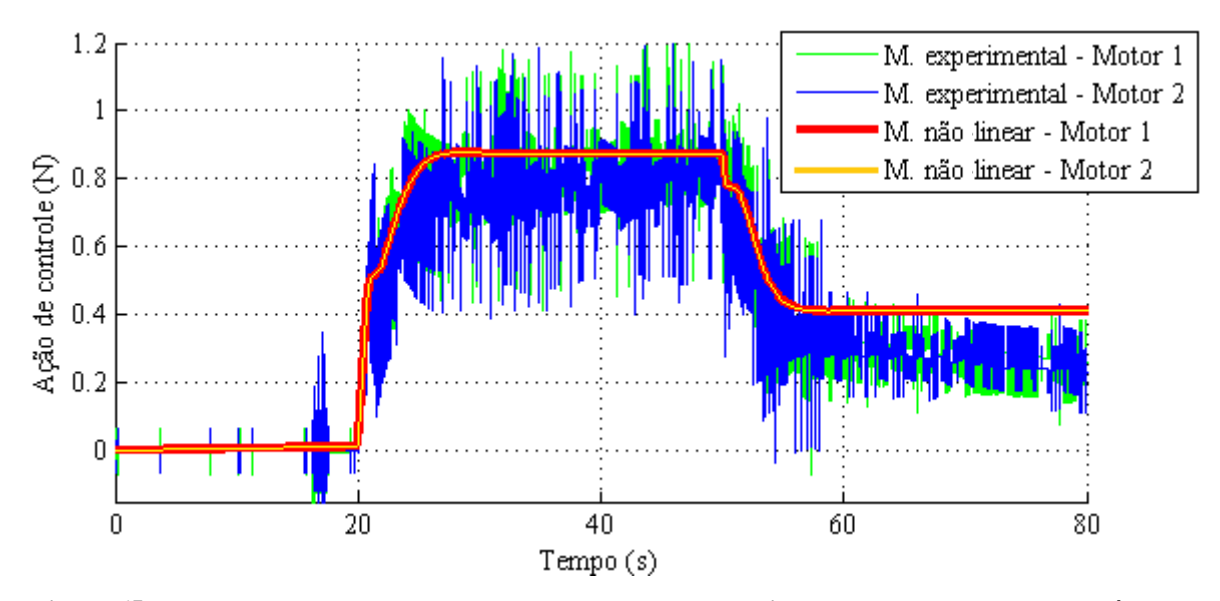

<span id="page-108-1"></span>**Figura 65 - Resultados da ação de controle para o modelo experimental para uma entrada do ângulo de elevação Fonte: Autoria própria.**

Novamente, o comportamento da ação de controle apresentado pelo modelo real aproximou-se aos resultados obtidos na simulação. Nota-se que a intensidade da ação de controle para cada instante de tempo tem valores muito próximos ao simulado, no entanto, apresenta ruídos. A ocorrência de tais ruídos necessita de estudos mais aprofundados e de novos ensaios para que se possa caracterizá-los, porém, a hipótese inicial levantada é de que a resolução dos *encoders* podem estar abaixo do necessário para o tempo de discretização de 10 ms que foi adotado. E devido ao fato de que as velocidades angulares foram obtidas através da diferenciação dos valores angulares no intervalo de tempo de discretização, a tendência é que a baixa resolução do *encoder* somada ao fator das características dos sistemas discretizados, onde cada sinal é tratado de forma descontínua, acaba intensificando a geração de ruídos no sistema. Contudo, apesar da variação da ação de controle apresentada no gráfico anterior, percebeu-se que a média dos valores tendem ao o valor simulado.

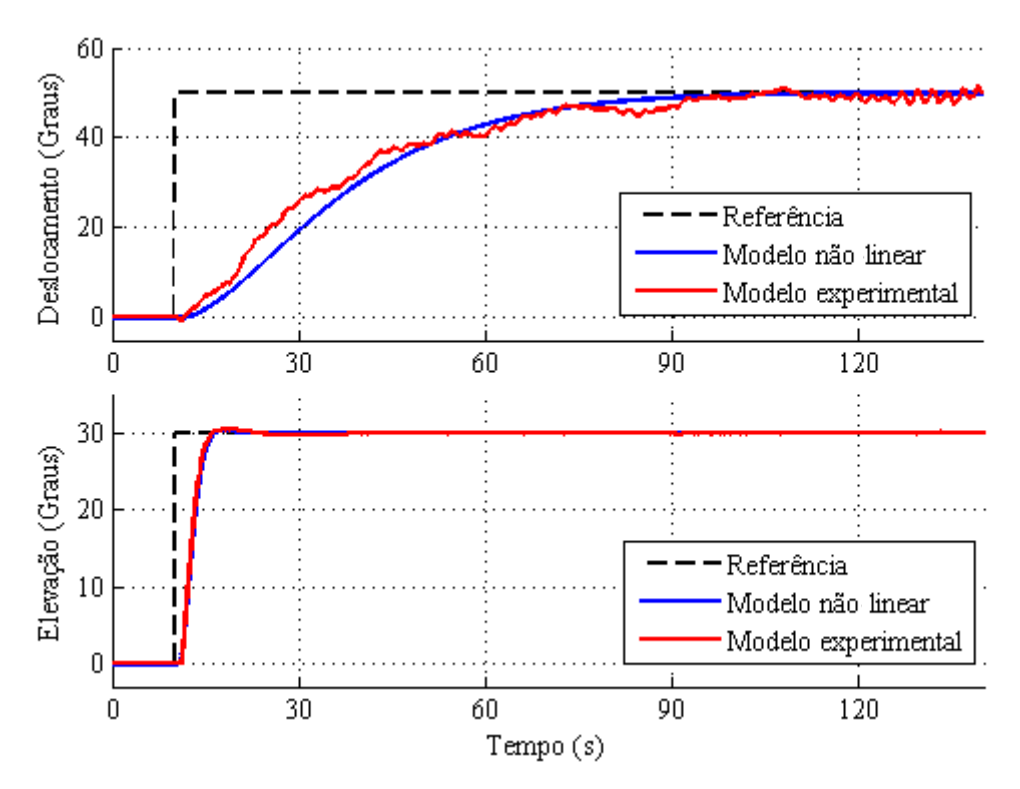

<span id="page-109-0"></span>**Figura 66 - Resultados modelo experimental para uma uma entrada no ângulo de elevação e deslocamento Fonte: Autoria própria.**

As [Figura](#page-109-0) 66, [Figura](#page-110-0) 67 e [Figura](#page-111-0) 68 apresentam os resultados do modelo experimental para analisar a resposta da aeronave quando submetido à variação de referência nos ângulos de deslocamento de 50º e elevação 30º ao mesmo instante.

Pode-se observar que ambas as respostas apresentaram comportamento semelhante à simulação, principalmente considerando a escala de tempo adotada. Comprovou-se que, o

ângulo de deslocamento apresenta uma dinâmica mais lenta que a resposta para ângulo de elevação, como previsto na simulação.

O ângulo de deslocamento apresentou pequena oscilação durante a transição do ângulo de elevação se comparado à resposta do modelo simulado, isto se deve ao fato do modelo matemático apresentar uma singularidade que acontece devido à simetria das forças de empuxo gerado pela disposição das hélices, que são paralelas. Além da simetria das hélices, para realizar um movimento de deslocamento, não há nenhuma força atuante diretamente para realização deste movimento, já que as forças de empuxo geradas pelas hélices quando o corpo da aeronave está na posição horizontal são perpendiculares ao movimento de deslocamento. Portanto, para realizar o movimento de deslocamento é necessário realizar um movimento de arfagem para que se obtenha um componente de força que possa realizar o movimento de deslocamento. Esta é a razão pela qual no experimento anterior, conforme mostrado na [Figura](#page-108-0) 64, também apresentou oscilação durante a correção do erro no ângulo de deslocamento, erro que por sua vez foi causado pelo efeito de torque.

A [Figura](#page-110-0) 67 mostra o ângulo de arfagem apresentado no ensaio na variação de ângulo de elevação e deslocamento simultâneos.

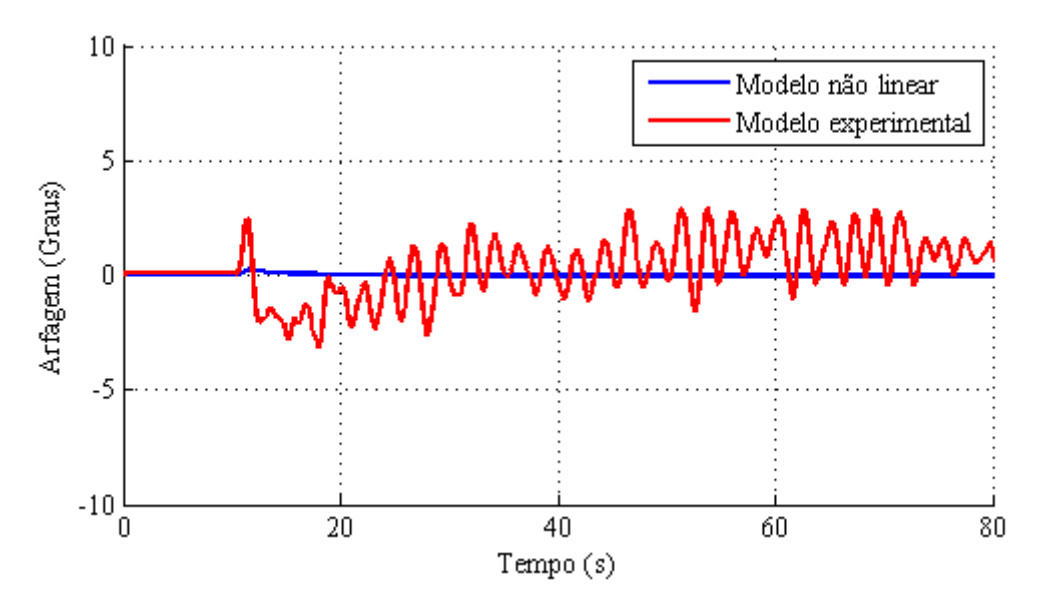

<span id="page-110-0"></span>**Figura 67 - Resultados do ângulo de arfagem do modelo experimental para uma uma entrada no ângulo de elevação e deslocamento ao mesmo instante Fonte: Autoria própria.**

Observando a [Figura](#page-110-0) 67, percebe-se claramente pequenas oscilações no movimento de arfagem da aeronave devido ao problema de singularidade. Porém, apesar desta oscilação, e considerando que o ângulo de arfagem não é uma variável controlável, pode-se concluir que os ângulos desejados, que são o ângulo de deslocamento e de elevação, apresentaram resultados satisfatórios para este experimento.

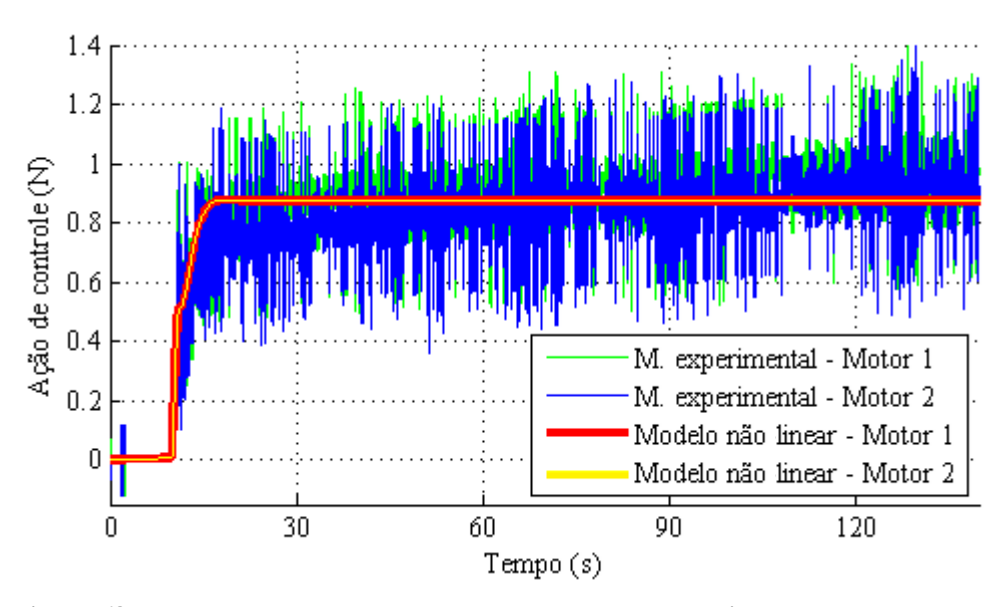

<span id="page-111-0"></span>**Figura 68 - Resultados da ação de controle do modelo experimental para uma uma entrada no ângulo de elevação e deslocamento Fonte: Autoria própria.**

A [Figura](#page-111-0) 68 apresenta a ação de controle no experimento da variação simultânea no ângulo de elevação e deslocamento. Nota-se que a ação de controle teve comportamento médio igual ao da simulação e também permaneceu dentro dos limites de saturação dos motores. Observa-se uma pequena tendência de aumento da ação de controle entre aproximadamente 10 segundos até o final do experimento. Este aumento ocorreu devido ao fato dos motores perderem o rendimento conforme o aumento de temperatura de operação; desta maneira o sistema de controle deve enviar uma ação de controle maior para ocasionar o mesmo empuxo do início do experimento.

Outro experimento realizado pode ser observado na [Figura](#page-112-0) 69. O experimento analisa a resposta do sistema para uma entrada senoidal de 0,05 Hz no ângulo de elevação com ângulo de deslocamento fixo em 0º. Nota-se que o ângulo de elevação que foi submetido a uma entrada senoidal de 0,05Hz apresentou boa resposta se comparado ao modelo não linear simulado. Já o ângulo de deslocamento que teoricamente não deveria apresentar nenhuma variação, pois para realizar uma variação somente do ângulo de elevação ambas as hélices deveriam ter ações de controles exatamente iguais, apresentou no experimento uma pequena variação que seguramente foi ocasionado pelo efeito de torque que foi explicado anteriormente.

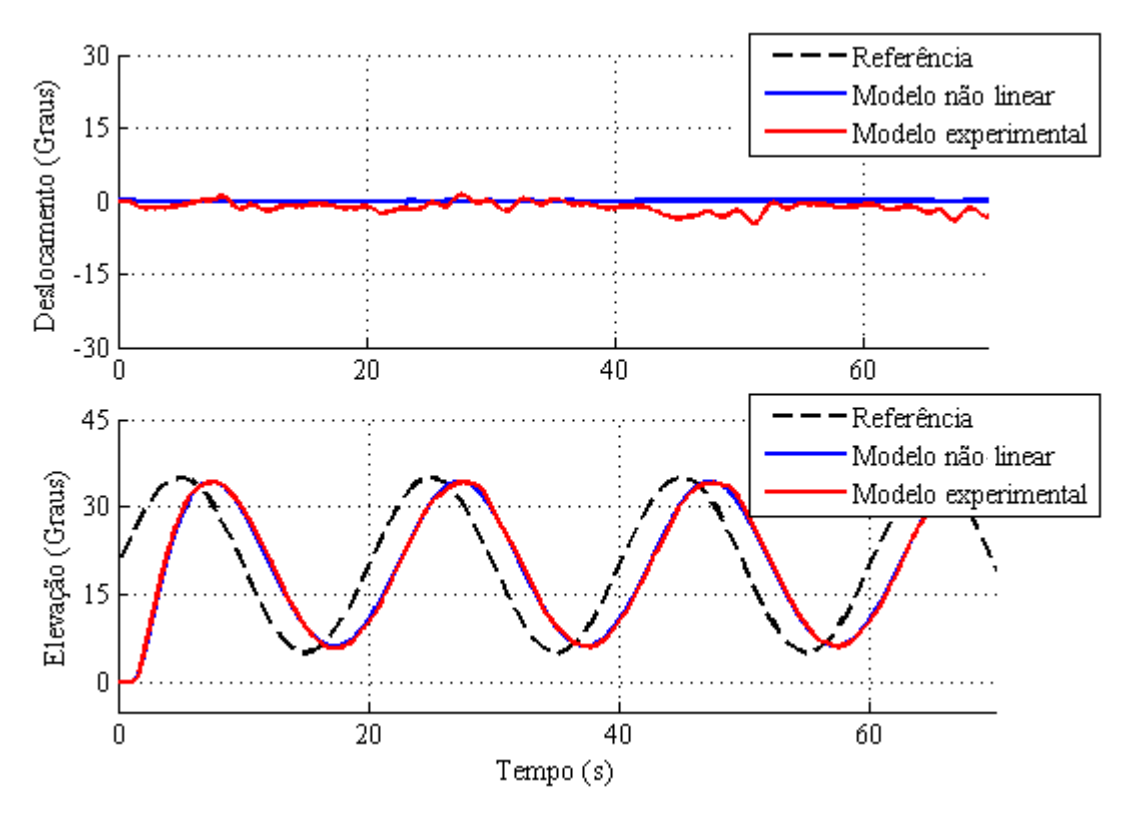

<span id="page-112-0"></span>**Figura 69 - Resultado experimental para uma entrada senoidal de 0,05 Hz no angulo de elevação Fonte: Autoria própria.**

A ação de controle para entrada senoidal é mostrada na [Figura](#page-112-1) 70. Observa-se que a média da ação de controle experimental convergiu para os valores de simulação.

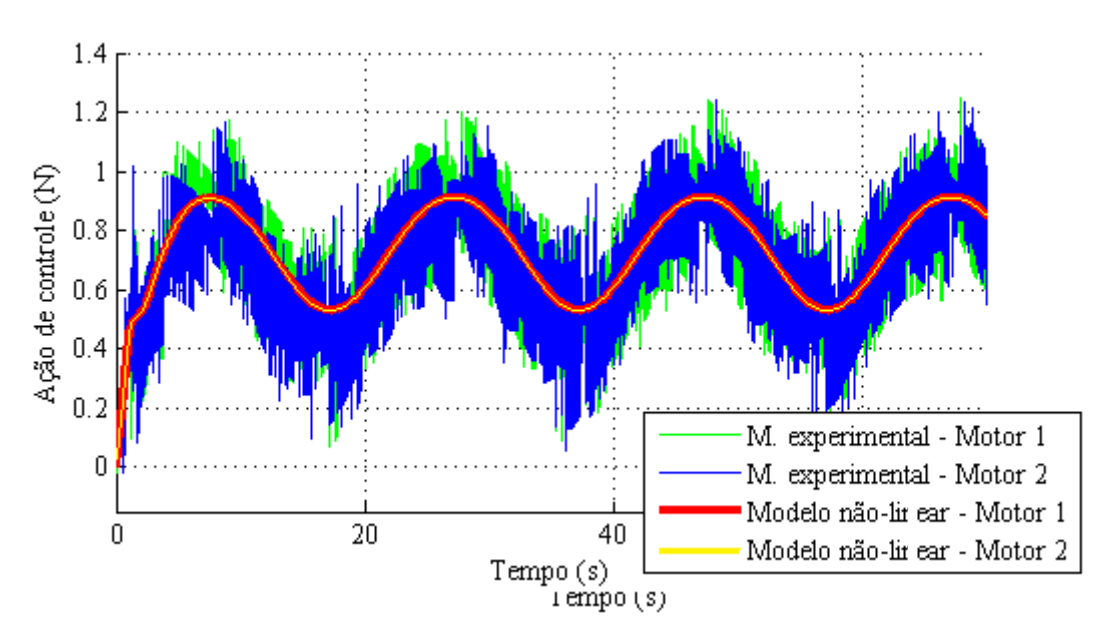

<span id="page-112-1"></span>**Figura 70 - Açao de controle para uma entrada senoidal de 0,05 Hz no ângulo de elevação Fonte: Autoria própria.**

A [Figura](#page-113-0) 71 apresenta o resultado para uma entrada trapezoidal no ângulo de elevação. A entrada trapezoidal tem objetivo de testar o sistema tanto em uma rampa de subida quanto em uma de descida a uma taxa de 3º/s até uma amplitude de 30º no ângulo de elevação.

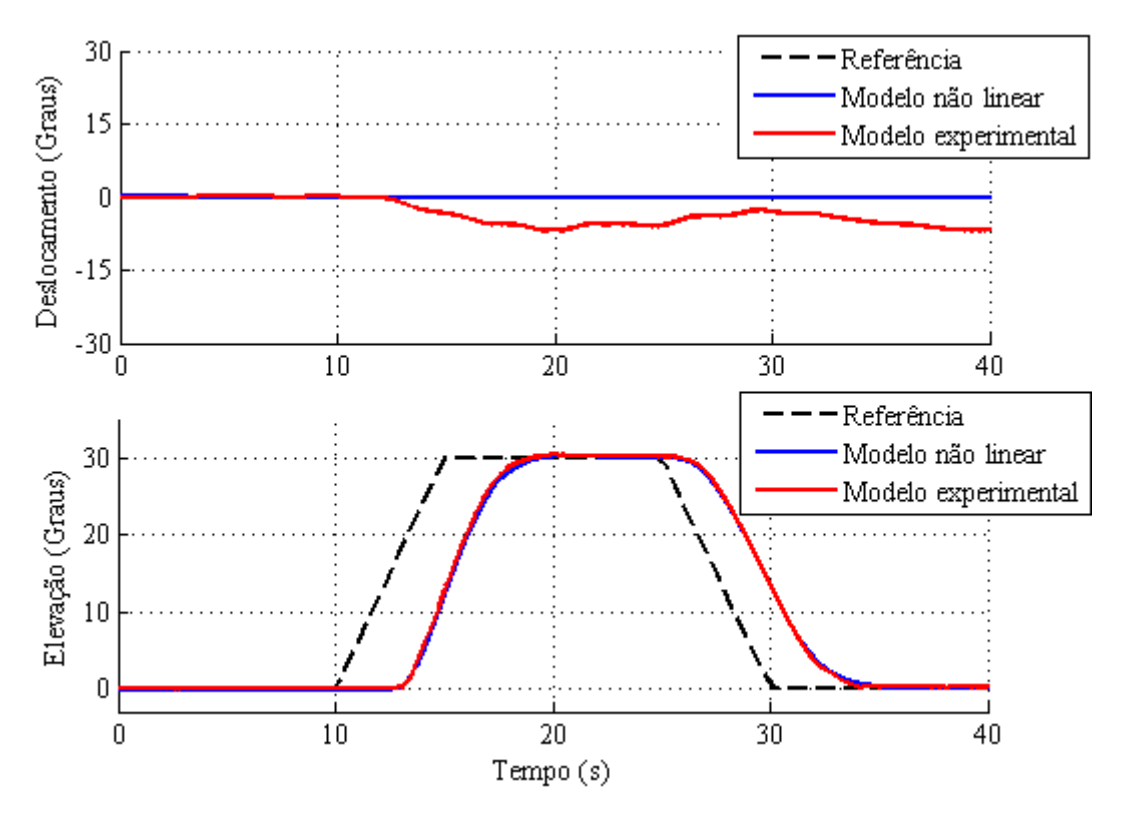

<span id="page-113-0"></span>**Figura 71 - Resultado experimental para uma entrada trapezoidal de 30º no ângulo de elevação Fonte: Autoria própria.**

Observando a figura anterior, percebe-se que o ângulo de elevação, onde foi aplicada a entrada trapezoidal, mostrou-se com boa resposta. Porém o ângulo de deslocamento apresentou pequeno erro a partir dos 13 segundos, isto ocorreu devido ao efeito torque no sistema e devido à dinâmica do sistema para o ângulo de deslocamento ser mais lento que a dinâmica da elevação. Para correção total do ângulo de deslocamento, o teste poderia ser executado por um tempo maior, contudo, o foco deste experimento, era a variação no ângulo de elevação.

A [Figura](#page-114-0) 72, na próxima a seguir, mostra a resposta da ação de controle para a entrada trapezoidal no ângulo de elevação.

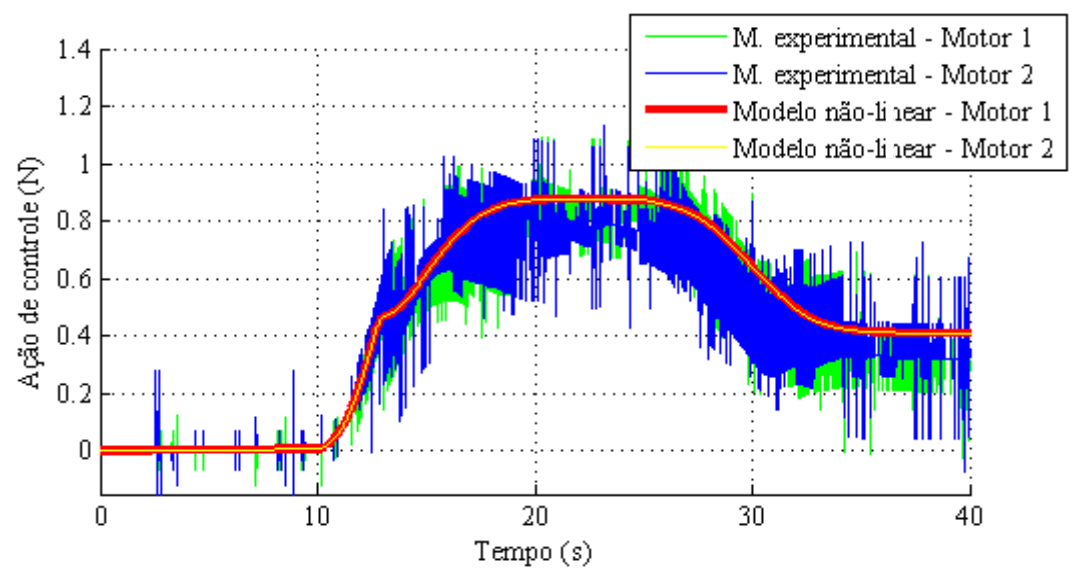

<span id="page-114-0"></span>**Figura 72 - Resposta da açao de controle para uma entrada trapezoidal no angulo de elevação Fonte: Autoria própria.**

Diferentemente dos experimentos anteriores, em que a entrada era aplicada no ângulo de elevação, a [Figura](#page-114-1) 73 mostra a entrada aplicada ao ângulo de deslocamento. Neste experimento, fixou-se o ângulo de elevação em 30º, e em 20s foi aplicada a entrada senoidal no ângulo de deslocamento com período de 150s e amplitude de 15º. O tempo de 20s iniciais foi necessário para que o ângulo de elevação se estabilizasse no ângulo fixado de 30 graus.

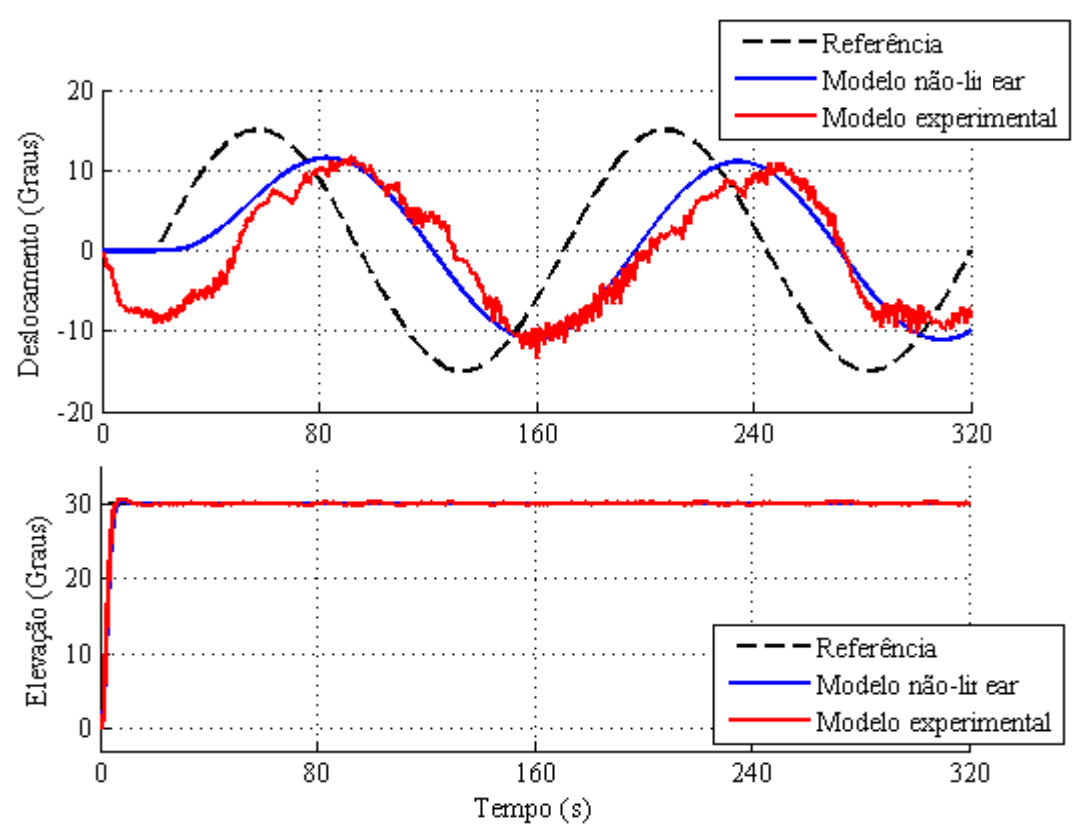

<span id="page-114-1"></span>**Figura 73 - Resultados experimentais para entrada senoidal com periodo de 150s Fonte: Autoria própria.**

Percebeu-se que houve um grande erro no ângulo de deslocamento no início do experimento. Este erro foi ocasionado no momento em que houve a variação do ângulo de elevação, no qual a presença do efeito de torque ocasionou a variação indesejada no ângulo de deslocamento. Optou-se por não esperar o tempo até que o ângulo de deslocamento estabilizasse em 0 graus antes de acionar a entrada senoidal, devido ao experimento tornar-se longo e os motores aquecerem muito com risco de se danificarem. Definiu-se o tempo de 320 segundo como o limite máximo de operação dos motores, pois ao final deste tempo, os motores já se encontravam bastante quentes.

Observando a resposta do sistema, nota-se que caso o sistema permitisse um tempo de operação maior, a resposta à entrada tenderia a convergir ainda mais.

A [Figura](#page-115-0) 74 apresenta o ângulo de arfagem da aeronave. O ângulo de arfagem apresentou-se com bastante oscilação e isto ocorreu devido à singularidade matemática descrita anteriormente.

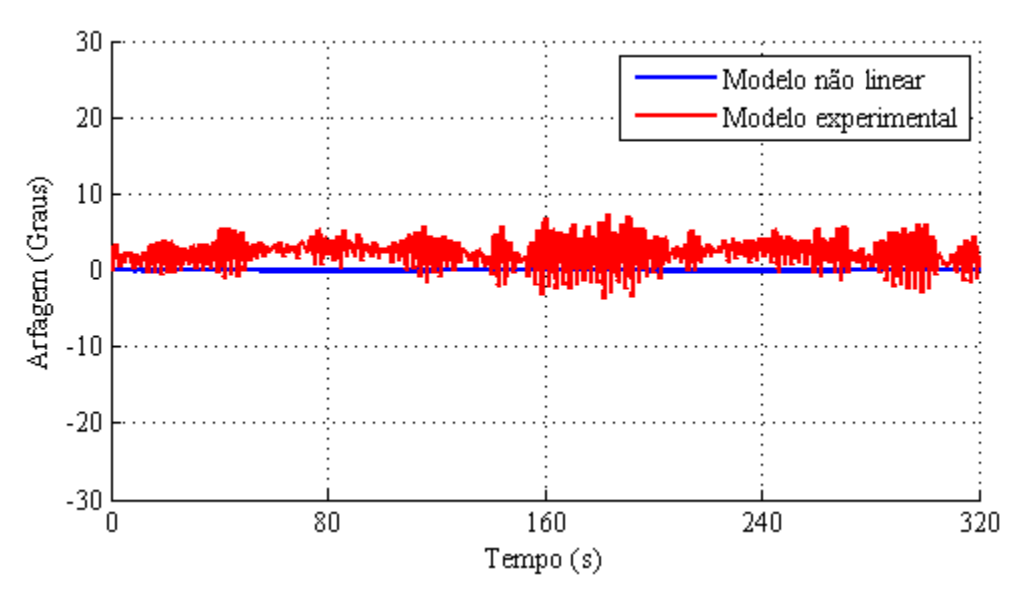

<span id="page-115-0"></span>**Figura 74 - Resposta do ângulo de arfagem para uma entrada senoidal de periodo 150s no ângulo de deslocamento Fonte: Autoria própria.**

A [Figura](#page-116-0) 75 apresenta a ação de controle para a entrada senoidal no ângulo de deslocamento. Observando a figura, fica ainda mais clara a grande influência da temperatura dos motores ao longo do tempo na ação de controle. Com o aumento da temperatura os motores perderam rendimento e consequentemente a ação de controle aumentou ao longo do experimento.

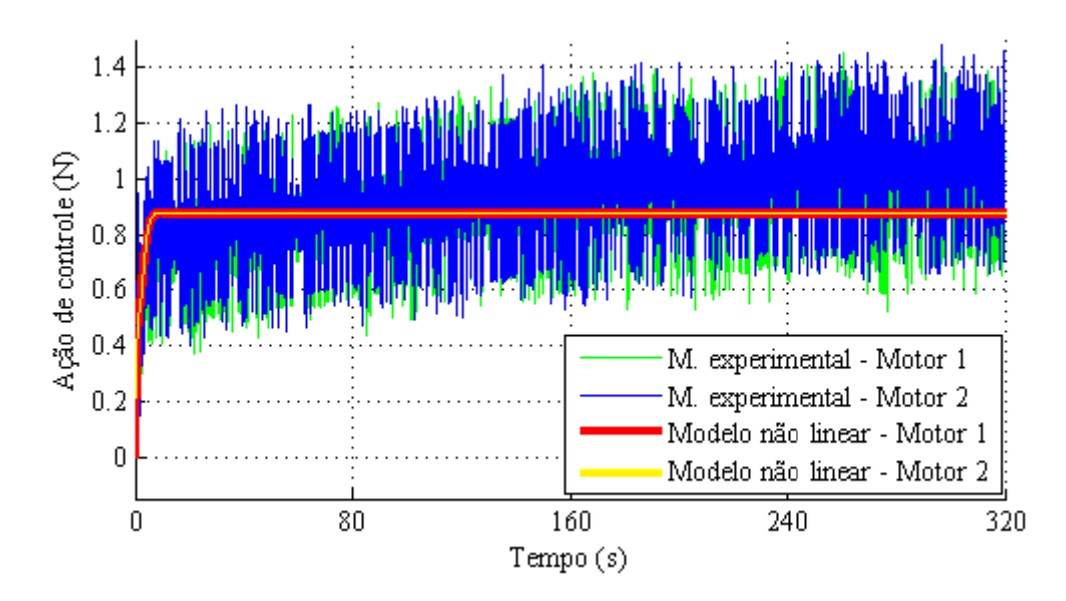

<span id="page-116-0"></span>**Figura 75 - Ação de controle para uma entrada senoidal de periodo 150s no ângulo de deslocamento Fonte: Autoria própria.**

Semelhante ao experimento anterior, a [Figura](#page-116-1) 76 apresenta os resultados do ângulo de deslocamento e elevação da aeronave quando submetidos a uma entrada de referência do tipo rampa aplicada no ângulo de deslocamento. Utilizou-se uma rampa com amplitude de 15 graus a uma taxa de variação de 0,5º/s. O ângulo de elevação foi fixado em 30º.

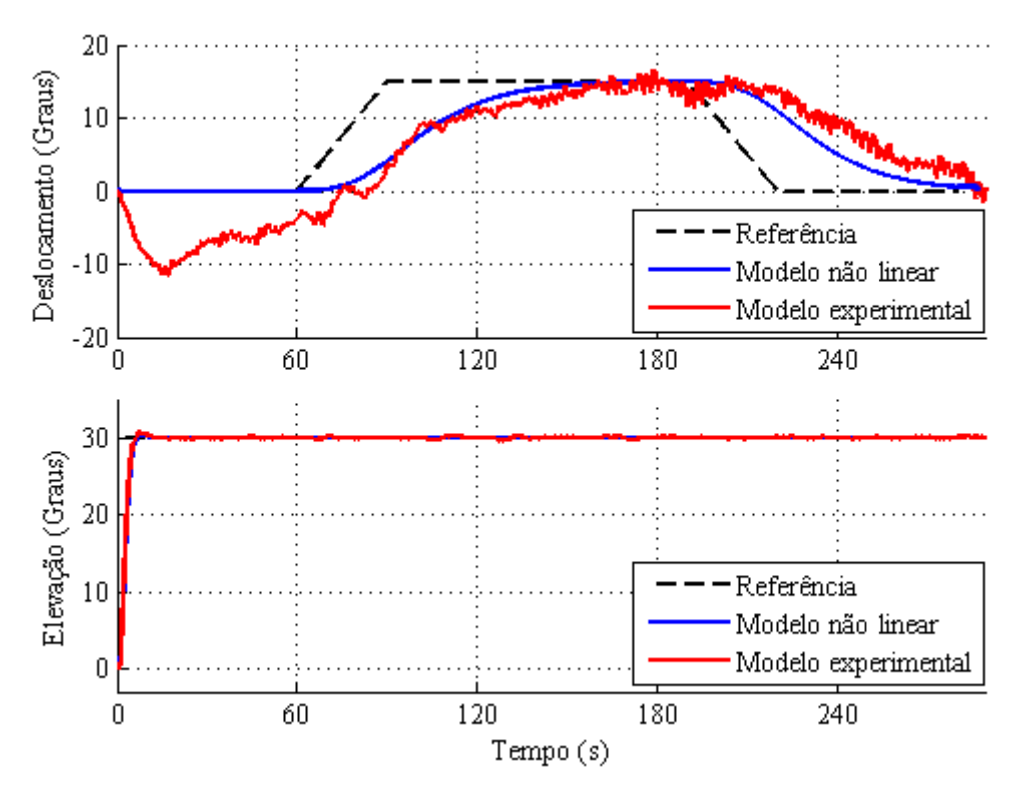

<span id="page-116-1"></span>**Figura 76 - Resultado experimental para uma entrada rampa no ângulo de deslocamento Fonte: Autoria própria.**

Notou-se que do mesmo modo que o experimento anterior, no qual aplicou-se uma entrada senoidal no ângulo de deslocamento, ocorreu o erro durante o início do experimento devido ao efeito torque gerado no momento da elevação. Apesar disto, o sistema de controle tendeu a corrigir este erro, e em aproximadamente 70s, momento em que se iniciou a rampa de subida, o ângulo de deslocamento já apresentava valor aproximado com a da simulação do modelo não linear. Durante a rampa de descida, em aproximadamente 240s, o modelo experimental apresentou uma pequena diferença entre o simulado e o modelo experimental.

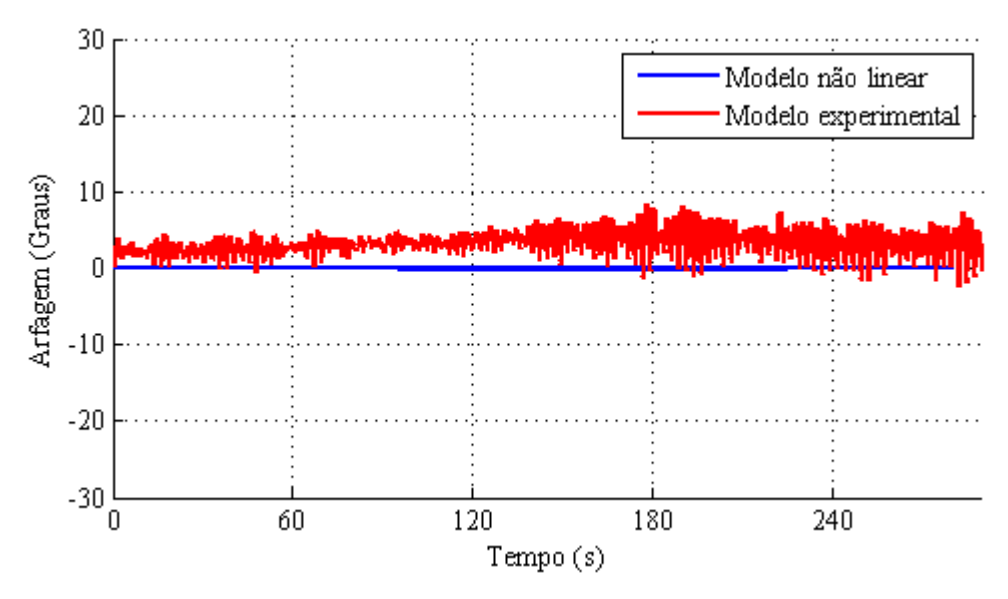

<span id="page-117-0"></span>**Figura 77 - Resposta do ângulo de arfagem para uma entrada trapezoidal no ângulo de deslocamento Fonte: Autoria própria.**

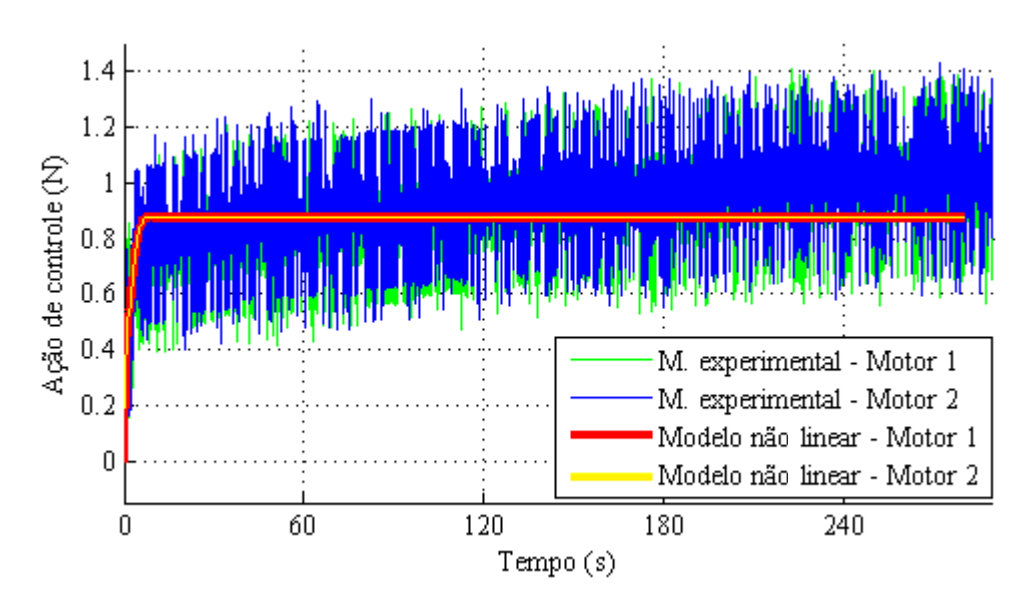

<span id="page-117-1"></span>**Figura 78 - Resposta da ação de controle para uma entrada trapezoidal no ângulo de deslocamento Fonte: Autoria própria.**

O ângulo de arfagem, mostrado na [Figura](#page-117-0) 77 apresentou bastante oscilação. Já a ação de controle na [Figura](#page-117-1) 78 apresentou aumento durante o teste devido à temperatura, semelhante ao comportamento apresentado no experimento da entrada senoidal realizada anteriormente.

Para demonstrar a eficiência do sistema de controle quando submetido a distúrbios externos, mais um teste foi realizado. O teste consistiu primeiramente em firmar o ângulo de deslocamento na posição 0º e o ângulo de elevação em 30º, e posteriormente, depois que os ângulos já estavam estabilizados, aplicou-se uma força externa no braço de sustentação, de tal forma que o ângulo de elevação saísse da referência inicial. O comportamento do sistema ao distúrbio pode ser observado na [Figura](#page-118-0) 79.

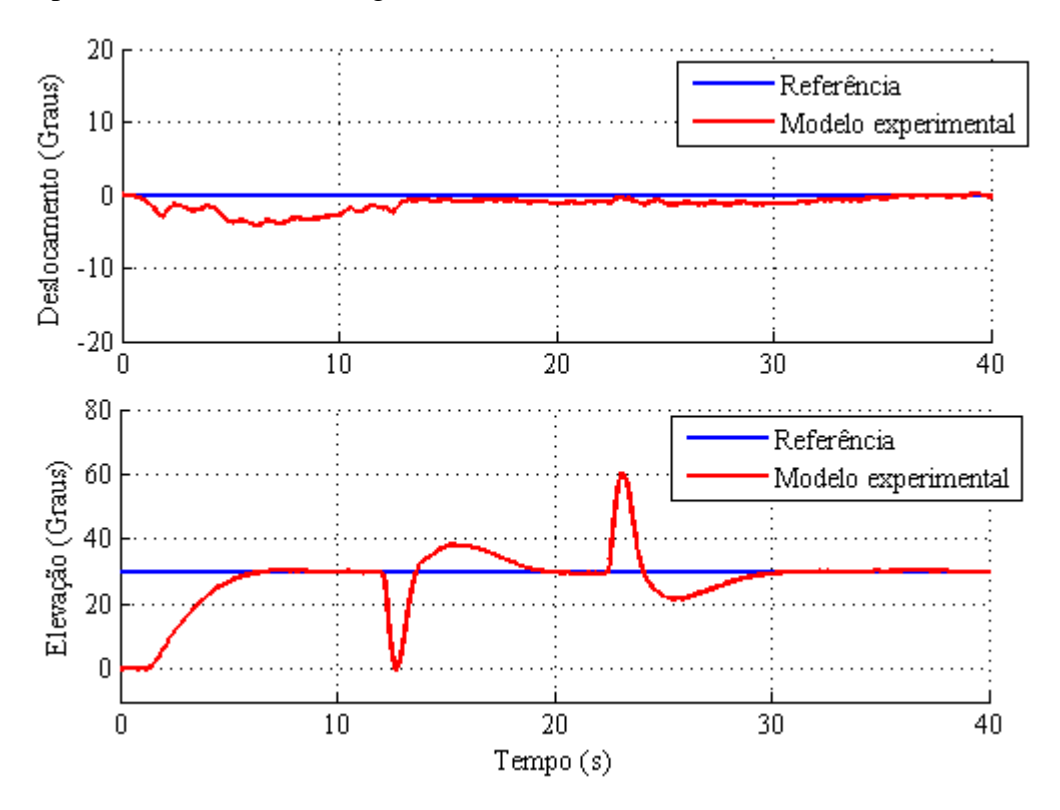

<span id="page-118-0"></span>**Figura 79 - Comportamento do sistema de controle submetido a um disturbio externo Fonte: Autoria própria.**

Conforme se observa na Figura anterior, um distúrbio em aproximadamente 13 segundos foi aplicado no sentido que o ângulo de elevação caísse para 0º. Percebe-se que o sistema corrigiu prontamente e estabilizou o sistema no tempo de 20 segundos. Em seguida, aplicou-se um distúrbio no braço de sustentação de modo que o ângulo de elevação alcançou aproximadamente 60º de amplitude. O sistema de controle corrigiu este distúrbio no instante de 30 segundos. A análise do comportamento do sistema de controle quando submetido a um distúrbio externo é importante por simular situações reais que podem ocorrer durante um voo

em aeronave real, como fatores climáticos, rajadas de ventos ascendentes, descendentes e laterais.

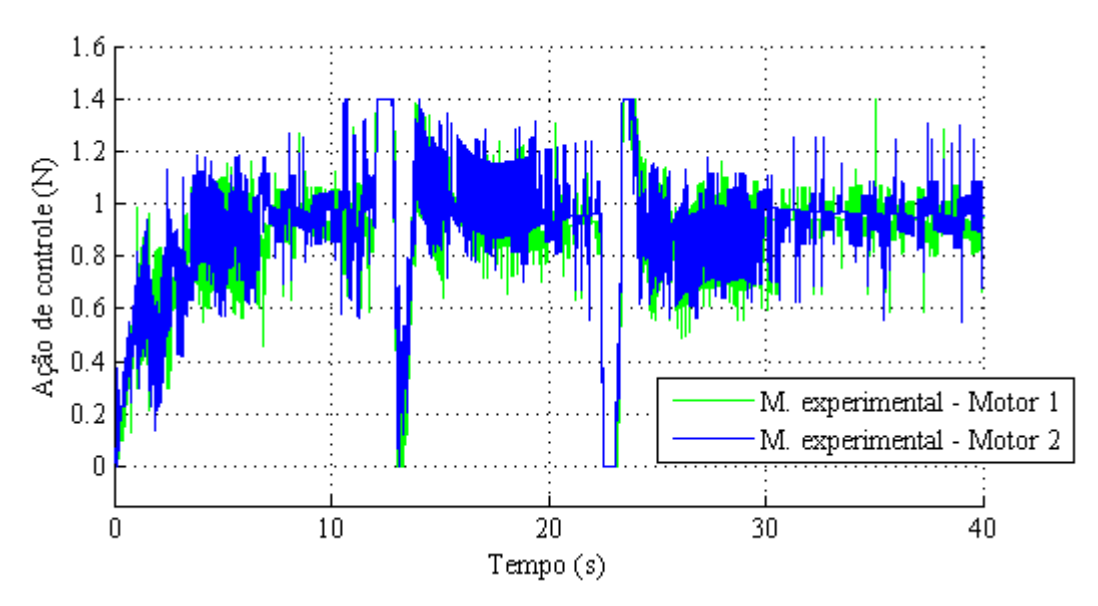

**Figura 80 - Resposta da ação de controle quando submetido a disturbios externos Fonte: Autoria Própria.**

<span id="page-119-0"></span>A ação de controle, [Figura](#page-119-0) 80, no instante onde ocorreram os distúrbios, apresentou rápida resposta, porém resultou na saturação da ação de controle dos motores por pequenos períodos de tempo, como também houve momentos em que ocorreu o desligamento total dos motores. Contudo, o sistema de controle foi capaz de corrigir os distúrbios em um curto espaço de tempo.

## **6 CONSIDERAÇÕES FINAIS**

Nesta dissertação realizou-se um estudo sobre a modelagem e controle de uma aeronave de hélices rotativas e paralelas com três graus de liberdade. O objetivo principal, que foi realizar o controle do ângulo de deslocamento e de elevação da aeronave foi alcançado, validando assim, o modelo obtido e o sistema de controle por atribuição de autoestrutura completa.

A metodologia apresentada para obter o modelo matemático através da identificação das caracteristicas físicas, aliada à utilização do *software* de modelagem dinâmica *ADAMS* e do *software* CAD *SolidWorks,* mostrou-se eficiente, o que facilitou e tornou rápido o processo de modelagem quando comparado aos métodos de modelagem convencionais.

Verificou-se também que a mesma metodologia para obtenção do modelo matemático pode ser utilizada em qualquer outro sistema de corpos rígidos, principalmente em sistemas complexos que possuem muitos graus de liberdade e que são dificeis de serem identificados e modelados matematicamente. Este fato deve-se à caracteristica de a metodologia para criação do protótipo virtual ser um processo repetitivo e sistemático, independende do mecanismo a ser analisado.

O sistema de aquisição escolhido atendeu de forma eficaz as necessidades tanto para utilização nos experimentos de identificação das características físicas, quanto para o controle em tempo real da aeronave*.* Destaca-se que, o sistema de aquisição, que foi implementado no *software MATLAB/Simulink* utilizando a placa da *National Intruments* modelo *PCI-6602*, foi idealizado, para que permitisse a alteração da técnica de controle, sem que seja necessário alterar as configurações do sistema de aquisição, ou seja, as variáveis de entradas e saídas da planta da aeronave estão disponíveis através de apenas um diagrama de bloco do *Simulink,* que contém o acesso a todas as variáveisjá condicionadas para o uso. Assim, é possível implementar em trabalhos futuros, diferentes técnicas de controle, beneficiando das facilidades de programação oferecidas pelo *MATLAB*/*Simulink,*sem que seja necessário despender novamente tempo na elaboração de um novo sistema de aquisição de dados e controle.

Para avaliar o sistema de controle, inicialmente foram realizadas simulações para verificar se o sistema de controle obtido controlaria o modelo matemático não linear, já que o sistema de controle foi projetado a partir da planta linear do sistema. Entradas como degrau no ângulo de elevação, degrau no ângulo de deslocamento e degrau simultaneamente no ângulo de

deslocamento e elevação foram simuladas, e os resultados da dinâmica tanto para a planta linear quanto para a planta não linear foram as mesmas. Concluiu-se então que, o sistema de controle que foi desenvolvido para um sistema linear, pode ser utilizado para controlar a planta não linear. As simulações foram realizadas com a interação entre o *software ADAMS* e o *software MATLAB/Simulink* que permitiu realizar a cosimulação do sistema, possibilitando assim, visualizar o comportamento em forma de animação do protótipo virtual, o que facilitou a análise da resposta dinâmica da aeronave.

Os resultados experimentais para o ângulo de deslocamento e elevação apresentaram resultados satisfatórios em todos os testes, porém com algumas observações citadas a seguir:

- Durante a realização dos experimentos descobriu-se que a temperatura dos motores influência de forma significativa nas forças de empuxos geradas pelas hélices. Mesmo com esta perda de rendimento dos motores quando ocorre o aquecimento, o sistema de controle ainda é capaz de compensar este comportamento que não foi modelado aumentando a ação de controle.
- Descobriu-se que, há uma tendência de aparecimento de um pequeno erro no ângulo de deslocamento, e conclui-se que, este erro é ocasionado pelo "efeito torque" gerado pelas hélices, das quais ambas giram no mesmo sentido, ocasionando assim uma força no eixo do deslocamento contrário ao sentido de giro das hélices.
- O ângulo de arfagem apresentou-se oscilatório. O problema acontece em virtude da disposição das hélices, que são paralelas entre si e perpendiculares ao movimento de deslocamento, e no momento em que se deve realizar um movimento de deslocamento, não há nenhuma força que atue diretamente para realizar este movimento. E para isto é necessário realizar um movimento de arfagem para que se obtenha uma componente de força que possa realizar o movimento de deslocamento.
- E por fim, na ação de controle dos experimentos, estes apresentaram bastante ruídos. Tem se a hipótese que isto pode ter sido causado pela baixa resolução do *encoder* quando levado em consideração o tempo de discretização utilizado. Porém devem-se realizar estudos mais aprofundados para investigar as reais causas deste problema.

Apesar das observações citadas acima, o sistema de controle apresentou bom resultado nas variáveis que foram propostas inicialmente a ser controladas, ou seja, ângulo de deslocamento e o ângulo de elevação. Inclusive os experimentos mostraram que, o sistema corrigiu rapidamente distúrbios externos no ângulo de elevação.

Como proposta para trabalhos futuros, sugere-se:

- Substituição dos motores por outro modelo, de tal forma que, solucione o problema de aquecimento nos motores e assim possa realizar experimentos com um intervalo de tempo maior sem que haja perda de rendimento nos motores devido à elevação da temperatura. A identificação do motor deve ser realizada novamente;
- Efetuar a troca de uma das hélices por uma hélice com passo invertido, para que se amenize o efeito torque:
- Estudar as reais causas do aparecimento de ruído na ação de controle;
- Testar a influência de outros Autovalores na resposta do sistema;
- Alterar o sistema de controle de modo que leve em consideração o problema de singularidade e apresente uma solução para o problema de oscilação no ângulo de arfagem. Lembrando que outras técnicas de controle podem ser substituidas utilizando o mesmo sistema de aquisição de dados e controle.

## **REFERÊNCIAS**

ANALOG DEVICES. **3B series blackplanes**. Disponível em: <http://www.analog.com/en/ products/landing-pages/001/3b/3b-series-backplanes.html#Introduction>. Acesso em: 2 maio 2014.

ANDRY, A. N.; SHAPIRO, E. Y.; CHUNG, J. C. Eigenstructure assignment for linear systems. **IEEE Transactions on Aerospace and Electronic Systems**, New York, v. 19, n. 5, p. 711-728, Sept. 1983.

BOEING. **CH47-D/F Chinook.** Disponível em <http://www.boeing.com/boeing/rotorcr ft/military/ch47d/>. Acesso em: 29 abr. 2014.

BRECKENFELD, R. P.; HEMERLY, E. M. Controle adaptativo de um helicóptero com 3 graus de liberdade utilizando redes wavelets com Bias. In: SIMPÓSIO BRASILEIRO DE AUTOMAÇÃO INTELIGENTE, 8., 2007, Florianópolis. **Anais...** Florianópolis, 2007

BREGANON, R. **Controle de arfagem e guinada de um sistema de hélices paralelas.** 2009. 82 f. Dissertação (Mestrado em Engenharia Mecânica) - Escola de Engenharia de São Carlos, Universidade de São Paulo, São Carlos, 2009.

BÜCKER, T. **Identificação da dinâmica e controle por alocação de autoestrutura para pouso automático de Mini-VANT em pista curta com aproximação 3D**. 2011. Dissertação (Mestrado em Eletrônica e Computação) - Programa de Pós-Graduação em Engenharia Eletrônica e Computação, Instituto Tecnológico de Aeronáutica**,** São José dos Campos, 2011.

CÉSAR, D. R. Robótica educacional com tecnologias livres. In: Fórum Internacional De Software Livre, 6., 2005, Porto Alegre. **Anais...** Porto Alegre: Armazém, 2005. p. 291-296.

CLARKE, T.; ENSOR, J.; GRIFFIN, J. Desirable eigenstructure for good short-term helicopter. **Journal of Aerospace Engineering,** New York, v. 217, p. 43-56, 2003.

CRESPO, J. ARANDA, J. Revision de las Técnicas de Asignación de Autoestructuras: Aplicación em Sistemas AeroEspaciales. **Revista Iberoamericana de Automática e Informática industrial**. v. 11, p. 142–154, 2014.

D'AZZO, J.; HOUPIS, C. **Linear control system analysis and design**: conventional and modern. 4. ed. New York: McGraw-Hill Companies, 1995.

DINIZ, A. C. G. C, AGUIAR, J. G, FELIPPES, B. A. Sistema da qualidade em laboratórios universitários: Incentivo ao ensino, pesquisa e extensão. **Revista de Ensino de Engenharia**, v. 30, n. 2, p. 14-23, 2011.

DORF, R. C., BISHOP, R. H. **Sistemas de controle modernos**. 8. ed. Rio de Janeiro: LTC, 2001.

DZUL, A., HAMEL, T., LOZANO, R. Nonlinear control for a tandem rotor helicopter. Systems, Man and Cybernetics. **IEEE International Conference**, v.6, p. 6-9, Oct. 2002

FERREIRA, C. C. T. **Alocação de auto-estrutura utilizando controle robusto LQG/LTR e computação evolutiva**. 2004. Dissertação (Mestrado) - Centro de Ciências Exatas e Tecnologia, Universidade Federal do Maranhão, São Luiz, 2004.

FIRMINO, F. L. **Simulação e controle de um helicóptero a partir de modelos linearizados em sete pontos de operação**. 2008. Dissertação (Mestrado) - Instituto Militar de Engenhara, Rio de Janeiro, 2008.

FREESCALE. **5.0 A throttle control -bridge.** Disponível em: < http://cache.fre escale.com/files/analog/doc/data\_sheet/MC33926.pdf>. Acesso em: 5 jun. 2014.

HU, C. et al. Output tracking of an unmanned tandem helicopter based on dynamic augment method. **International Journal of Control, Automation and Systems**, London, v. 2, n. 2, p. 156-164, June 2004.

IRITANI, M. A. **Modelação Matemática tridimensional para a proteção das captações de água subterrânea**. 210f. Tese (Doutorado em Geociência) - Instituto de Geociência, Universidade de São Paulo, São Paulo, 1999.

ISHITOBI, M.; NISHI, M.; NAKASAKI, K. Nonlinear adaptive model following control for a 3-DOF tandem-rotor model helicopter. **Control Engineering Practice**, Oxford, v. 18, n. 8, p. 936-943, Aug. 2010.

ISHUTKINA, M. A. **Design and implementation of a supervisory safety controller for a 3DOF helicopter**. 2004. 80 f. Dissertação (Mestrado em Ciência Aeronáuticas e Astronáutica) - Departamento de Aeronáutica e Astronáutica, Instituto Tecnológico de Massachusetts, Massachusetts, 2004.

KIM, B. S. **Nonlinear flight control using neural networks**. 1993. Dissertation (Ph.D.) - Georgia Institute of Technology, Atlanta, 1993.

KIM, H. J.; SHIM, D. H. A flight control system for aerial robots: Algorithms and experiments. **Control Engineering Practice**, Oxford, v. 11, n. 12, p. 1389-1400, 2013.

KOO, T. J.; SASTRY, S. Output tracking control design of a helicopter model based on approximate linearization. In: IEEE CONFERENCE ON DECISION AND CONTROL, 37., 1998, California. **Proceedings…** California, p. 3596-3601, 1998.

KRSTIC M., KANELLAKOPOULOS I., KOKOTOVIC P. **Nonlinear and Adaptive Control Design**. New York: John Wiley & Sons, 1995.

KUTAY, A. T. et al. Experimental results on adaptive output feedback control using a laboratory model helicopter. **IEEE Transactions on Control Systems Technology**, New York, v. 13, n. 2, p. 196-202, 2005.

LIU, G. P.; PATTON, R. J. **Eigenstructure assignment for control system design.** Chichester: John Wiley & Sons, 1998.

LOPES, R. V. **Modelagem e controle preditivo de um helicóptero com três graus de liberdade**. 2007. Dissertação (Mestrado em Ciências) - Instituto Tecnológico de Aeronáutica, São José dos Campos, 2007.

MAHONY, R. HAMEL, T. Robust trajectory tracking for a scale model autonomous helicopter. **International Journal of Robust and Nonlinear Control,** v. 14, n. 12, p. 1035- 1059, 2004.

MAIA, M. H. **Controle preditivo robusto de um helicóptero com três graus de liberdade sujeito a perturbações externas**. 2008. Dissertação (Mestrado) - Instituto Tecnológico de Aeronáutica, São José dos Campos, 2008.

MARCONI, L.; NALDI, R. Robust full degree-of-freedom tracking control of a helicopter. **Automatica**, Elmsford, v. 43, n. 11, p. 1909-1920, 2007.

McCONVILLE, J. B.; McGRATH, J. F. **Introduction to Adams theory**. Michigan: Mechanical Dynamics, 1998.

MONTEZUMA, M.A.F. **Metodologia para identificação e controle de um protótipo de uma plataforma de movimento com 2 G.D.L.** 2010. 167f. Tese (Doutorado em Engenharia Mecânica) - Escola de Engenharia de São Carlos, Universidade de São Paulo, São Carlos, 2010.

\_\_\_\_\_\_. **Modelagem e controle de posição e orientação de uma plataforma de Stewart**. 2003. 125 f. Dissertação (Mestrado em Engenharia Mecânica) - Escola de Engenharia de São Carlos, Universidade de São Paulo, São Carlos, 2003.

MUCHERONI, M. F. **Mecânica aplicada às máquinas**. São Carlos: EESC - Universidade de São Paulo, 2000.

NATIONAL INSTRUMENTS. **NI PCI-6602:** 8-channel counter/timer with digital I/O. Disponível em: <http://sine.ni.com/nips/cds/view/p/lang/en/nid/1123>. Acesso em: 2 maio 2015.

NETO, J. V. F. **Alocação Computacional Inteligente de Autoestrutura para Controle Multivariável**. 2000, 191f. Tese (Doutorado em Engenharia Elétrica) – Faculdade de Engenharia Elétrica e de Computação da Universidade Estadual de Campinas, Universidade Estadual de Campinas, Campinas, 2000.

OGATA, K. **Engenharia de controle moderno**. 3. ed. Rio de Janeiro: Prentice Hall, 1998.

POSTLETHWAITE, I. et al. Design and flight testing of various h-infinity controllers for the bell 205 helicopter. **Control Engineering Practice**, Oxford, v. 13, n. 3, p. 383-398, 2005.

QUANSER. **3 DOF helicopter**. Disponível em: <http://www.quanser.com/products/3dof\_h elicopter>. Acesso em: 30 abr. 2014.

RÊGO, P. H. M**. Convergência de algoritmo genético hierárquico para recuperação da malha LQR por controladores LQG/LTR**. 2007. 149f. Dissertação (Mestrado em Engenharia Elétrica) - Programa de Pós-Graduação em Engenharia de Eletricidade, Universidade Federal do Maranhão, São Luiz, 2007.

SANTOS, W. V. **Modelagem, identificação e controle de altitude de um helicóptero em escala reduzida**. 2005. 119f. Dissertação (Mestrado em Engenharia Elétrica) - Ciências em Engenharia Elétrica, Universidade Federal do Rio de Janeiro, Rio de Janeiro, 2005.

SILVA, P. R. **Helicóptero:** Conhecimentos técnicos, noções fundamentais. 3 ed. São Paulo: Editora ASA, 2010.

SIRA-RAMIREZ, H.; ZRIBI, M.; AHMAD, S. Dynamical sliding mode control approach for vertical flight regulation in helicopters. **IEE Proceeding Control Theory and Application**, Stevenage, v. 141, n. 1, p. 19-24, 1994.

SRINATHKUMAR, S. **Eigenvalue/eigenvector assignment using output feedback**. 1118. ed. Virginia: NASA Tecnhnical Paper, 1978.

TAO G. **Adaptive Control Design and Analysis:** Adaptive and Learning Systems for Signal Processing, Communications and Control Series . New York: John Wiley & Sons, 2003.

TRENTINI, M.; PIEPER, J. K. Mixed norm control of a helicopter. **AIAA Journal of Guidance, Control, and Dynamics**, Reston, v. 24, n. 3, p. 555-565, 2001.

UNITED STATES NAVY. **Helicopters**: rotating roles and missions. Disponível em: <http://www.navy.com/about/equipment/aircraft/helicopters.html>. Acesso em: 20 out. 2014.

WANG, X.; LU, G.; ZHONG, Y. Robust hinfinite atitude controlo f a laboratory helicopter. **Robotics and Autnomous Systems**, Beijing, v. 61, p. 1247-1257, 2013.

WHITE, B. A. Assignment of eigenstructure by use of polynomial matrices. **Journal of Systems and Control Engineering**, London, v. 205, n. 3, p. 207-214, Aug. 1991.